#### REPUBLIQUE ALGERIENNE DEMOCRATIQUE ET POPULAIRE

Ministère de l'Enseignement

Supérieur et de la Recherche

Iniversité de Béjaïa Université A. MIRA – BEJAIA

Scientifique

Faculté de Technologie

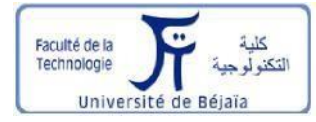

Département de Génie électrique

### *MEMOIRE DE FIN D'ETUDE*

En vue de l'obtention du diplôme de Master en Génie électrique

**Option**

 *Energies renouvelables* 

**Thème**

**Production de l'hydrogène à base d'un système de conversion éolienne**

Présenté par :<br>
Encadré par :<br>
Encadré par :

M<sup>elle</sup> Maouche Rima Dr R.Babouri

2021/2022

## **Remerciements**

*Nous tenons à remercier tout premièrement Dieu le tout puissant pour la volonté, la santé et la patience, qu'il nous a donné durant Toutes ces longues années.*

*Aussi, nous tenons également à exprimer nos vifs remerciements à notre promoteur Mr BABOURI pour avoir d'abord proposé ce thème, pour le suivi continuel tout le long de la réalisation de ce mémoire, et qui n'a pas cessé de me donner ses conseils.*

> *Nos remerciements à tous les membres du jury qui ont accepté d'examiner notre travail.*

 *A tous les enseignants qui ont fait de leur mieux pour former les futurs cadres que nous sommes.* 

*Nous tenons à remercier vivement toutes les personnes qui nous ont aidés à élaborer et réaliser ce mémoire, ainsi à tous ceux qui nous ont aidés de près ou de loin à accomplir ce travail.*

# lerci à tous

*Je dédie ce travail à :*

*Mes chers parents grâce à qui je suis arrivée à ce stade, que Dieu les protège et me les préserve.*

*Mes frères MOUMOUH ET ISLAM, mes sœurs NACHIDA, MELISSA ET ANAIS.* 

*A toute la grande famille Maouche.*

*A tous mes amis sans exception.*

类型 头发 头发 小头

 $\frac{1}{2}$ 

*A toute la promotion Master énergies renouvelables.*

*A tous ce qui m'ont aidée de prés ou de loin dans la réalisation de ce travail.*

 *RIMA.*

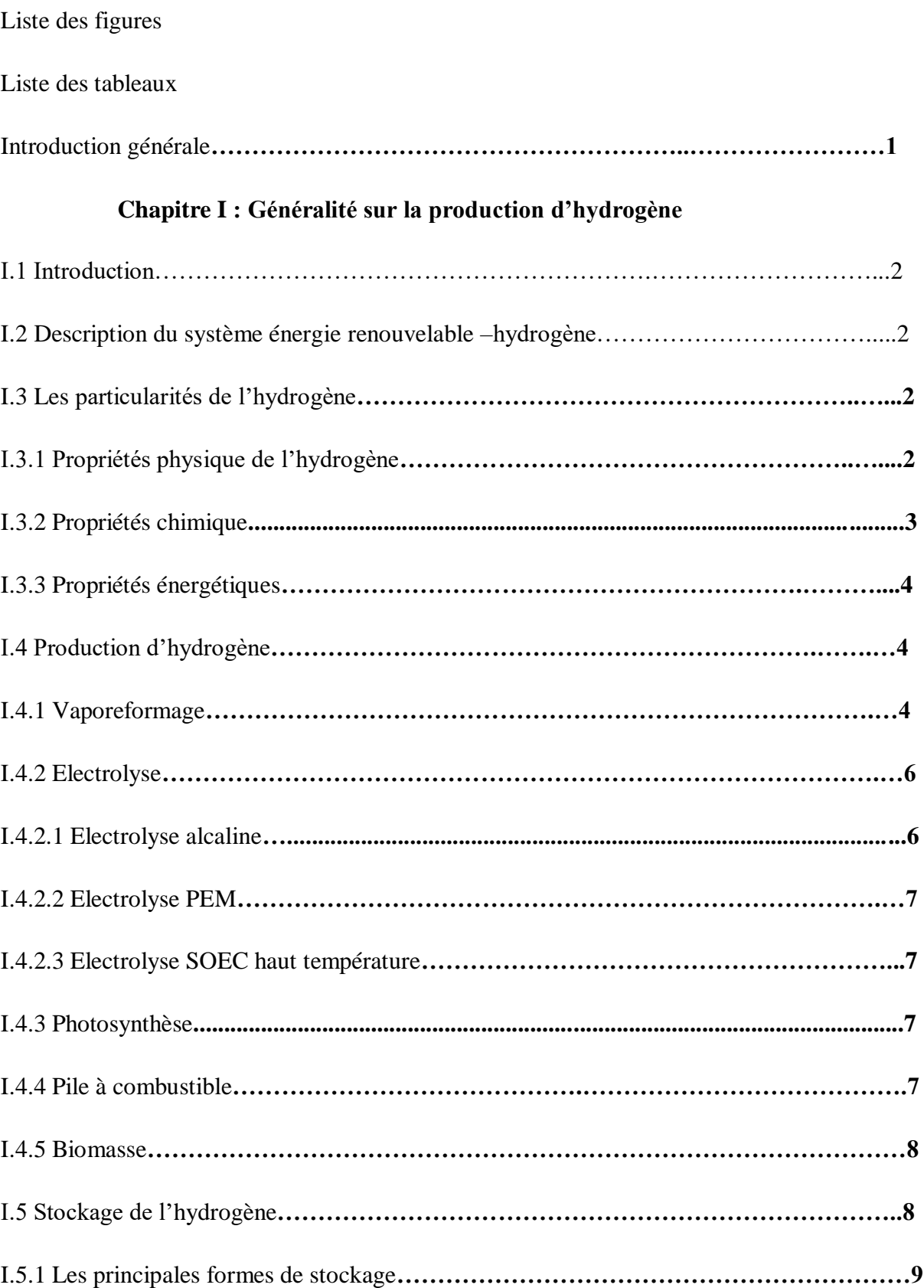

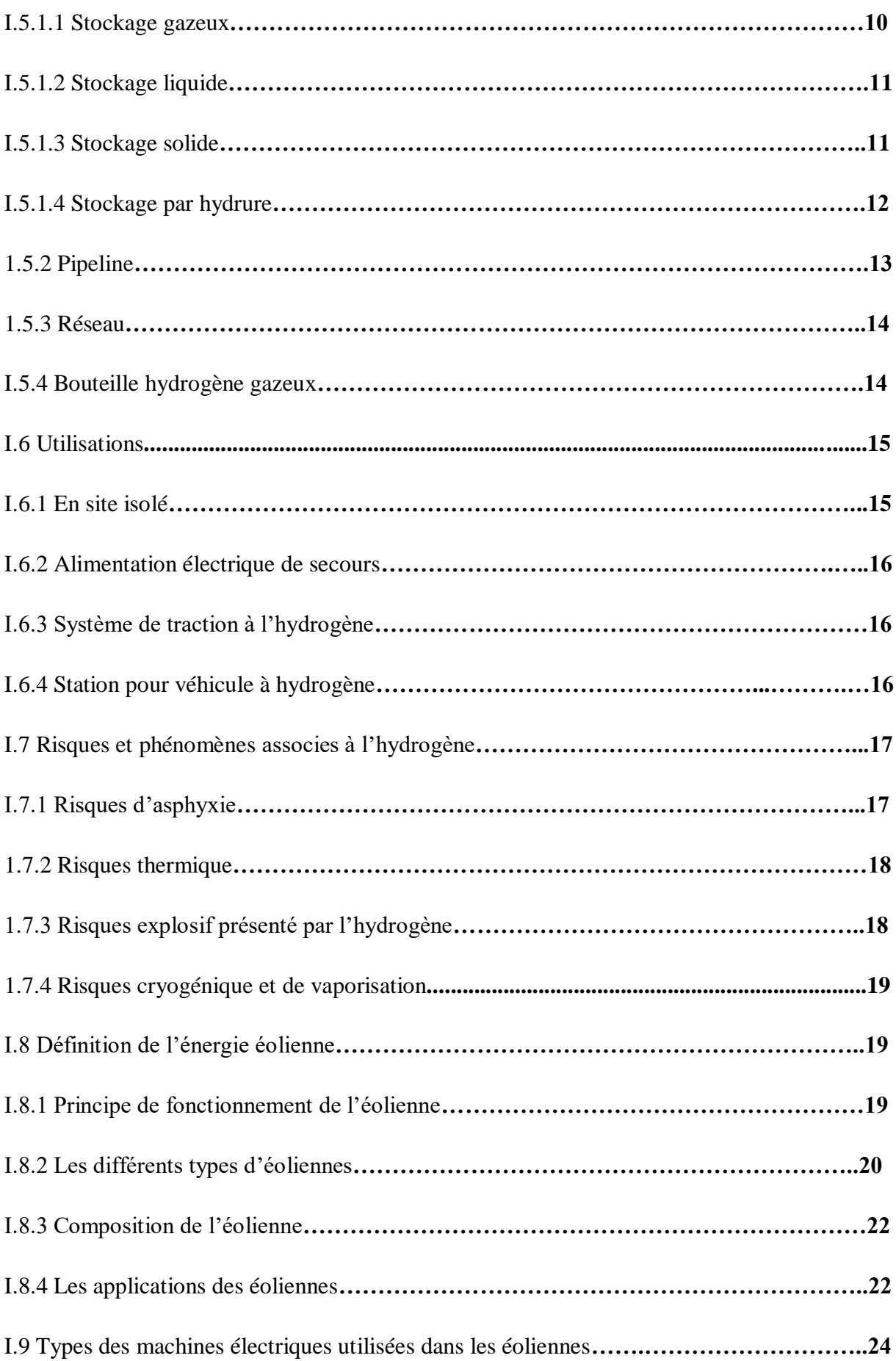

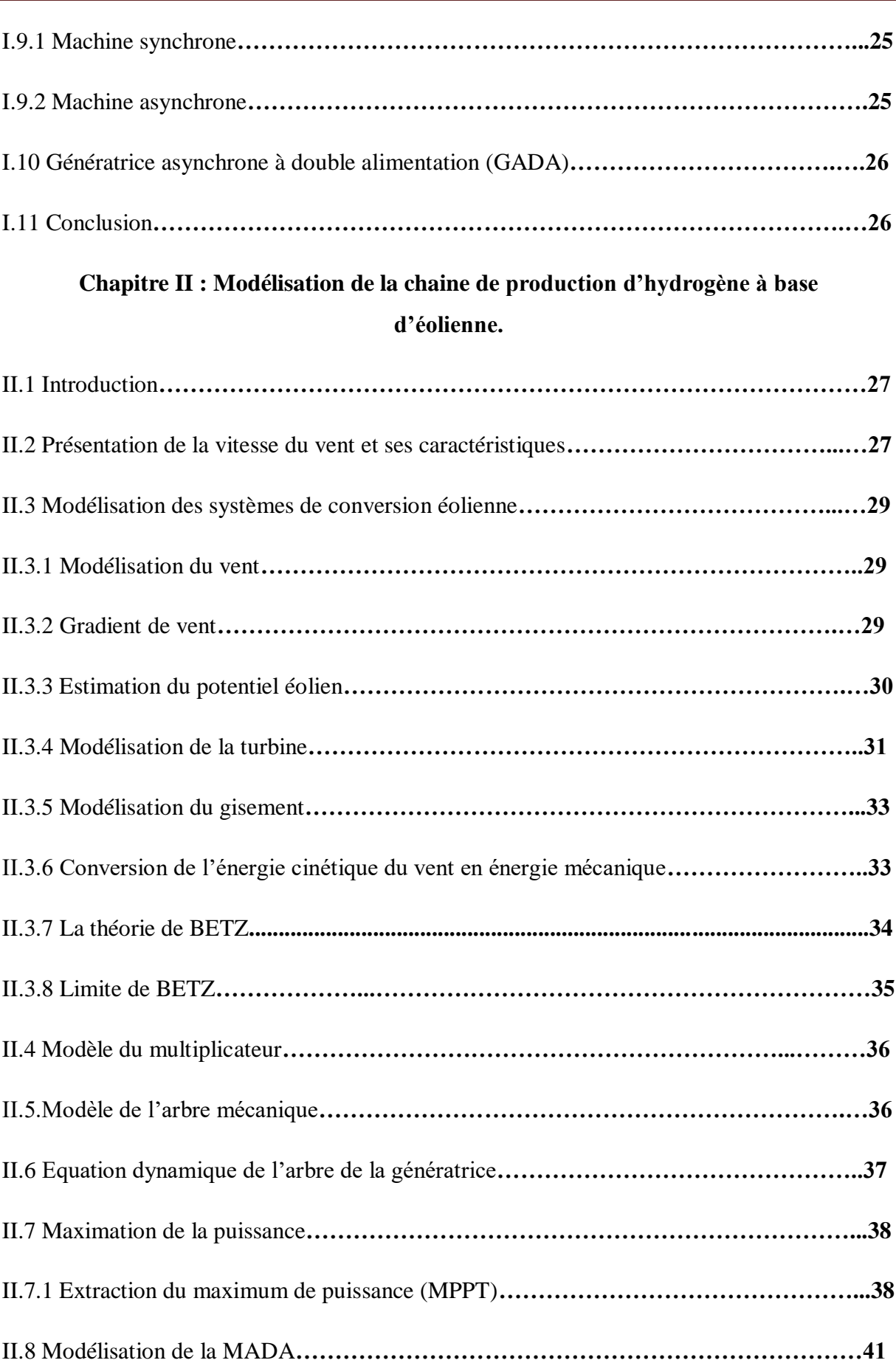

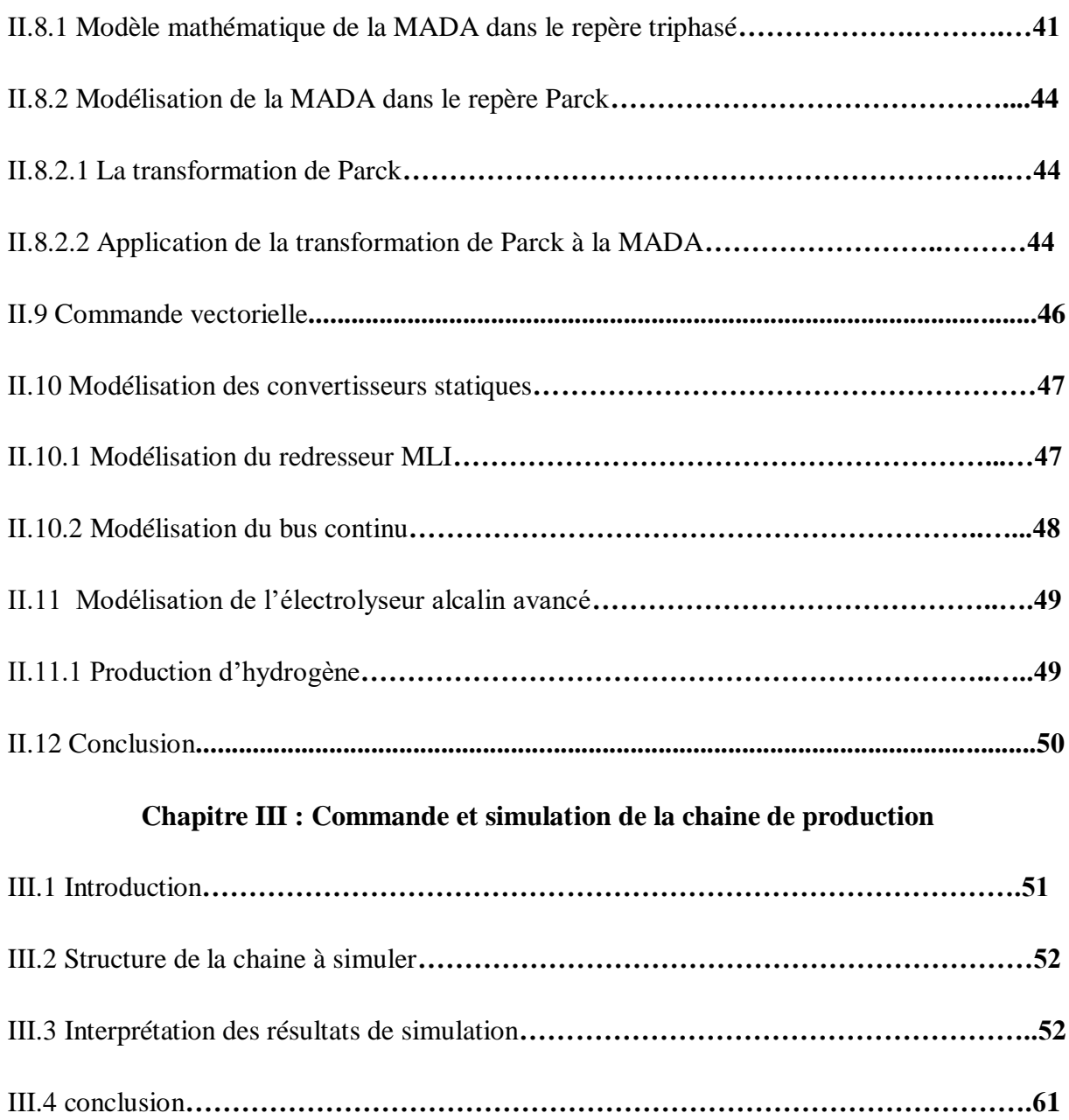

#### Conclusion générale

Résumé

# **Liste des figures**

#### **Liste des figures**

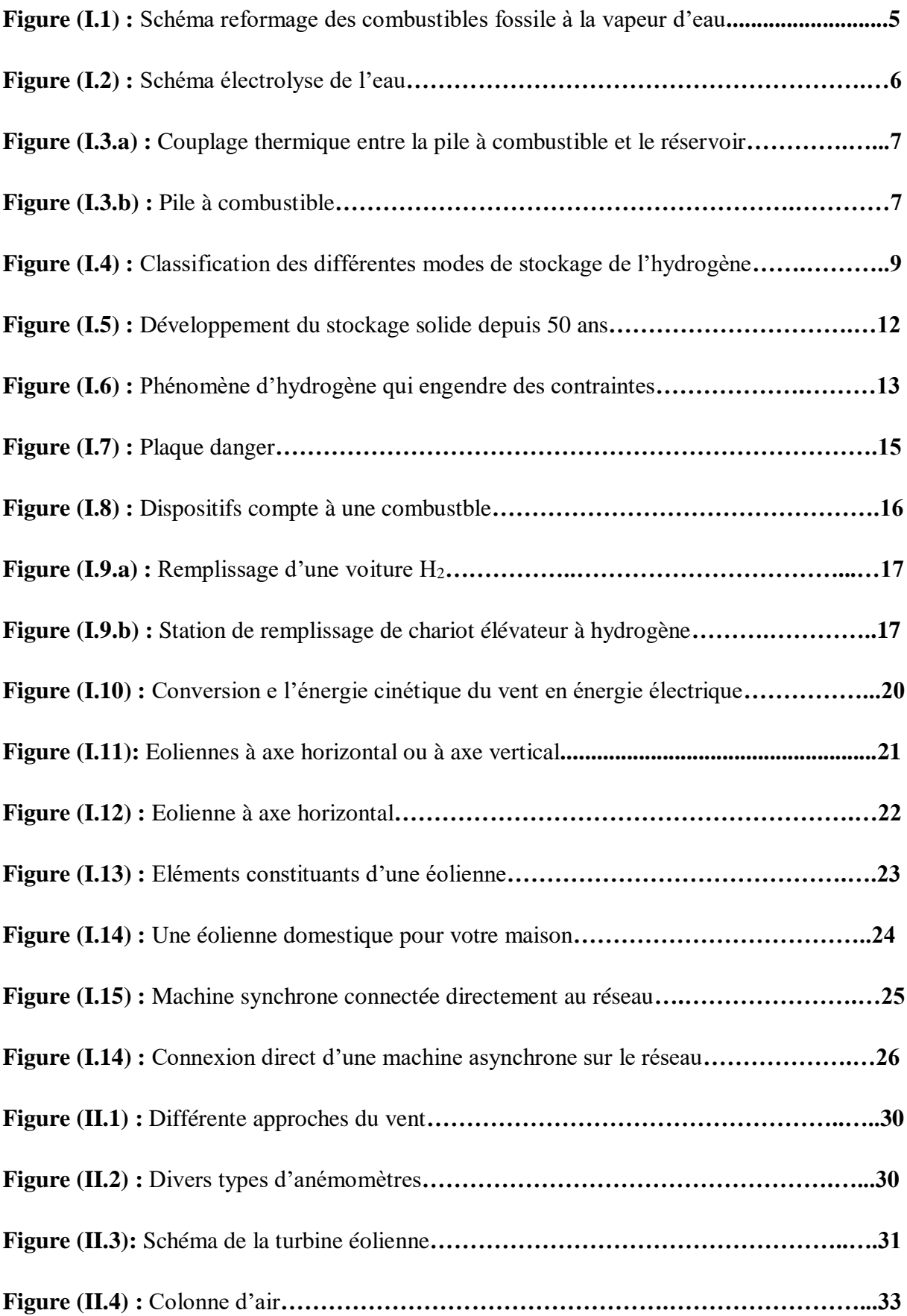

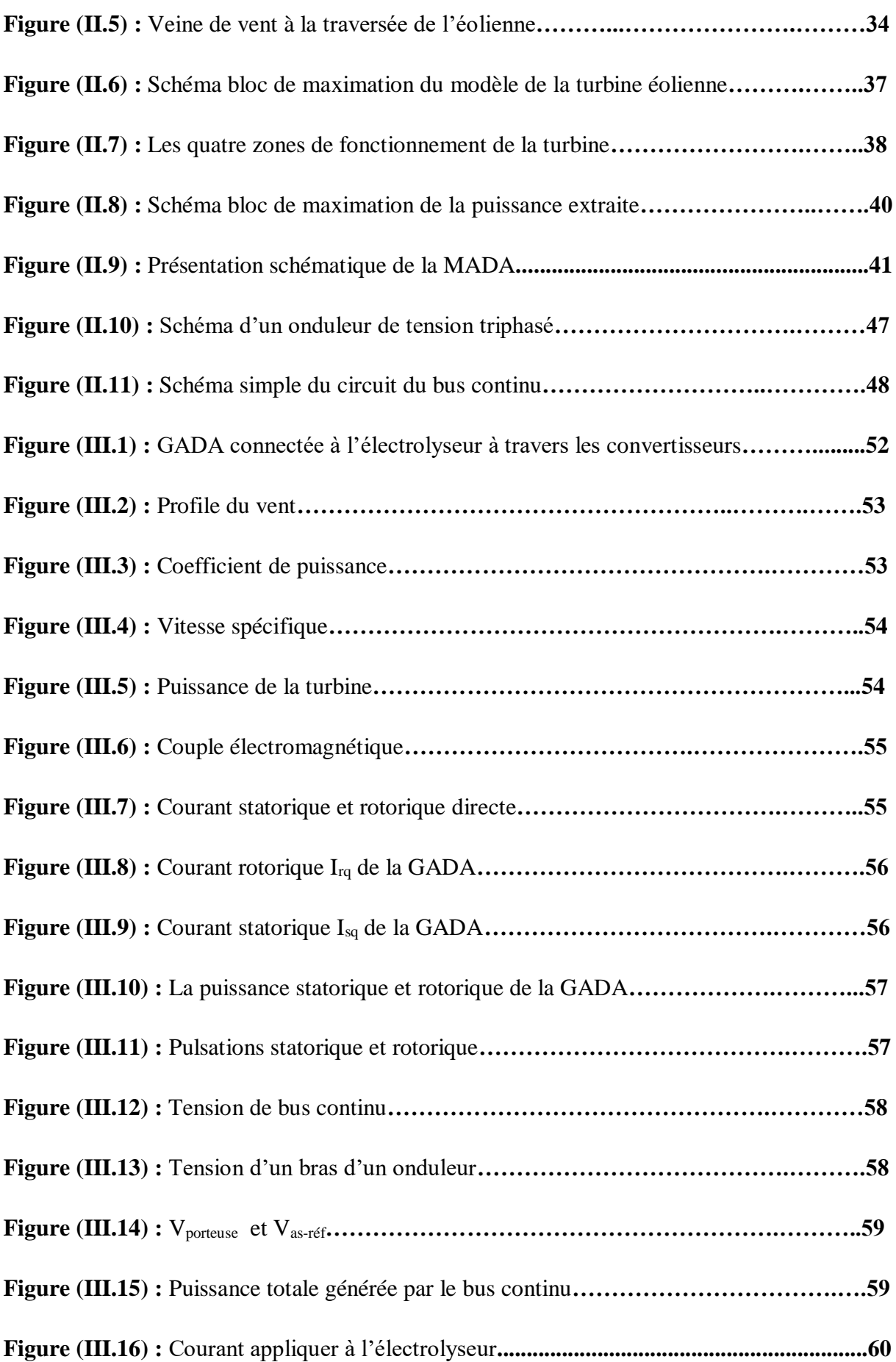

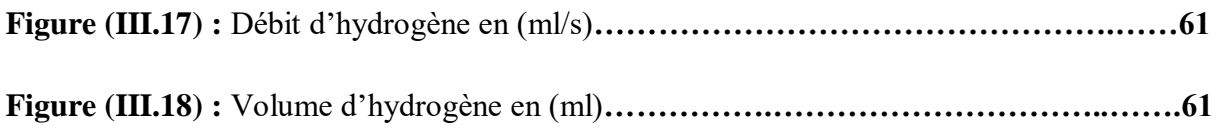

### **Liste des tableaux**

#### **Liste des tableaux**

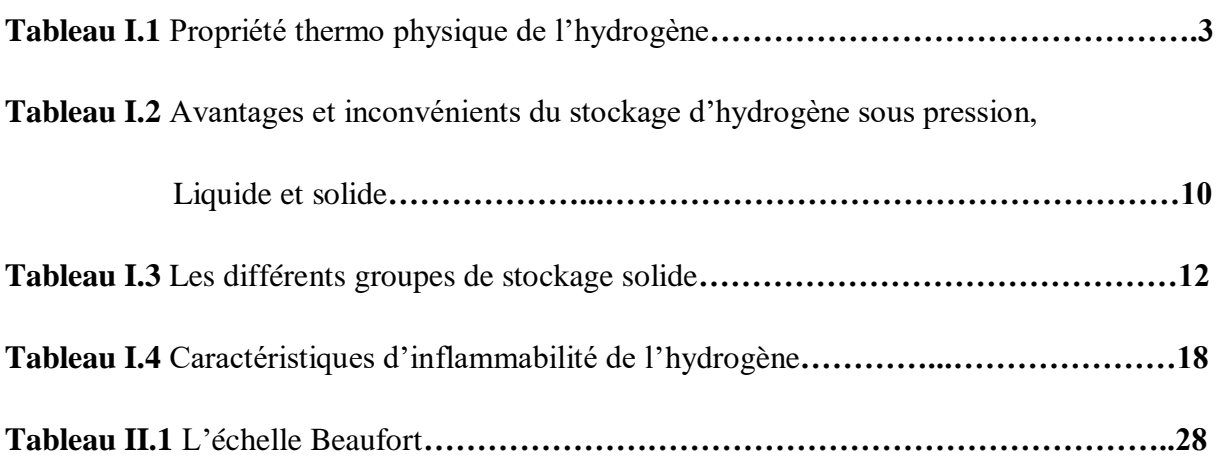

### **Introduction générale**

#### **Introduction générale**

 Respire de l'air frais, vivre dans un confort thermique et manger bio c'est le rêve de tout individu ; pour cela le monde entier tente de trouver un remède pour remédier aux contraintes qui l'empêche la pollution et l'augmentation des émissions dioxyde de carbone (CO2), en font parties ceci est du en premier lieu à la consommation d'énergie fossile (pétrole, gaz et charbon) qui est devenue au fil du temps la solution la plus adaptés.

 En conséquence, la consommation de ses énergies fossiles provoque un grand impact sur notre environnement, l'humanité ne peut agir que par remplacement d'une manière progressive les énergies épuisables et originaire de pollution par les énergies renouvelables inépuisable. L'hydrogène semble être la source et le vecteur d'énergie idéale.

 Dans notre travail, nous envisageons l'étude d'une chaine de production d'hydrogène par électrolyse de l'eau en utilisant une éolienne basé sur une génératrice asynchrone à double alimentation GADA.

 Le premier chapitre est consacré à des généralités sur les aérogénérateurs et systèmes de production d'hydrogène. Nous donnons une étude descriptive de l'hydrogène en utilisant une éolienne autonome ou nous présentons les définitions, les avantages, types et composante et propriétés.

 Le deuxième chapitre aborde la modélisation qui décrit le comportement des différentes parties de notre système de production d'hydrogène autonome et l'ensemble des modèles de la turbine, la machine asynchrone à double alimentation MADA, les convertisseurs et l'électrolyseur.

 Pour le troisième chapitre nous présentons une simulation du système globale sous l'environnement Matlab/Simulink. Et l'interprétation des différents résultats trouvés.

 Finalement une conclusion générale résumera les résultats obtenus dans ce présent mémoire.

# **Chapitre I Généralité sur la production d'hydrogène**

#### **I.1.Introduction**

 L'hydrogène est l'élément le plus abondant, on le retrouve surtout dans les molécules organiques et dans l'eau. La croûte terrestre renferme seulement 0.14% d'atomes d'hydrogène. Le reformage du gaz naturel, la gazéification du charbon et l'oxydation partielle des huiles lourds sont des procédés industriels permettant d'extraire l'hydrogène des hydrocarbures. Ces procédés de reformage sont peu couteux et les hydrocarbures demeurent la principale source d'hydrogène exploitée par l'industrie. Pourtant, les hydrocarbures constituent une ressource épuisable et polluante.

 L'hydrogène peut aussi extrait de la biomasse par des procédés analogues. Le reformage de matières organiques libère des déchets, tel le gaz carbonique  $(CO_2)$  qui contribue à l'effet de serre.

 On appelle technologie de l'hydrogène l'ensemble des technologies étudiées pour produire l'hydrogène, le stocker et le convertir à des fins énergétiques.

#### **I.2. Description du système énergie renouvelable-hydrogène :**

 Système à énergie renouvelable autonome (ER) basé sur la production d'hydrogène, à été développé et testé avec succès, à l'institut de Recherche sur l'Hydrogène (IRH). Celui-ci est composé d'une éolienne WT, de panneaux solaire PV, de batteries comme mode de stockage énergétique tampon, charge CC et CA, d'un électrolyseur, de réservoirs d'hydrogène et d'oxygène pour le stockage, d'une pile à combustible de type PEMFC, d'un module de contrôle, d'appareils d'interface de puissance et de plusieurs capteurs[1].

#### **I.3.Les particularités de l'hydrogène**

#### **I.3.1.Propriétés physiques de l'hydrogène**

L'hydrogène forme une moléculaire diatomique H<sub>2</sub> C'est un gaz incolore, inodore, non toxique, hautement inflammable et très léger. Il représente 75% de la masse de l'univers.

Sa très petite taille lui permet une grande facilité de diffusion et d'effusion.

 L'hydrogène est aussi un bon conducteur calorifique, utilisé, par exemple pour le refroidissement des gros alternateurs [2].

Le tableau suivant donne les propriétés thermo physique de l'hydrogène.

| Masse moléculaire                    | 2.016 g/mol                 |
|--------------------------------------|-----------------------------|
| Electronégativité                    | 2.1                         |
| Densité de masse (phase gazeuse)     | $0.0838$ Kg /m <sup>3</sup> |
| Masse volumique (phase liquide)      | 70.8 kg/ $m^3$              |
| Température d'ébullition             | 20 K                        |
| Température de fusion                | 13.8K                       |
| Chaleur latente de vaporisation      | 449.59 KJ /Kg               |
| Chaleur latente de fusion            | 58.23 KJ/kg                 |
| Chaleur latente de sublimation       | 507.39 KJ/Kg                |
| Capacité calorifique (phase gazeuse) | $14.9$ KJ/Kg k              |
| Capacité calorifique (phase liquide) | $9.69$ KJ/Kg k              |
| Valeur de chauffage supérieur        | 140 MJ/ Kg k                |
| Valeur de chauffage inférieur        | 120 MJ/Kg                   |

 **Tableau (I.1)** : propriété thermo physique de l'hydrogène.

#### **I**.**3**.**2. Propriétés chimiques :**

 L'élément hydrogène n'appartient à aucun groupe. L'hydrogène peut comme les alcalins perdre un électron pour donner le cation H<sup>+</sup>. Il peut également, comme les halogènes compléter son niveau de valence par capture d'un électron pour donner l'anion hydrure H-de même structure que l'He.

 Néanmoins, les propriétés chimiques de l'hydrogène (ex : son électronégative) ne permettent pas son intégration aux deux groupes des alcalins et des halogènes.

#### **<sup>I</sup>**.**3.3**. **Propriétés énergétiques**

D'un point de vue énergétique, l'hydrogène présente plusieurs avantages :

- $\checkmark$  Il a une très grande densité de masse d'énergie, l'énergie fournie par unité de masse d'hydrogène est deux fois plus celle fournie par l'énergie conventionnelle, elle est presque trois fois celle de l'essence et prés de six fois celle du méthanol.
- $\checkmark$  L'hydrogène est le vecteur d'énergie le plus polyvalent. En effet, les sources d'énergie conventionnelles ne peuvent pas être converties sous formes d'énergie utiles (mécanique, thermique ou électrique) suivant seulement un seul processus : la combustion [3].
- $\checkmark$  Comme pour tout carburant, des précautions de sécurité élémentaires doivent être respectée pendant l'utilisation de l'hydrogène. Cependant, en comparaison avec les dangers liés à l'utilisation d'autres combustibles, en particulier la toxicité et les risque d'incendie, l'hydrogène est le carburant qui représente le moins risque.

#### **<sup>I</sup>.4. Production d'hydrogène**

 De nos jours il existe plusieurs filières technologies de production de l'hydrogène à partir de diverses sources. Certains de ces techniques sont arrivés à maturités de production commercial d'autres sont encore à l'échelle expérimentale. La fabrication d'hydrogène commence toujours par une consommation d'énergie.

 Deux voies traditionnelles de production existent : une très large production à partir d'hydrocarbures (houille, pétrole ou gaz nature, voir biogaz) et d'eau, l'énergie étant fournie par les hydrocarbures, et l'électrolyse de l'eau, l'énergie étant fournie sous forme électricité [4].

 Dans le monde, la production (et consommation) d'hydrogène est aujourd'hui de 55 Mt par an dont 95% à partir de source fossiles (moitié gaz naturel) et 5% par électrolyse de l'eau.

#### **<sup>I</sup>.4.1**. **Vaporeformage**

 Le vaporeformage (en anglais : steam methane reforming ou SMR) est la méthode de production la plus utilisé. Le vaporeformage du gaz naturel est le plus courant pour produire l'hydrogène. Le gaz naturel est exposé à de la vapeur d'eau très chaude [900°] et libre ainsi le dihydrogène qu'il contient.

 Cette réaction chimique casse, sous l'action de la chaleur, les molécules de méthane [CH4] qui est principale composant du gaz naturel, et qui possède 4 atomes d'hydrogène, pour libérer le dihydrogène. Deux réactions successives permettent de produire de l'hydrogène [H2] et du dioxyde de carbone [CO2] :

$$
CH_4 + H_2 \rightarrow CO + 3 H_2 \tag{I-1}
$$

$$
CO + H_2O \rightarrow CO + H_2 \tag{I-2}
$$

Le bilan de ces deux réactions est donc, dans le cas du méthane

$$
CH_4 + H_2O \rightarrow CO_2 + 4 H_2 \tag{I-3}
$$

95% du dihydrogène est produit à partir des combustibles fossiles par reformage. Cette méthode n'est pas renouvelable puisque le gaz naturel [CH4] est une énergie fossile. De plus, elle n'est pas propre car elle émet de fortes quantités de dioxydes de carbone [CO2]. Le dioxyde de carbone pourrait être capté et stocké dans le futur [9].

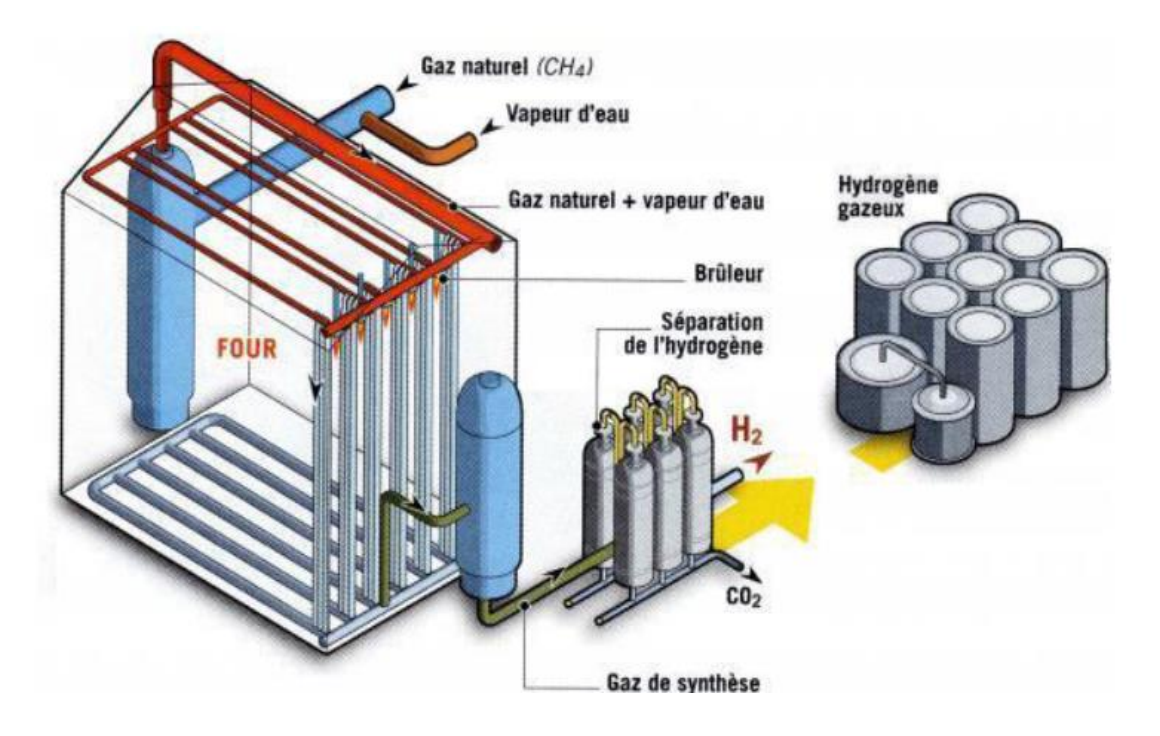

**Figure I.1 :** Schéma Reformage des combustibles fossile à la vapeur d'eau.

#### **<sup>I</sup>.4.2. Electrolyse**

L'électrolyse est un procédé de décomposition de l'eau  $[H_2O]$  en hydrogène  $[H_2]$  et oxygène [O2] par passage d'un courant électrique entre deux électrodes immergées dans un électrolyte aqueux. L'hydrogène produit est plus pur que celui produit par vaporeformage facilitant son usage dans les piles combustibles (PAC). L'énergie requise est typiquement de l'ordre de 50 KWH électrique par kilogramme d'hydrogène produit (cas d'un rendement de 66%).

 Le courant électrique dissocie la molécule d'eau en ions hydroxyde [OH] à la cathode et en protons H+ à l'anode. Les protons acceptent une réaction d'oxydation en formant de l'hydrogène gazeux. Finalement, la réaction de décomposition s'écrit :

$$
H_2O + \text{énergie électrique} \rightarrow H + \frac{1}{2} [O]_2 + \text{chaleur} \tag{I-4}
$$

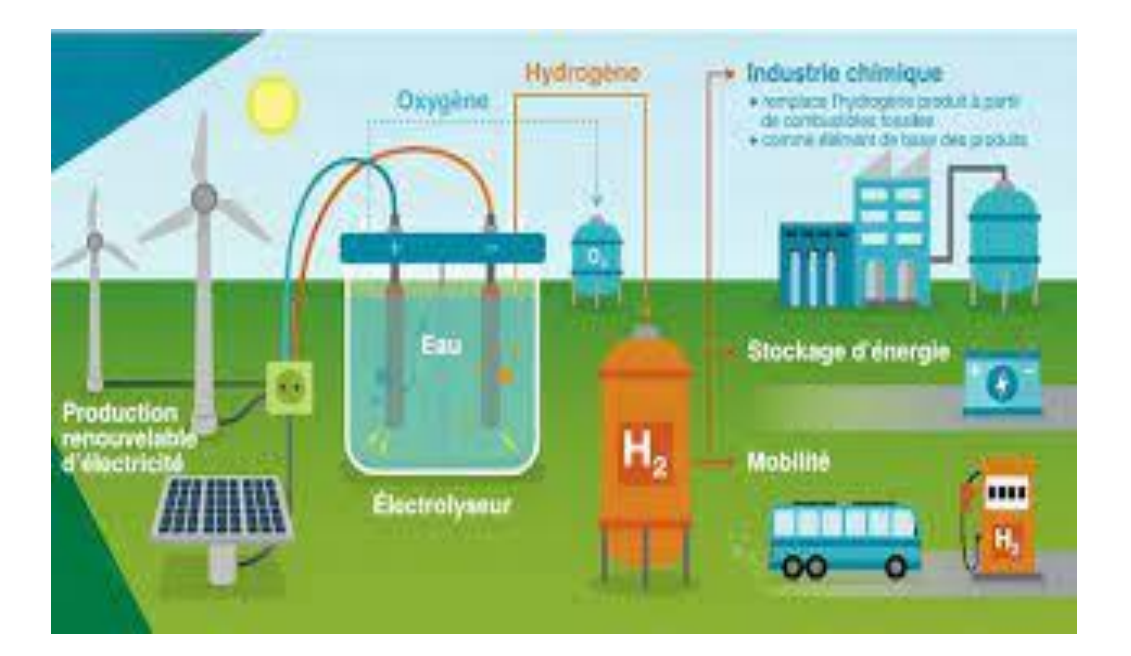

**Figure I.2** : schéma Electrolyse de l'eau.

#### **I.4.2.1.Electrolyse alcaline**

 Une solution alcaline à base de potasse est utilisée. Cette technique est robuste, mature et éprouvée.

#### **I.4.2.2**. **Electrolyse PEM**

L'électrolyte est une membrane à échange d'ions de type Nafion.

#### **I.4.2.3. Electrolyse SOEC haute température**

 Ce système présente l'intérêt d'être réversible et de pouvoir fonctionner soit comme électrolyseur, soit comme pile à combustible à oxyde solide (SOFC). Il est ainsi possible de fonctionner en mode électrolyseur lorsque la demande d'électricité est faible.

#### **I.4.3. photosynthèse**

 Par Produire de l'hydrogène uniquement à partir de lumière et d'eau pourrait relever de la science-fiction. Ou, différent micro-organismes produisent naturellement de l'hydrogène grâce à la lumière lors de la photosynthèse. Cette méthode de production d'hydrogène évite tout dégagement direct de gaz à effet de serre.

#### **I.4.4.Pile à combustible**

La pile à combustible fonctionne sur le mode inverse de l'électrolyse.

 Ici, on supprime la source de tension, on alimente en hydrogène et oxygène et on constate l'apparition d'une tension électrique entre les deux électrodes : le dispositif est devenu un générateur électrique qui fonctionnera aussi longtemps qu'il sera alimenté.

 Pour cella elle est constituée de deux électrodes [anode et cathode] séparées par un électrolyte, matériaux qui bloque le passage des électrons mais laisse circuler les ions.

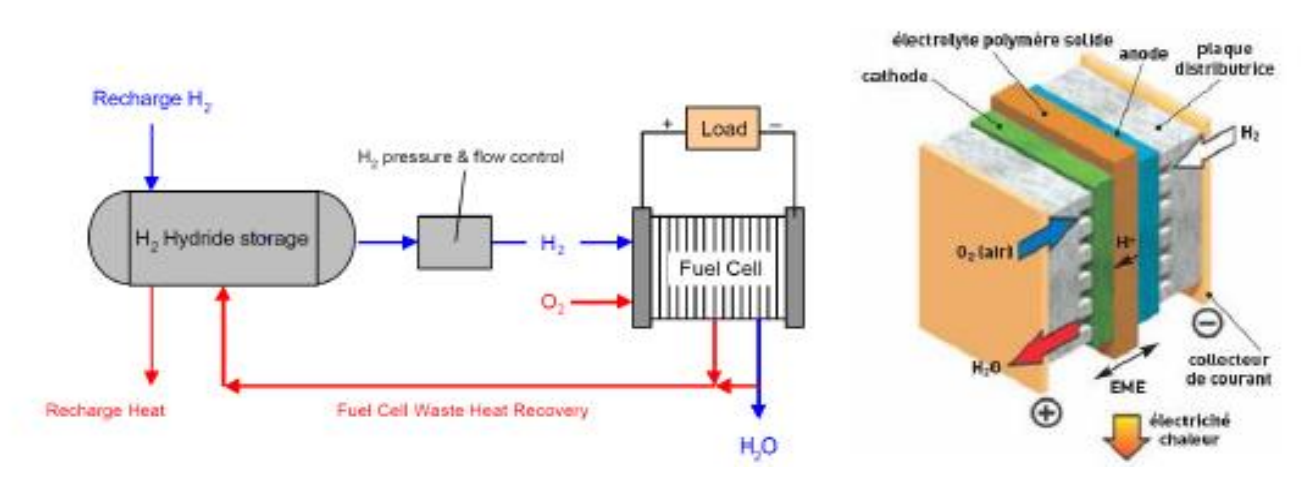

**FigureⅠ.3.a** : Couplage thermique entre la pile à combustible et le réservoir **FigureⅠ.3 b** : pile à combustible

Le combustible à base d'hydrogène H<sup>2</sup> est amené sur l'onde. L'hydrogène va se transformer en ions H<sup>+</sup> et libérer des électrons qui sont captés par l'anode. Les ions H<sup>+</sup> arrivent sur la cathode ou ils se combinent aux ions O<sub>2</sub> constitué à partir de l'oxygène de l'air, pour former de l'eau. C'est le transfert des ions H<sup>+</sup> des électrons vers la cathode qui va produire un courant électrique continu à partir de l'hydrogène.

#### **I.4.5. Biomasse**

 Les récentes polémiques sur bio carbures posent le problème de l'occupation de sols pour la production d'énergie au détriment de l'alimentation. Toutes fois, il est possible d'utiliser les parties non combustibles des végétaux pour les transformer en énergie. De plus des progrès sont faits pour améliorer les rendements.

 La valorisation d'ordures ménagères permet la fabrication de méthane. Son reformage, couplé au piégeage du CO2 permet une production propre de l'hydrogène.

Notons aussi que l'hydrogène peut être produit à partir d'algues vertes, grandes consommatrices de CO2.

#### **I.5. Stockage de l'hydrogène**

 Le stockage en général implique un certain nombre de technologie, anciennes et modernes, qui sont basées sur un cycle de stockage – déstockage quotidienne et qui peut s'étendre à un stockage saisonnier d'énergie.

Le stockage et la réinjection, dans le réseau, de l'énergie stockée ainsi que les conditions distribution de l'hydrogène au consommateur final, sont des points durs pour permettre à la technologie hydrogène de percer et de répondre à défis futurs majeurs. Les termes de la problématique se posent bien sur différemment, selon que l'on cherche à valoriser une capacité de stockage, la puissance disponible, la durée de stockage, la réactivité ou encore le nombre de cycles acceptables.

Le stockage d'énergie par l'hydrogène est une des solutions pour gérer les futurs surplus de production d'électricité.

Tout stockage d'énergie via l'hydrogène comporte trois composants :

 Un système de conversion qui reçoit en entrée l'énergie du réseau de distribution et la convertit sous une forme stockable,

- Un système de stockage proprement dit de l'énergie ainsi convertie,
- Un système de conversion d'énergie qui restitue l'énergie stockée vers application diffuses,

L'hydrogène offre cette faculté de permettre de choisir chacune des composantes indépendamment des deux autres :

- ENR, nucléaire, énergie fossiles en entrée,
- Stockage massif ou non, de longue durée ou non,
- $\triangleright$  Électricité, CH<sub>4</sub> injecté dans réseau gaz, chaleur, hydrogène en sortie,

#### **I.5.1. Les principales formes de stockage**

 Les types de stockage les plus souvent cités sont les types « physique » et « chimique » (appelé aussi stockage «solide »). En effet les types de stockage peuvent être divisés en trois catégories principales : le stockage physiques, le stockage chimiques réversible et le stockage chimique irréversible (figure1).

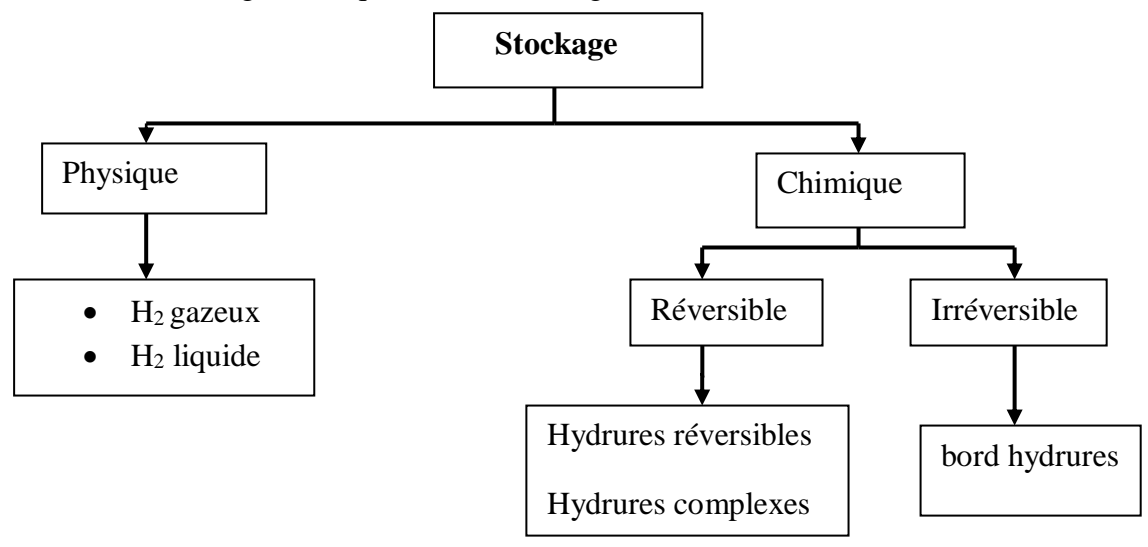

**Figure I.4** : Classification des différentes modes de stockage de l'hydrogène.

Le stockage physique correspond à un stockage direct ou primaire d'hydrogène. Soit celui-ci n'est pas lié à un autre élément et est disponibles directement (hydrogène gazeux ou liquide), soit lié par des forces physiques à un matériau solide.

Dans le cas du stockage chimique réversible, l'hydrogène est cette fois lié de manière réversible à un autre matériau : on parle d'absorption sous forme d'hydrure métallique pour les composés métalliques.

Enfin, dans le cas de stockage chimique irréversible, l'hydrogène est lié au composé par une réaction chimique. Il est ensuite relâchée dans des conditions de pressions et de températures proches de l'ambiante. Une fois la totalité de l'hydrogène relâchée, les sous produit de réaction doivent être évacuée et sont remplacés par des réactifs neufs [6].

**Tableau (I.2)** : Avantages et inconvénients du stockage d'hydrogène sous pression, liquide et solide.

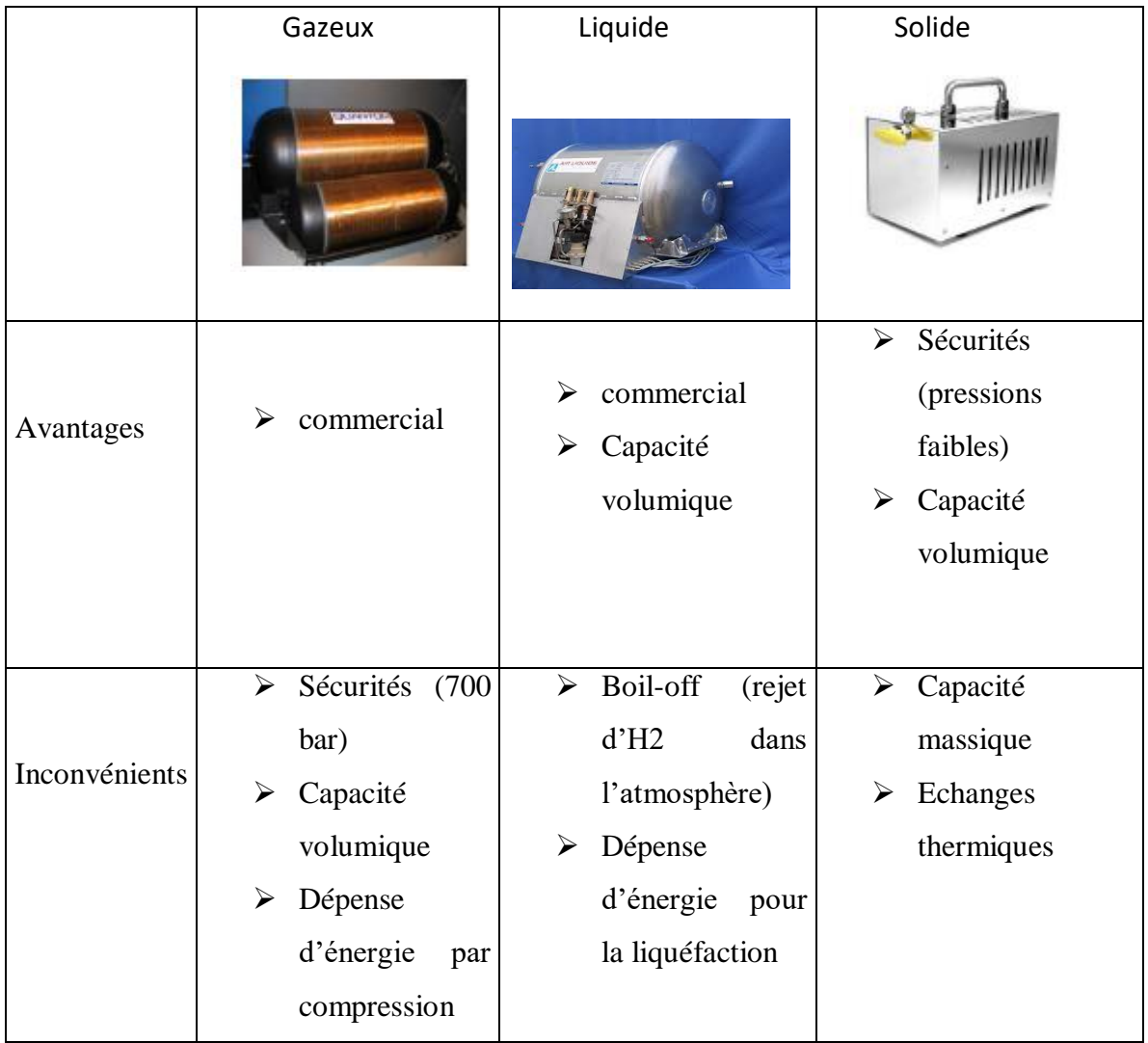

#### **I.5.1.1.Stockage gazeux**

 La voie gazeuse est la plus simple et la plus répandue des technologies de stockage. L'hydrogène est contenu dans des réservoirs sous pression. Plus la pression est élevée, plus la quantité d'hydrogène stocké est grande. Les réservoirs actuellement développés fonctionnent avec des pressions maximales aux alentours de 300-350 bar (30-35 MPa) voir 480 bar.

Le travail actuel consiste à créer des réservoirs gazeux sous 700 bar afin d'améliorer la capacité volumique, principal défaut de cette technologie.

Pour la conception, les réservoirs gazeux sont regroupés sous 4 types :

Type I : Réservoir cylindrique en métal.

Type II : Réservoir contenant une enveloppe de métal pour la tenue mécanique, frettée par des fibres continues imprégnées de résine.

Types III : Réservoir constitué d'une enveloppe de métal pour contenir l'hydrogène et d'une enveloppe de fibres continues imprégnées de résine pour la tenue mécanique.

Types IV : réservoir constitué d'une enveloppe non métallique pour contenir l'hydrogène et d'une enveloppe de fibres continues imprégnées de résine pour la tenue mécanique.

#### **I.5.1.2.Stockage liquide**

 Pour stocker l'hydrogène à l'état liquide, on le refroidit jusqu'à 20K (-235°C). La technologie est maitrisée, notamment pour des applications spatiales ou de stockage stationnaire. La capacité volumique est certes importante mais la très faible température reste le problème majeur de cette technologie. De plus, l'énergie de liquéfaction est élevée.

 Cette technologie se prête plus au stockage stationnaire pour lequel de grands moyens d'isolation thermique peuvent être mis en ouvres. En revanche, dans le cas des applications mobiles ou` l'isolation thermique est limitée, le réchauffement du réservoir conduit.

A l'évaporation de l'hydrogène qui doit alors être libéré de limiter la pression interne dans le réservoir.

#### **I.5.1.3.Stockage solide**

Les méthodes de stockage de l'hydrogène sous forme solide sont des techniques mettant en jeu des mécanismes d'absorption ou d'absorption de l'hydrogène par un matériau. Un exemple est la formation d'hydrure métallique solide par réaction de l'hydrogène avec certains alliages métalliques.

 Depuis les études sur le stockage solide de l'hydrogène dans le palladium, diverses familles de matériaux ont requis l'attention des scientifiques pour trouver le support le plus adapté au stockage d'hydrogène Figure I.5.

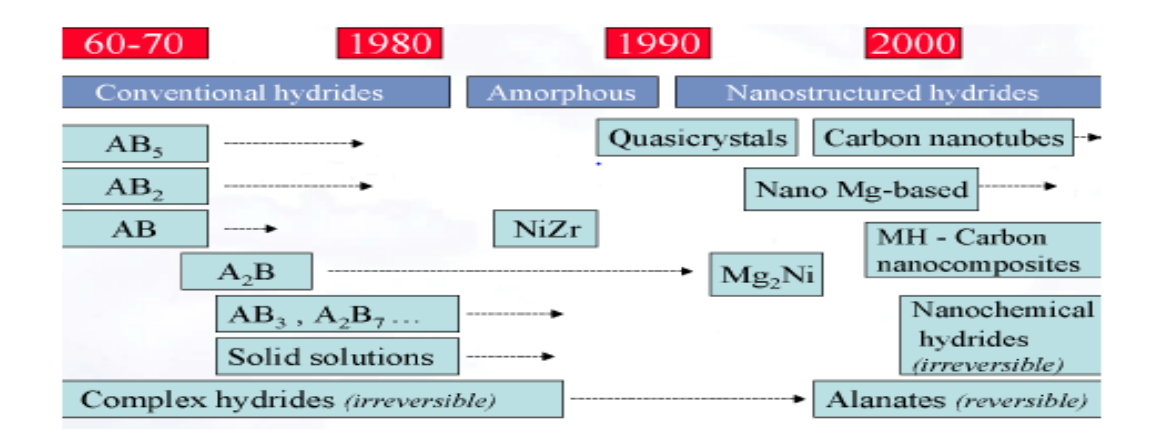

**Figure I.5** : Développement du stockage solide depuis 50 ans

 **Tableau I.3.** Les différents groupes de stockage solide.

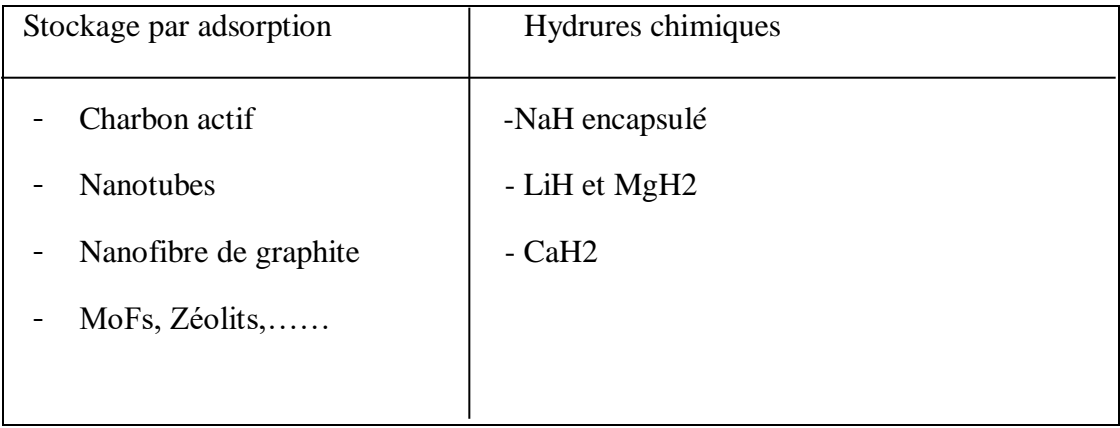

Le stockage solide semble être la voie la plus prometteuse pour l'avenir. Les capacités volumiques sont très intéressantes supérieures à celles du stockage liquides.

#### **I.5.1.4.Stockage par hydrure :**

 C'est le stockage sous forme atomique de l'hydrogène dans des composés connus sous le nom d'hydrure. Pendant le processus de ce dernier, la réaction suivante a lieu :

$$
M + x/2 H_2 \leftrightarrow MHx + \Delta Q \text{ (chaleur)} \tag{I-5}
$$

M : métal ou alliage.

x : coefficient (entier ou non) correspondant à la teneur en hydrogène de l'hydrure.

On peut distinguer 2 familles principales : les alliages métalliques ou' l'hydrogène se trouve dans les sites interstitiels formés par les métaux et l'hydrure de métaux autres que de transition, type alanates ou borohydrures. On s'intéressera dans cette étude particulièrement aux alliages métalliques. Des informations complémentaires sur les alanates et les borohydrures pourront être trouvées dans l'état de l'art des composés utilisés pour le stockage d'hydrogène.

A partir de ces familles de composées, 2 catégories sont distinguées :

- Les hydrures « réversibles » qui sont le plus souvent classés en fonction de leur température de fonctionnement et de leur capacité (composés intermétalliques, solutions solide, hydrures complexes…).
- Les hydrures « irréversibles » à partir desquels l'hydrogène est généré soit par décomposition thermique soit par réaction chimique. (Cette catégorie est également dénommée « hydrures chimique ».

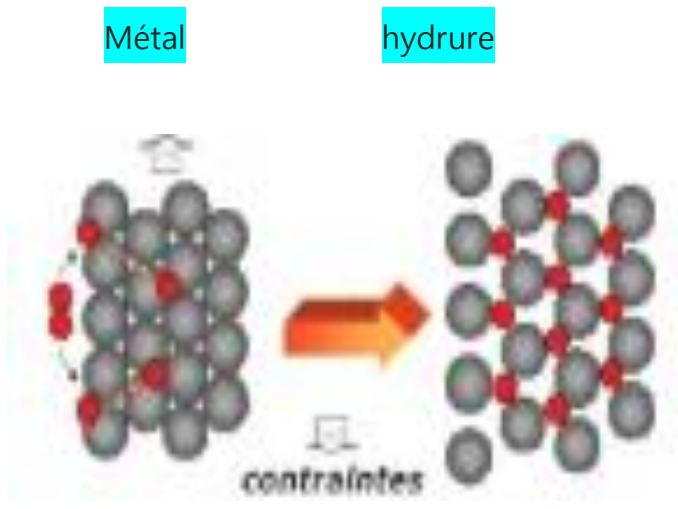

**Figure I.6.**Phénomène d'hydrogène qui engendre des contraintes.

L'hydrogène est difficile à stocker et à transporter, en raison de sa faible densité énergétique par unité de volume, il existe différents niveaux de maturité pour sa distribution. Parmi les technologies matures figurent les réseaux d'hydrogène gazeux ou en pipelines, ainsi que le stockage de l'hydrogène dans des bouteilles sous forme gazeux ou liquide [7].

#### **I.5.2. Pipeline**

 Les pipelines sont une technologie permettant à la fois le transport de liquide, comme c'est déjà le cas pour les énergies fossiles. Il s'agit de la technologie qui parait la mieux maitrisée. Il est à noter qu'elle requiert la création d'un réseau. Ceci implique d'être certain de la rentabilité de l'utilisation d'hydrogène. Il parait donc improbable qu'ils soient utilisés à court échéance, si ce n'est dans un contexte local.

#### **I.5.3.Réseau**

 Les réseaux d'hydrogène gazeux constituent une solution adaptée à d'importants volumes d'hydrogène, permettant d'assurer directement la distribution du point de production aux lieux de consommation. La part conséquente de génie civile liée à cette option la rend nécessairement très couteuse.

#### **I.5.4.Bouteilles hydrogène gazeux**

 S'il n'est pas distribué directement via un réseau, l'hydrogène peut être stocké, directement à l'état gazeux dans des bouteilles. Ce stockage se fait sous pression afin de réduire le volume occupé par l'hydrogène stocké. Les pressions de stockage usuelles en bouteilles métalliques sont de 150 à 300 bar. Les capacités de stockages sont typiquement de l'ordre de 3-4% massique et 20-25g/l.

L'hydrogène peut être transporté :

- par la route, le rai, ou voie navigable ;
- stocké en bouteilles, en « cigares », en réservoir ;
- sous pression ou liquéfié réfrigéré.

Lorsqu'il est stocké en bouteilles sous pression, l'hydrogène est identifiable au travers de :

- la tête de l'ogive de couleur rouge (inflammable) ;
- l'étiquette banane sur laquelle figurent les renseignements relatifs au gaz et au producteur.

Lorsqu'il est transporté en wagon, camion-citerne ou barge de transport, l'hydrogène est identifiable la plaque danger et le pictogramme danger suivante :

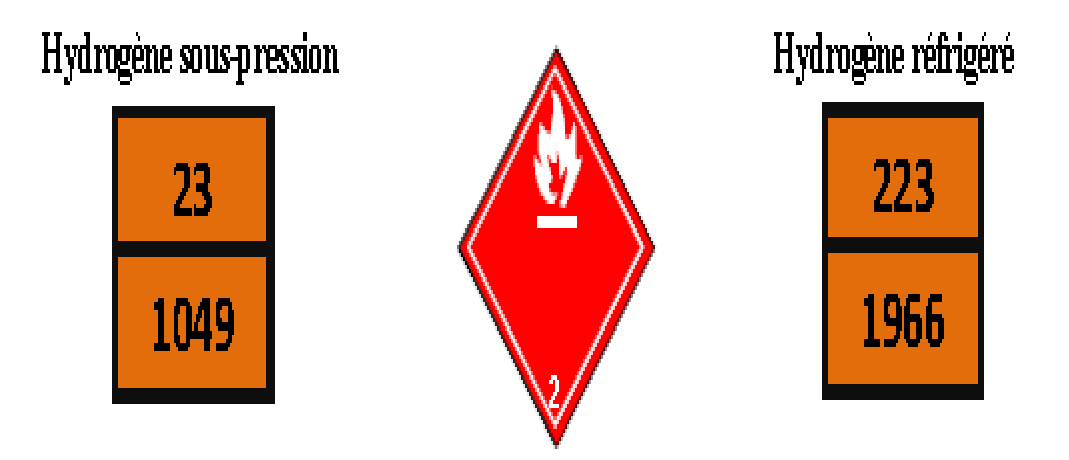

**Figure I.7 :** plaque danger.

L'hydrogène est également transporté par canalisation (gazoduc), le Nord de l'Europe est traversé par un important réseau de plusieurs milliers de kilomètres.

Le transport de l'hydrogène dépend de son conditionnement :

- L'hydrogène peut être liquide à -253°C. Le transport liquide et dépendant d'isolation et de système maintenant de très basse température.
- L'hydrogène gazeux à basse, moyenne et haute pression, de 1 jusqu'à 700 bars. Le transport se fait alors en gazoduc, en citerne et en bouteille.
- L'hydrogène peut être solide par absorption dans des matériaux. Suivant le matériau utilisé le transport peut se faire à très basse températures, -196°C ou à température ambiante.

#### **I.6. Utilisation**

#### **I.6.1. En site isolé**

 Générateur électrique propre, autonome pour l'alimentation temporaire ou permanente de sites isolés tels que, des antennes de télécommunication, vidéo surveillance, signalisation, éclairage, capteurs de mesure [9].

#### **I.6.2. Alimentation électrique de secours**

 Même concept que pour les groupes électrogénes thermiques.Dans ce cas, il s'agit d'un dispositifs couplé à une pile combustible.

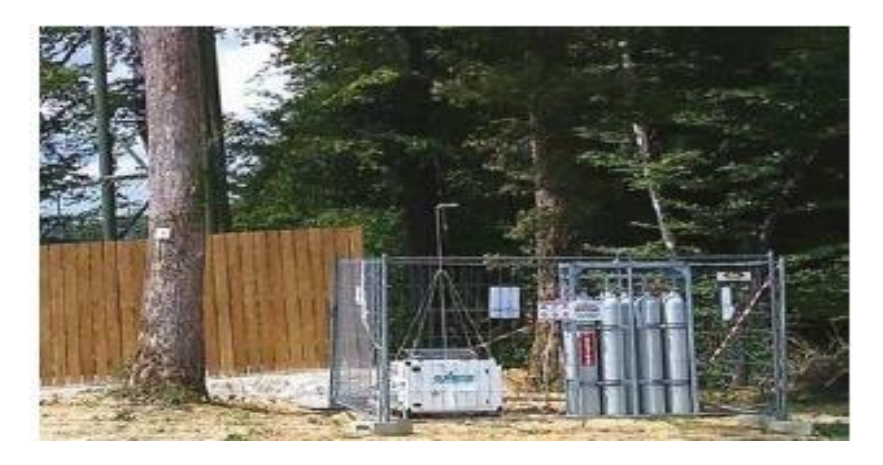

**Figure I.8 :** Dispositifs couplé à une pile combustible.

#### **I.6.3.Systèmes de traction à l'hydrogène**

 Les systèmes de traction à hydrogène prennent en charge l'ensemble des besoins de traction du véhicule et délivrent une puissance maximum qui peut varier de 50 à 120 kVA pour les modèles actuels.

Ces systèmes sont adaptés à tous les types d'utilisations, qu'elles soient routières ou urbaines. Leur rendement varie avec la charge (poids du véhicule). Il est optimum entre 10 et 30% de la charge maximum donc bien adapté au cycle urbain.

La consommation en hydrogène d'un véhicule léger varie de 0.8 à 1.2 kg/100 km. Cela nécessite d'embraquer entre 2 et 6 kg d'hydrogène selon le type de véhicule et l'utilisation envisagée.

Le stockage de gaz sous pression constitue une solution simple. Cette technologie est actuellement utilisé pour le gaz naturel sous 200 bras et concerne environ 1.5 millions de véhicule dans le monde.

#### **I.6.4.Station pour véhicule à hydrogène**

 Une station de remplissage hydrogène consiste à utiliser la technologie liée à la distribution d'hydrogène gazeux afin de remplir le réservoir de véhicules hydrogènes dans les conditions aussi simples que pour l'essence ou le diesel.

La pression de remplissage peut atteindre 700 bars (permet de faire le plein entre 3 et (minutes pour une voiture et 10 minutes pour un poids lourd).

Les standards de sécurité utilisés dans l'industrie sont appliqués à ces stations.

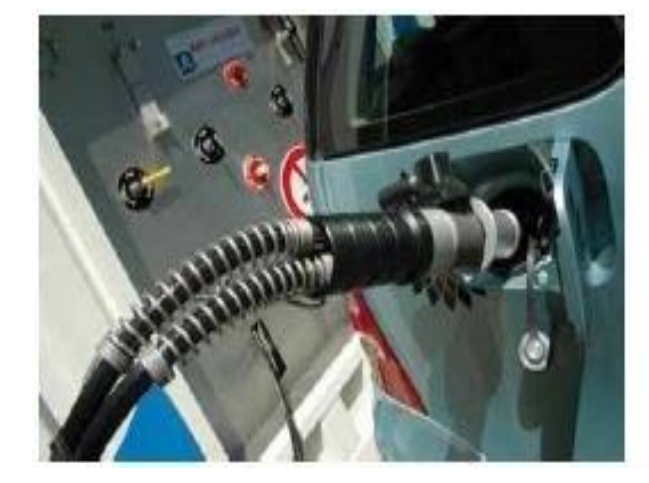

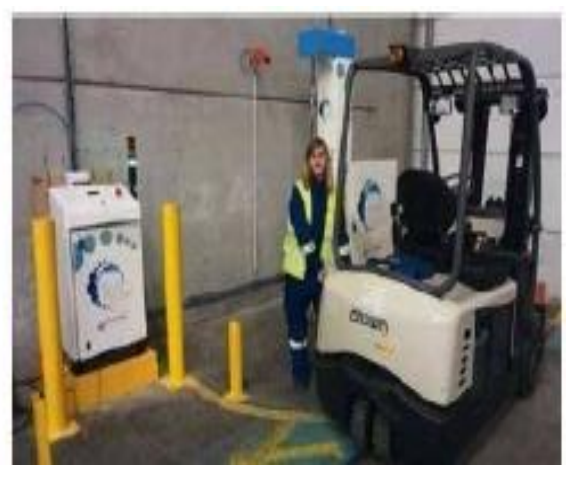

**Figure I.9.a:** Remplissage d'une voiture H<sub>2</sub>. **Figure I.9.b :** station de remplissage de chariot élévateur

#### **I.7.Risques et phénomènes associes à l'hydrogène**

 L'hydrogène est un gaz incolore, inodore, non toxique et non corrosif susceptible de générer en particulier, un risque d'asphyxie (anoxie), un risque thermique et un risque explosif [9].

#### **I.7.1.Risque d'asphyxie**

Le risque d'asphyxie interviendra essentiellement dans les milieux confinés.

 L'hydrogène est un gaz très léger (densité : 0.066) ; il aura donc tendance à monter et à se diluer très vite dans l'air en milieu ouvert.

 Il convient toutefois de noter que si les conditions sont propices à l'apparition du risque d'asphyxie (d'anoxie), l'apparition du risque d'explosion sera malgré toute prépondérante.

#### **I.7.2.Risque thermique**

 La réaction de combustion de l'hydrogène dans l'air correspond à l'équation bilan suivante :

$$
H_2 + \frac{1}{2}O_2 + 2N_2 \rightarrow H_2O + 2N_2
$$
 (I.6)

 L'hydrogène est un gaz extrêmement inflammable dans les conditions normales de températures et de pression. Il se caractérisé par les donnés suivantes :

 **Tableau I.4**: Caractéristiques d'inflammabilité de l'hydrogène

| Propriétés                         | Donnés associées |
|------------------------------------|------------------|
| Limité inferieure d'inflammabilité | 1%               |
| Limité inferieure d'inflammabilité | 75%              |

 Les caractéristiques essentielles de l'hydrogène sont une plage d'inflammabilité très large et une énergie d'inflammation très faible.

#### **I.7.3.Risque explosif présenté par l'hydrogène**

 La plage d'explosivité de l'hydrogène est très large, si l'on considère que les limites d'inflammabilité sont similaires aux limites d'explosivité.

La vitesse de propagation de la flamme permet de déterminer la nature du régime énergétique de l'explosion :

- Soit la déflagration : le front de flamme se déplace à une vitesse subsonique, les gaz frais sont alors compressés par l'expansion du volume, on observe une augmentation continue de la pression dans le nuage gazeux ;
- Soit la détonation : la vitesse de propagation de la flamme est supersonique, on observe la formation d'une onde de choc.

#### **I.7.4.Risques cryogénique et de vaporisation**

 L'état liquide étant plus favorable au stockage et au transport, l'hydrogène est maintenu à -252.8°C (soit 20,35°K), sous une pression comprise entre 1 et 10 bras.

Dans ce état, il est comparable à un liquide cryogénique.

Trois dangers sont à associer à l'hydrogène à l'état liquide cryogénique. Il s'agit :

- de la capacité à être extrêmement froid (risque cryogénique);
- de la propension qu'ont les petites quantités de liquide à occuper de très grands volumes en passant à l'état gazeux.
- de sa température inférieure au point de condensation de l'air, entraînante un enrichissement en oxygène des zones non isolées en contact avec l'hydrogène liquide.

Risque cryogénique : les liquides cryogéniques sont susceptibles de provoquer des effets sur la peau similaires aux brûlures thermiques.

#### **I.8.Définition de l'énergie éolienne :**

 L'énergie éolienne est une forme indirecte d'énergie solaire, puisque les vents sont générés par des différences de pression et de température dans l'atmosphère causées par le rayonnement solaire.

L'énergie éolienne désigne l'énergie cinétique véhiculée par les masses d'air, c'est-à-dire par les vents, autour de notre planète. Il s'agit d'une énergie renouvelable de plus en plus utilisée pour produire une électricité verte à grand échelle [10].

#### **I.8.1.Principe de fonctionnement de l'éolienne :**

Un aérogénérateur, couramment appelé « éolienne », est une installation qui convertit la puissance du vent en énergie électrique, donc le maximum d'énergie émis ne dépend pas seulement de la machine mais aussi des limites se la vitesse du vent. D'autre part, elles convertissent l'énergie éolienne en énergie mécanique.

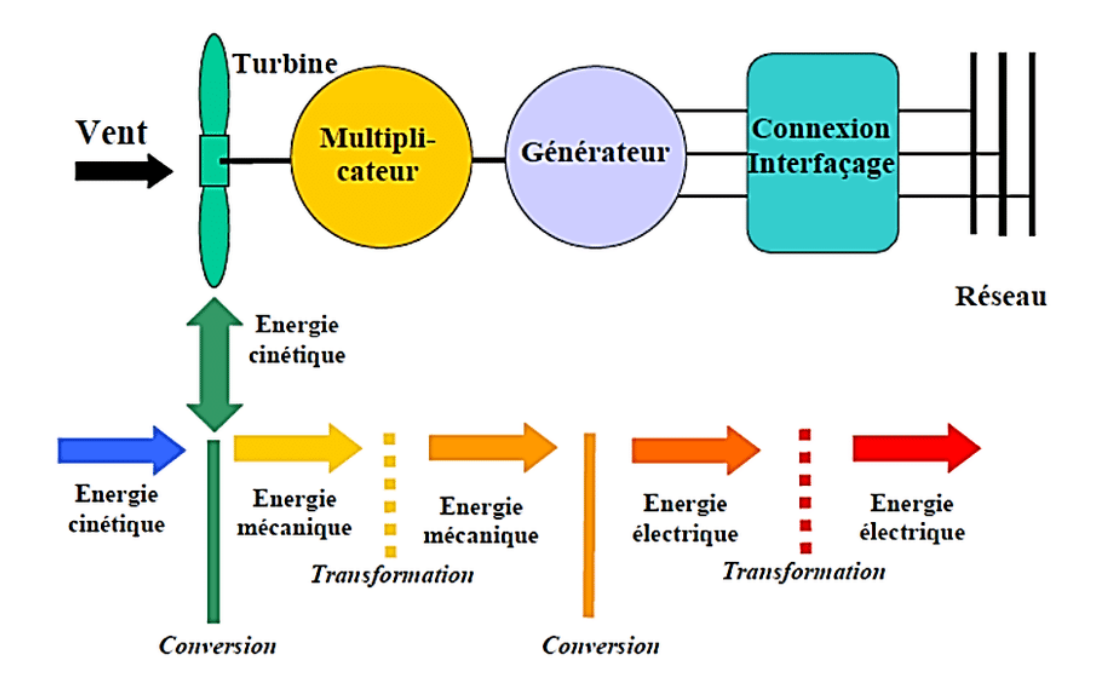

**Figure I.10 :** Conversion de l'énergie cinétique du vent en énergie électrique.

 La turbine éolienne capte l'énergie de vent et elle le transforme a une énergie mécanique disponible sur son arbre qui la relie au multiplicateur de vitesse, mais ce n'est pas tout l'énergie cinétique du vent qui sera transformé, car le coefficient de l'éolienne est inférieur ou égale à 0.59, c'est-à-dire le rotor de l'éolienne ne produit que 59 % de l'énergie de vent capté.

#### **I.8.2.Les différents types d'éoliennes :**

 On distingue les éoliennes on shore (terme américain signifiant sur le sol c'est-à-dire sur les continents), et les éoliennes off-shore (sur la mer). Ces dernières présentes des avantages au niveau des nuisances sonores puisqu'elles sont éloignées des habitations et au niveau des vents car les vents marins sont plus nombreux et plus fort que des vents continentaux. En revanche .elles sont beaucoup plus difficiles à installer et donc beaucoup plus coûteuses [11].

- $\checkmark$  Les éoliennes à axe horizontal
- $\checkmark$  Les éoliennes domestiques
- $\checkmark$  Les éoliennes à axes verticaux
- $\checkmark$  Les hydroliennes
- $\checkmark$  Eolienne de pompage
On distingue deux grands types d'éoliennes :

- Les éoliennes à axe vertical
- Les éoliennes à axe horizontal

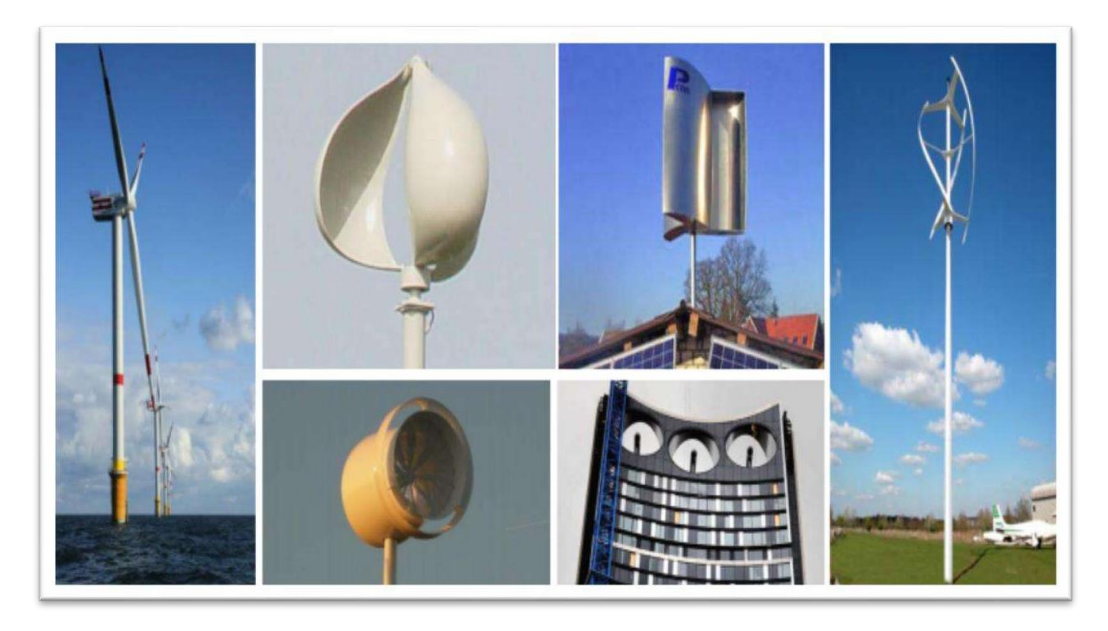

**Figure I.11 :** Eoliennes à axe horizontal ou à axe vertical

### **Eoliennes à axe vertical**

 Ces éoliennes ont un axe de rotation verticale du sol presque perpendiculaire à la direction du vent, chacune des faces d'un corps creux sont d'intensités différentes. Parmi les avantages des éoliennes à axe vertical c'est qu'elle fonctionne peut import la direction d'où souffle le vent, moins couteuse elle ne nécessite pas l'édification d'une tour et sont générateur repose sur le sol

Les éoliennes à axe verticale ont connu quelques grands investissements et projet industriels qui ont été réalisé, celle à variation cyclique d'incidence dont la structure la plus répandue est celle de Darrieus. Hélas mise par terre peut diminuer du coût mais son efficacité est aussi réduite car le capteur d'énergie se situe dans la zone peu favorable par rapport au gradient du vent [11].

### **Eoliennes à axe horizontal**

 Ces éoliennes ont leur axe de rotation à l'horizontale du terrain mais aussi presque parallèle à la direction du vent. Elles sont basées sur la technologie ancestrale des moulins à vent. Elles sont les plus présentes dans le marché, même si leur coût est plus élevé que les éoliennes à axe vertical, mais elles présentent néanmoins une efficacité et un rendement plus élevé car elle est privilégiée de la position du récepteur à plusieurs dizaines de mètres du sol [14].

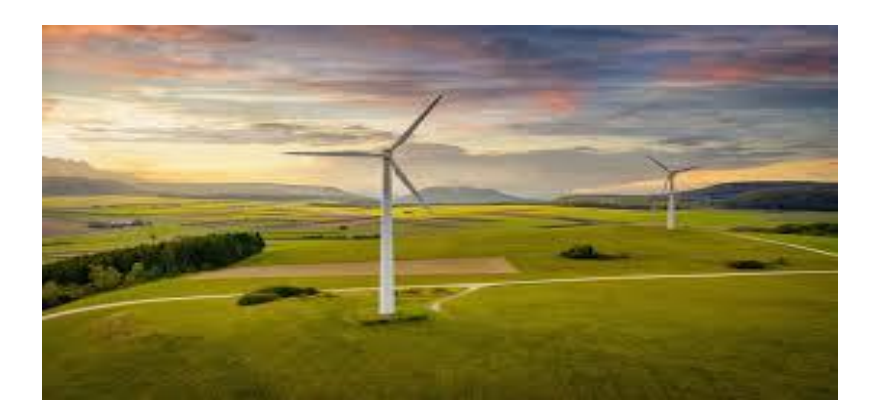

**Figure I.12:** Eolienne à axe horizontal.

### **I.8.3.Composition de l'éolienne :**

Généralement l'éolienne est composé de :

- **Un mât :** qui soutien la nacelle. Plus le mât sera haut, plus le vent sera fort et régulier ainsi les ingénieurs construisent des mâts toujours plus grands afin d'augmenter le rendement de l'éolienne. Un système d'orientation est fixé sur le mât, celui-ci fait pivoter la nacelle et permets aux pales de l'éoliennes de se retrouver face au vent.
- **Une nacelle :** elle se situe au dessus du mât. Cette partie de l'éolienne abrite les composants nécessaires à la transformation de l'énergie du vent en énergie électrique.
- **Un rotor :** situé à l'avant de la nacelle. Il est composé de plusieurs pales.
- **Pales :** les ingénieurs préfèrent construire des éoliennes à trois pales pour diverses raisons.
- **Moyeu :** c'est la pièce centrale sur laquelle les pales doivent tourner autour de son axe.
- **Un frein :** situé lui aussi dans la nacelle : permet à l'éolienne de fonctionner en cas de vitesses des vents trop importantes (maximum 90km /h soit environ 30 tours/minutes)

qui pourrait l'endommager ou le rendre incontrôlable en réduisant la vitesse de rotation du premier rotor.

- **La génératrice :** transforme l'énergie mécanique de rotation du second rotor en énergie électrique. La génératrice la plus souvent utilisé dans une éolienne est un alternateur : il délivre une tension alternative lorsqu'il est mis en rotation.
- **Le système de régulation électrique :** ralenti le rotor du générateur en cas de surrégime.
- **Le système d'orientation :** place la nacelle et donc les pales face au vent.
- **Le multiplicateur.**
- **L'armoire de couplage au réseau électrique :** rend compatible l'énergie produite avec celle du réseau ce qui consiste à transformer la tension à une grande tension et la réinjecte dans celui-ci.
- **L'anémomètre :** instrument qui sert à indiquer la direction de la vitesse du vent ; généralement placé au sommet de l'éolienne, l'anémomètre est directement relié à un ordinateur qui va automatiquement faire pivoter le rotor pour placer les pales face au vent [15].

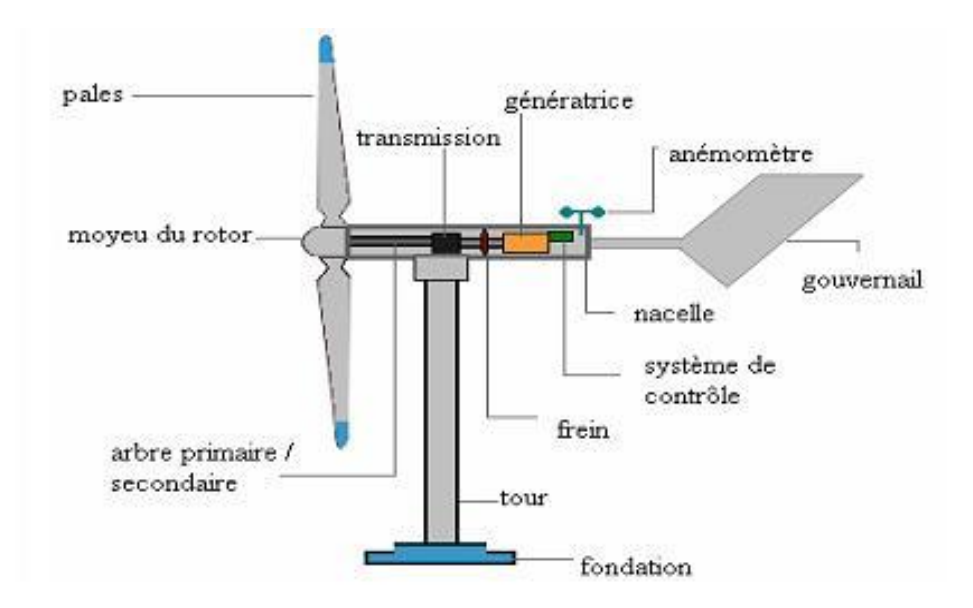

**Figure I.13 :** Eléments constituants d'une éolienne.

#### **I.8.4.Les applications des éoliennes :**

Les aérogénérateurs ou bien les éoliennes sont devenues un réel investissement pour les pays vu la source est le vent gratuit et inépuisables elles sont de plus en plus utilisées. Elles ont une autre particularité c'est que l'énergie apporter par le vent comme cinétique après avoir été

convertie en énergie mécanique, elle peut être utilisé principalement de deux manières : soit directement ou pour entraîner une génératrice électrique deux types de technologies sont utilisé pour la production d'électricité, l'énergie est stockée dans des accumulateurs en vue de son utilisation ultérieure ou bien elle est utilisée directement par injection sur un réseau de distribution [11].

Celons la capacité de l'éolienne il y a celles qui ont une capacité de 100w à 20 kilowatts, elles peuvent être utilisé comme source alimentatrice dans une :

- Une maison
- Un logement urbain
- Une maison de vacance
- Un logement mobile (bateau, caravane, camping-car…..)
- Une maison située en site d'électrification isolée, et les moulins à vent.

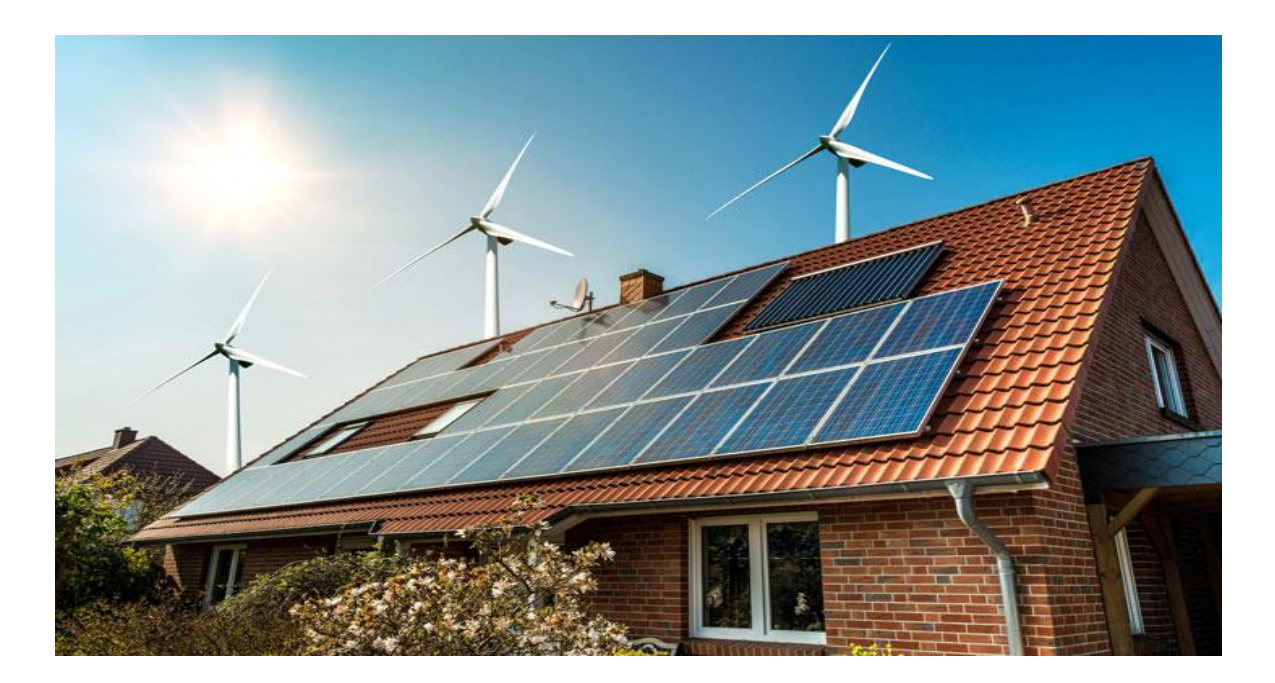

**Figure I.14 :** une éolienne domestique pour votre maison.

### **I.9.Types des machines électrique utilisées dans les éoliennes :**

Les machines électriques les plus utilisés dans l'industrie éolienne sont les machines synchrone et asynchrone [13].

### **I.9.2.Machine asynchrone :**

 Contrairement aux autres moyens traditionnels de production d'énergie électrique ou l'alternateur synchrone est largement utilisé, c'est la génératrice asynchrone à cage d'écureuil qui équipe actuellement une grande partie des éoliennes installées dans le monde.

Ainsi pour les aérogénérateurs de dimensions conséquentes (grandes puissance et rayon de pales important), la vitesse de rotation est peu élevée. Or, il n'est pas envisageable de concevoir une génératrice asynchrone lente avec un rendement correct. Il est donc nécessaire d'insérer entre la turbine et la machine asynchrone un multiplicateur mécanique de vitesse.

Le dispositif, le plus simple et le plus couramment utilisé, consiste à coupler mécaniquement le rotor de la machine asynchrone à l'arbre de transmission de l'aérogénérateur par l'intermédiaire du multiplicateur de vitesse et à connecter directement le stator de la machine au réseau.

La machine asynchrone à cage peut être utilisée en fonctionnement à vitesse variable en introduisant un variateur de fréquence.

Cette configuration autorise un fonctionnement à vitesse variable, sans limite physique théorique, mais elle est globalement couteuse. En effet, le dimensionnement du variateur de fréquence doit être à 100% de la puissance nominale du stator de la machine électrique. Pour ces raisons, cette configuration est rarement exploitée car elle n'est pas concurrentielle avec les autres types de machines et notamment la machine asynchrone à double alimentation.

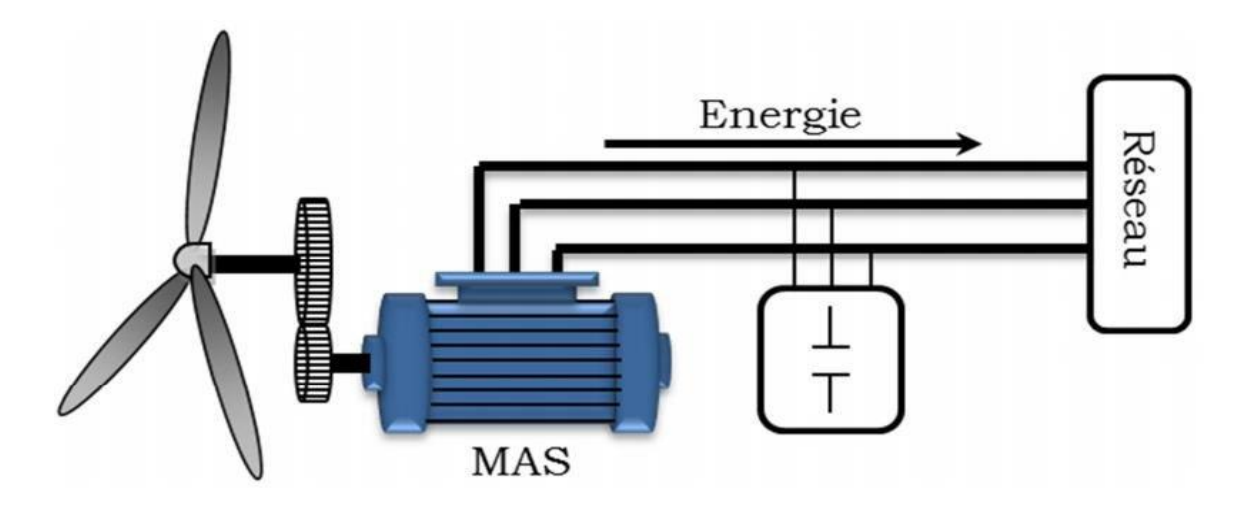

**Figure I.15 :** Connexion direct d'une machine asynchrone sur le réseau.

### **I.10.Génératrice asynchrone à double alimentation (GADA)**

 Avec les générateurs synchrones, c'est actuellement l'une des deux solutions concurrentes en éolien à vitesse variable.

Une des solutions très intéressante dans le domaine de la conversion de l'énergie éolienne consiste à coupler le rotor de la génératrice à double alimentation au réseau électrique à travers deux onduleurs MLI triphasés, l'un en mode redresseur, l'autre en mode onduleurs connecté au réseau. Le surcout engendré par la présence de bobinages au rotor est compensé par l'économie réalisée sur le convertisseur. En général, le dimensionnement de la chaine se limite à 25% de la puissance nominale u stator de la machine électrique, ce qui suffit à assurer une variation sur 30% de la plage de vitesse. C'est là, son principal avantage tandis que son inconvénient majeur est lié aux interactions avec le réseau, en particulier les surintensités engendrées par des creux de tension du réseau.

### **I.11.Conclusion**

 Basées sur tous les propos présentés précédemment on terminera ce chapitre en tentant d'apporter les informations que l'on a cité dans cette introduction les différentes applications de l'hydrogène, les méthodes de transport et de distribution, les types de stockage d'hydrogène en tenant en compte l'état d'hydrogène gazeux, liquides ou solides. On a vu aussi les différentes manières de production du d'hydrogène.

 Ce chapitre est considéré comme une introduction de notre travail, afin d'avoir les aspects généreux nécessaires pour pouvoir entamer la modélisation des composants du système.

# **Chapitre II**

**Modélisation de la chaine de production d'hydrogène à base d'éolienne.**

### **II.1. Introduction**

 La modélisation de la chaîne de conversion éolienne est une étape primordiale dans la Compréhension du système éolien. Alors ce chapitre sera consacré à la modélisation de la chaine de production d'hydrogène à base d'éolienne.

### **II.2.Présentation de la vitesse du vent et ses caractéristiques**

 L'air qui constitue l'atmosphère est un mélange de gaze et de particules de forme solides ou liquides. Sa composition est relativement constante jusqu'à une altitude inferieur à 100km et est majoritairement composé d'azote et d'oxygène. La quasi-totalité de sa masse est située à une altitude de moins de 16km, dans les basses couches atmosphériques [11].

 La vitesse du vent est mesurée avec des anémomètres, se sont des instruments qui permettent de mesurer les vitesses et les pressions du vent.

 Il en existe plusieurs types classés en deux catégories principales (les anémomètres à rotation et les anémomètres à pression), la pression du vent reste constante à chaque instant pour l'ensemble du globe, mais ce n'es pas le cas pour la vitesse du vent qui est très variable en fonction des jours et des lieux.

 Il est très important pour l'industrie éolienne d'être en mesure de décrire les variations de la vitesse du vent parce que les fabricants utilisent ces informations pour optimiser la conception des éoliennes dans le but de minimiser les coûts liées à la production d'électricités et les investisseurs, eux, ont besoins de ces informations afin de estimer le revenu liée à la production d'électricité.

 Si vous mesurez la vitesse du vent durant une année, vous remarquerez que, dans la plupart des régions du monde, les vents extrêmes sont très rares alors que des vents frais ou modérés sont assez fréquents.

Le **Tableau II.1** donne la classification des vents avec l'échelle de beaufort qui décrit les différentes natures du vent en fonction de leurs vitesses [14].

| Dégrée<br><b>Beaufort</b> | Vitesse de vent |            |          | Description        | <b>Pression sur</b>            |
|---------------------------|-----------------|------------|----------|--------------------|--------------------------------|
|                           | Nœuds           | m/s        | Km/h     | générâtes          | surface plane<br>en da $N/m^2$ |
| $\mathbf{0}$              | 1               | 0/0,4      | $\leq$ 1 | Calme              |                                |
| $\mathbf{1}$              | 1/3             | 0, 5/1, 5  | 1/5      | Très légère brise  | $0,13$ (1 m/s)                 |
| $\overline{2}$            | 4/6             | 1,6/3,4    | 6/11     | Légère brise       | $0,8(2,5 \text{ m/s})$         |
| $\overline{3}$            | 7/10            | 3,5/5,5    | 12/19    | Petite brise       | $3,2(5 \text{ m/s})$           |
| $\overline{4}$            | 11/16           | 5,5/8      | 20/28    | Jolie brise        | $6,4(7 \text{ m/s})$           |
| 5                         | 17/21           | 8,1/10,9   | 29/38    | <b>Bonne</b> brise | $13(10 \text{ m/s})$           |
| 6                         | 22/27           | 11,4/13,9  | 39/49    | Vent fairs         | $22(13 \text{ m/s})$           |
| $\overline{7}$            | 28/33           | 14,1/16,9  | 50/61    | <b>Grand</b> frais | $33(16 \text{ m/s})$           |
| 8                         | 34/40           | 17,4/20,4  | 62/74    | Coupe vent         | 52 $(20 \text{ m/s})$          |
| $\overline{9}$            | 41/47           | 20,5/23,9  | 75/88    | Fort coup de vent  | $69(23 \text{ m/s})$           |
| 10                        | 48/55           | 24,4/28    | 89/102   | Tempête            | $95(27 \text{ m/s})$           |
| 11                        | 56/63           | 28,4/32,5  | 103/117  | Violente tempête   | $117(30 \text{ m/s})$          |
| 12                        | 64/71           | 32, /35, 9 | 118/133  | Ouragan            | $160(35 \text{ m/s})$          |
| 13                        | 72/80           | 36,9/40,4  | 134/149  |                    | $208(40 \text{ m/s})$          |
| 14                        | 81/89           | 40,1/45,4  | 150/166  |                    | $265(45 \text{ m/s})$          |
| 15                        | 90/99           | 45,1/50    | 167/183  |                    | $325(50 \text{ m/s})$          |
| 16                        | 100/108         | 50,1/54    | 184/201  |                    | $365(54 \text{ m/s})$          |
| 17                        | 109/118         | 54,1/60    | 202/220  | Cyclone            | 470 (60 m/s)                   |

**Tableau II.1:** L'échelle Beaufort

### **II.3.Modélisation des systèmes de conversion éolienne**

### **II.3.1.Modélisation du vent**

 Avant d'envisager le fonctionnement proprement dit de la machine, il est nécessaire de définir la source d'énergie de production de l'énergie éolienne : le vent. Celui-ci peut être modélisé par une loi exponentielle simple, jusqu'à des distributions spectrales et spatiales très complexes, qui expliquent phénoménologie turbulente.

La modélisation du vent est primordiale que ce soit pour :

- Définir les conditions de fonctionnement d'éolienne
- Définir les sollicitations qui s'appliquent sur les pales
- Développer et affiner la modélisation du rotor
- Evaluer le potentiel d'énergie utilisable
- Fournir une aide pour l'implantation de machines

Les caractéristiques du vent à différents endroits peuvent créer la base de données nécessaire pour valider les modèles et développer des règles de certification (IEC Commission électrotechnique internationale) pour diverses conditions climatiques.

### **II.3.2.Gradient de vent**

La vitesse de référence est généralement la vitesse moyenne  $V_0$  (observée sur dix minutes par exemple) à une hauteur de 10 m ou à la hauteur de la nacelle  $H_0$  en amont de l'éolienne. La façon la plus simple pour déterminer la vitesse en toute position du disque rotor est de considérer un gradient de vent, ne dépendant que de l'altitude H, sous la forme :

$$
\frac{V}{V_0} = \frac{(H)^n}{(H_0)}\tag{II-1}
$$

Ou :  $V_0$ : vitesse du vent observée à la hauteur  $H_0$ ;

V: vitesse du vent observée à la hauteur H ;

n : coefficient de rugosité du sol, compris entre 0,1 et 0,4

Les énergies disponibles : 
$$
\frac{E}{E_0} = \frac{(H)^{3n}}{(H_0)}
$$
 avec  $0.3 < 3n < 1.2$  (II-2)

De ce fait, plus le disque rotor sera placé haut, plus l'énergie susceptible d'être captée sera importante (car proportionnelle au cube de la vitesse) et moins l'éolienne sera affectée par l'effet de rugosité en amont de la machine [14].

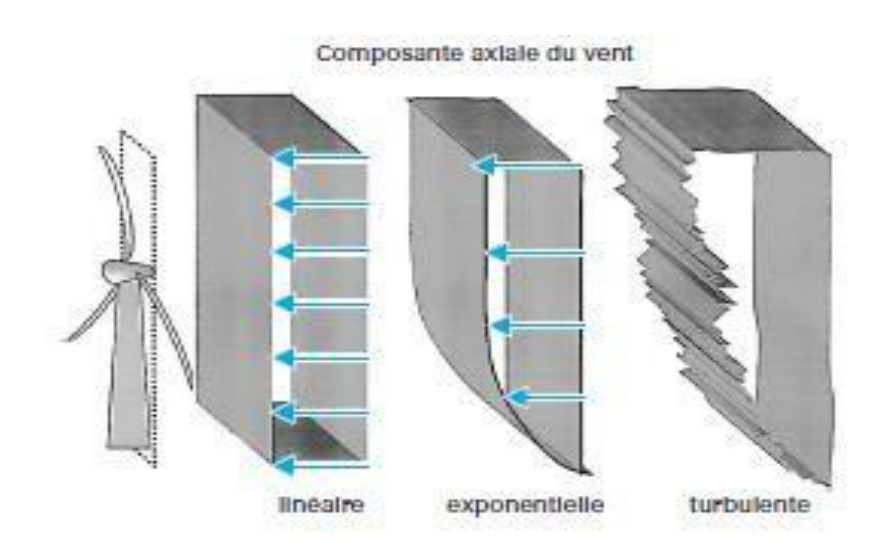

**Figure II.1 :** différente approches du vent [3].

### **II.3.3.Estimation du potentiel éolien**

Pour mesurer la vitesse du vent et connaître sa direction, on utilise un anémomètre.

Ci-dessous, nous donnons quelques types d'anémomètres:

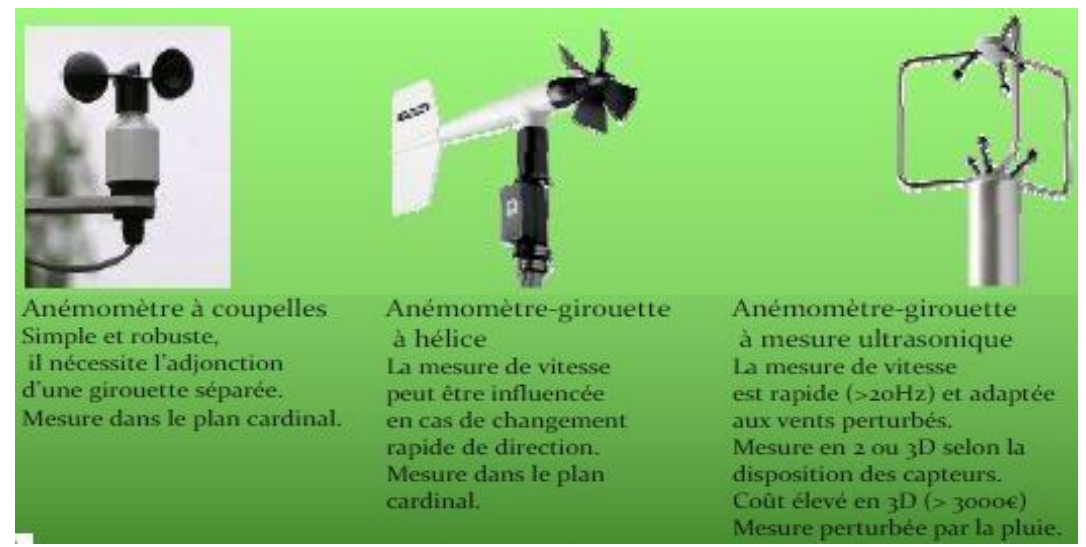

**Figure II.2 :** Divers types d'anémomètres

En utilisant ces appareils de mesure dans un site donné pour installer des éoliennes.

### **II.3.4. Modélisation de la turbine**

- Les pales sont considérées à conception identique avec les mêmes paramètres d'inertie, d'élasticité et de frottements.
- Les coefficients de frottements des pales par rapport à l'air et par rapport au support sont très faibles et peuvent être ignorés.

 La vitesse du vent est supposée à répartition uniforme sur toutes les pales, ce qui permet de considérer l'ensemble des pales comme un seul et même système mécanique caractérisé par la somme de tous les systèmes mécaniques [16].

 L'éolienne capte l'énergie cinétique du vent et la convertit en un couple qui fait tourner les pales du rotor. Trois facteurs déterminent le rapport entre l'énergie du vent et l'énergie mécanique récupérée parle rotor : la densité de l'air, la surface balayée par le rotor et la vitesse du vent. La densité de l'air et la vitesse du vent sont des paramètres climatologiques qui dépendent du site. L'évolution du coefficient de puissance est une donnée spécifique à chaque éolienne [17].

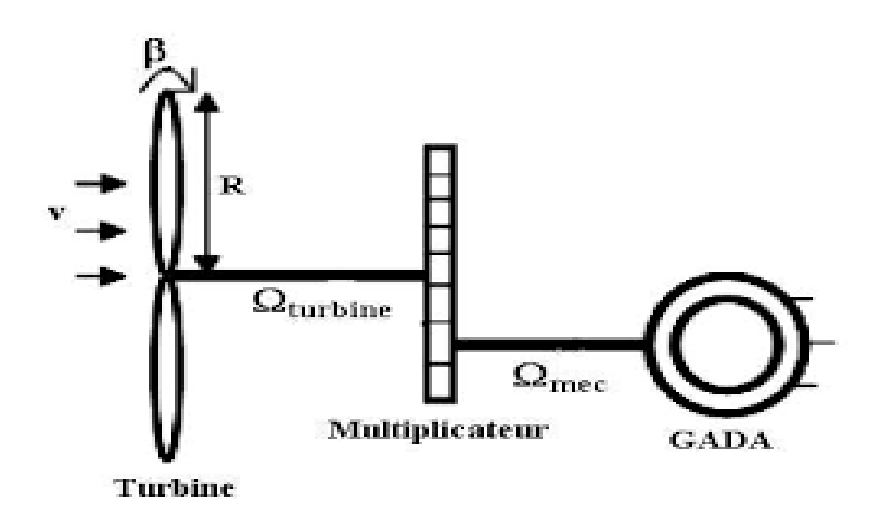

**Figure II.3 :** Schéma de la turbine éolienne.

La puissance du vent est définie par :

$$
P_{vent} = \frac{p.S.V^3}{2} \tag{II-3}
$$

Avec :

p: densité de l'air (approxime1,22 kg/m<sup>3</sup> à la pression atmosphérique à 15°C)

S : surface circulaire balayée par la turbine (le rayon du cercle est déterminé par la longueur de pales).

V : vitesse du vent en m/s.

La puissance aérodynamique apparaissant au niveau du rotor de la turbine est donnée par :

$$
P_{turbine} = C_P. P_{vent} = C_P(\bar{\lambda}, \beta) \frac{\rho . S.V^3}{2}
$$
 (II-4)

D'après la loi de Betz est le coefficient de puissance  $C_p$  ne peut être supérieur à 0.592 diffère pour chaque éolienne et aussi dépend de l'angle d'inclinaison des pales  $\beta$  et du rapport de vitesse λ :

C<sup>p</sup> est donné par la relation suivante :

$$
C_P = [(0.44 - 0.0167, \beta) . \sin(\frac{\pi(\lambda - 1)}{15 - 0.3(\beta)}) - 0.00184, \lambda. \beta]
$$
 (II-5)

Avec :

$$
\lambda = \frac{\Omega_{\text{turbine}} \cdot R}{V_{\text{vent}}} \tag{II-6}
$$

 $\Omega_{turbine}$  : vitesse angulaire de la turbine.

R : rayon des pales.

Connaissant la vitesse de la turbine, le couple aérodynamique est déterminé par la relation suivante [16] :

$$
C_{turbine} = \frac{P_{turbine}}{\Omega_{turbine}} = \frac{C_{P.(\lambda,\beta),\rho.S.VW}}{2.\Omega_{turbine}} \tag{II-7}
$$

#### **II.3.5.Modélisation du gisement**

 La distribution de Weibull décrit la distribution de fréquence de la vitesse du vent. Il s'est avéré approprié pour décrire les propriétés statistiques du vent et est généralement accepté par la communauté scientifique car il a démontré de bons résultats. La fonction de Weibull est une fonction de deux paramètres c et k, écrits sous la forme :

$$
F(V) = 1 - exp \frac{[V]^K}{|c|}
$$
 (II-8)

### **II.3.6.Conversion de l'énergie cinétique du vent en énergie mécanique**

On considère une colonne d'air de longueur dl, de section S, de masse volumique animée d'une vitesse V conformément à la figure suivante :

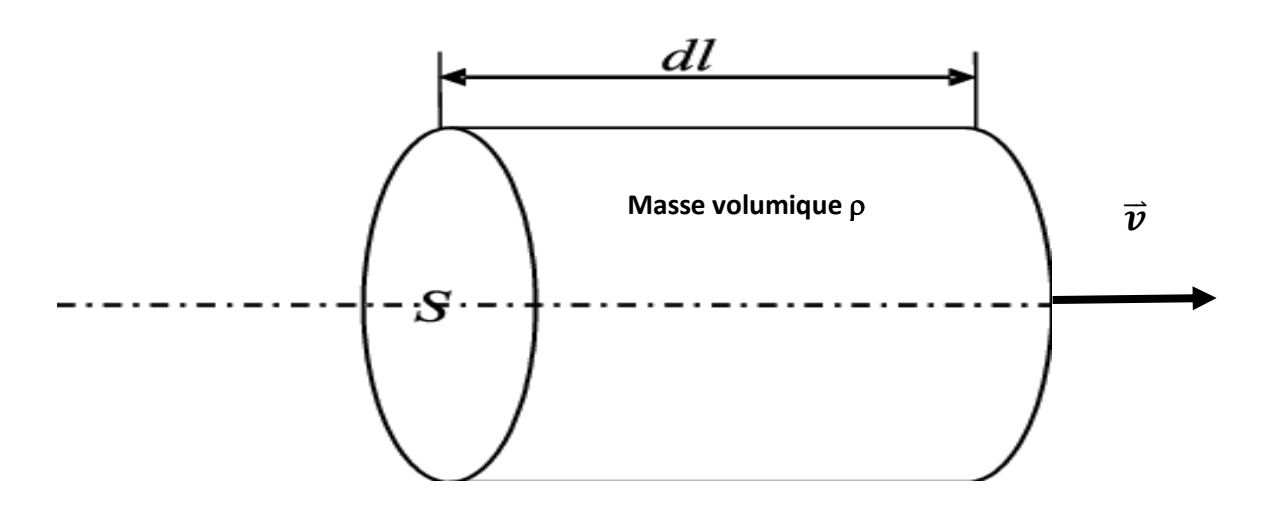

**Figure II.4 :** Colonne d'air.

L'énergie cinétique de cette colonne d'air est :  $dw_c = \frac{1}{2}$  $\frac{1}{2}$ . dm.  $V^2$  $(II-9)$ 

$$
Avec: \t dm = \rho S dl \t (II-10)
$$

Nous savons que  $dl = V. dt$  $dl$  $dt$  $d'$ où :  $dw_c = \frac{1}{2}$  $\frac{1}{2}$  *pSV*<sup>3</sup> dt (II-11)

On en déduit ainsi l'expression de la puissance disponible :

$$
P_v = \frac{dw_c}{dt} = \frac{1}{2}pSv^3 \tag{II-12}
$$

La puissance disponible par m<sup>2</sup> devient alors :  $P_v = \frac{1}{2}$  $\frac{1}{2}$   $pSV^3$ (II-13)

 La puissance maximale disponible est obtenue lorsque l'énergie cinétique de rotation de l'air horizontal traversant l'éolienne est faible, c'est-à-dire pour des vitesses angulaires de rotation ω élevées et un couple faible sur l'arbre.

Rappelons que la vitesse angulaire de rotation  $\omega$  est définie par  $\omega = 2 \times \pi n$ , où n est le nombre de tours par seconde [14].

#### **II.3.7.La théorie de BETZ**

La production d'énergie se fait par prélèvement d'énergie cinétique à la traversée del'aéromoteur.

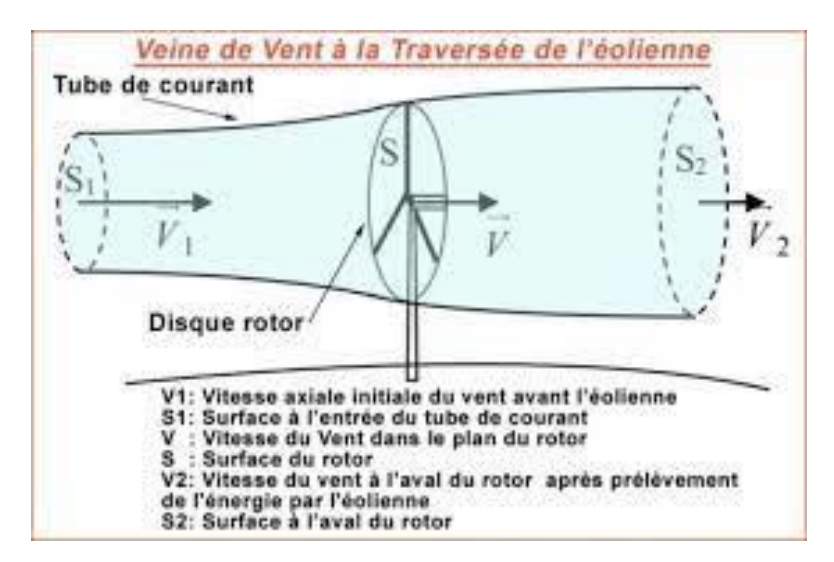

**Figure II.5 :** Veine de vent à la traversée de l'éolienne.

On supposera l'air incompressible, ce qui permettra d'écrire la conservation du débit volumique :

$$
S_1 V_1 = S V = S_2 V_2
$$
 (II-14)

Le théorème d'Euler (variation de la quantité de mouvement de la veine de vent entre l'amont et l'aval de l'hélice) permet d'écrire que la force s'exerçant sur les pales de l'aéromoteur est donnée par l'expression :

$$
F = \rho \cdot S \cdot V(V_1 - V_2) \tag{II-15}
$$

On obtient ainsi l'expression de la puissance mécanique fournie à l'aéromoteur

$$
P = F. V = \rho. S. V^2 (V_1 - V_2) \tag{II-16}
$$

De plus, la masse d'air élémentaire dm traversant l'éolienne pendant le temps dt est :

$$
dm = \rho. S. V. dt \tag{II-17}
$$

La variation d'énergie cinétique de cette masse dm lorsque la vitesse passe de la valeur  $V_1$ à lavaleur  $V_2$  est définit par :

$$
dw_c = \frac{1}{2}dm(V_1^2 - V_2^2)
$$
 (II-18)

La variation de l'énergie cinétique par seconde de la masse d'air est :

$$
P_C = \frac{dw_C}{dt} = \frac{1}{2}\rho. S. V. (V_1^2 - V_2^2)
$$
 (II-19)

En exprimant que  $P_c = P$ , on en déduit que :

$$
V = \frac{V_1 + V_2}{2}
$$
 (II-20)

Ainsi la puissance récupérable selon la théorie de Betz s'énonce :

$$
P_t = \frac{1}{4} \cdot \rho \cdot S \cdot (V_1 + V_2)^2 \cdot (V_1 - V_2)
$$
 (II-21)

#### **II.3.8. La limite de BETZ**

La relation devant exister entre  $V_1$  et  $V_2$  pour que cette puissance  $P_t$  passe par un maximum est :

$$
\frac{dP_t}{dV_2} = 0 \text{ Soit } V_1 = 3V_2 \tag{II-22}
$$

Dans ces conditions la puissance maximale s'écrit :

$$
P_{max} = \frac{8}{27} \cdot \rho \cdot S \cdot V_0^3 = \left(\frac{16}{27}\right) \left(\frac{1}{2} \cdot \rho \cdot S \cdot V_0^3\right) \tag{II-23}
$$

$$
P_{max} = \left(\frac{16}{27}\right).P_V \tag{II-24}
$$

Ce qui signifié que la puissance maximale récupérable ne pourra jamais représenter plus de 16 27 × 100 = 59,26% de la puissance disponible due au vent, c'est la limite de **Betz [14].**

#### **II.4.Modèle du multiplicateur**

Le multiplicateur de vitesse est la liaison entre l'arbre de la turbine et l'arbre du générateur. Il est nécessaire pour adapter la faible vitesse du rotor de la turbine à la vitesse élevée du générateur. Le multiplicateur est supposé rigide ainsi que son élasticité et ses frottements sont négligés. Également, les pertes mécaniques dans le multiplicateur sont considérées comme étant nulles [18].

 Le multiplicateur peut être modélisé mathématiquement par un simple gain (*G*). Ceci nous permettra de déduire les expressions du couple et de la vitesse mécaniques de la turbine rapportés au côté du générateur par :

$$
T_m = \frac{T}{G} \tag{II-25}
$$

$$
\Omega_{mec} = G. \Omega_t \tag{II-26}
$$

#### **II.5.Modèle de l'arbre mécanique**

 La transmission de puissance est composée de l'inertie du rotor de la turbine et de l'inertie du générateur [77]. L'équation fondamentale de la dynamique est exprimée alors par l'équation différentielle du premier ordre comme suit :

$$
J \cdot \frac{d\Omega_{mec}}{dt} = T_m - T_{em} - f_v \cdot \Omega_{mec}
$$
 (II-27)

 $T_{em}$ : Le couple électromagnétique du générateur.

: représente l'inertie totale du système éolien. Elle est constituée de l'inertie de la turbine.

 $J_t$ , du coefficient de multiplicateurs (G) et de l'inertie du générateur  $J_g$ :

$$
J = \frac{J_J}{G^2} + J_g \tag{II-28}
$$

Dans le cas de la machine asynchrone à double alimentation (MADA) :  $J_g = J_M$ . *fv* est le coefficient de frottement visqueux totale du système éolien.

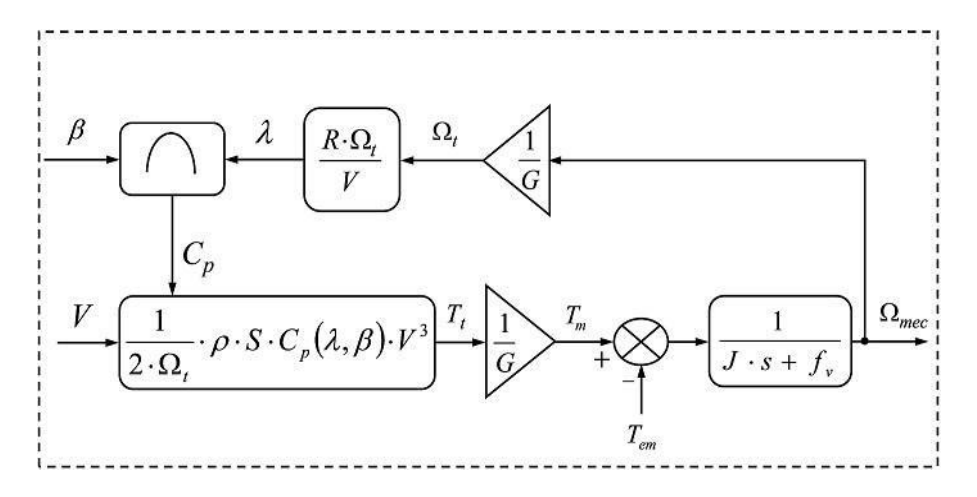

**Figure II.6 :** Schéma bloc du modèle de la turbine éolienne.

 Le schéma bloc correspondant à la modélisation de la turbine éolienne est présenté sur la figure II.6.

 Cette figure montre que la turbine produise à partir de la puissance aérodynamique au niveau du rotor de la turbine un couple aérodynamique (*Tt* ) qui est appliqué au multiplicateur. Ce multiplicateur transforme d'une part le couple  $T_t$  en couple de multiplicateur  $(T_m)$  (couple rapporté au générateur) et d'autre par la vitesse mécanique du générateur ( $\Omega_{\text{mec}}$ ) en vitesse de la turbine ( $\Omega_t$ ).

#### **II.6. Equation dynamique de l'arbre de la génératrice**

En ramenant les paramètres mécaniques de la turbine à l'arbre de la génératrice, on obtient lemodèle définit par la relation suivante :

$$
C_{m\acute{e}c} - C_{em} = f \cdot \Omega_{mec} + J \cdot \frac{\Omega_{m\acute{e}c}}{dt}
$$
 (II-29)

J : l'inertie totale de l'arbre de transmission comprenant l'inertie de la génératrice et de la turbine  $(kg.m^2)$ .

f : coefficient de frottement (kg.m<sup>2</sup>.S<sup>-1</sup>).

### **II.7.Maximisation de la puissance**

 L'utilisation des turbines éoliennes à vitesse variable permet de régler la variation de vitesse de la génératrice. Ceci s'avère très utile pour extraire le maximum de puissance lors de son fonctionnement. Le but de cette commande est la recherche permanente de ce maximum, technique que l'on retrouve sous le nom de  $\ll$ Maximum Power Point Tracking >> (MPPT).

Cette optimisation de puissance se passe dans la zone 2 de la courbe de fonctionnement d'une éolienne à vitesse variable.

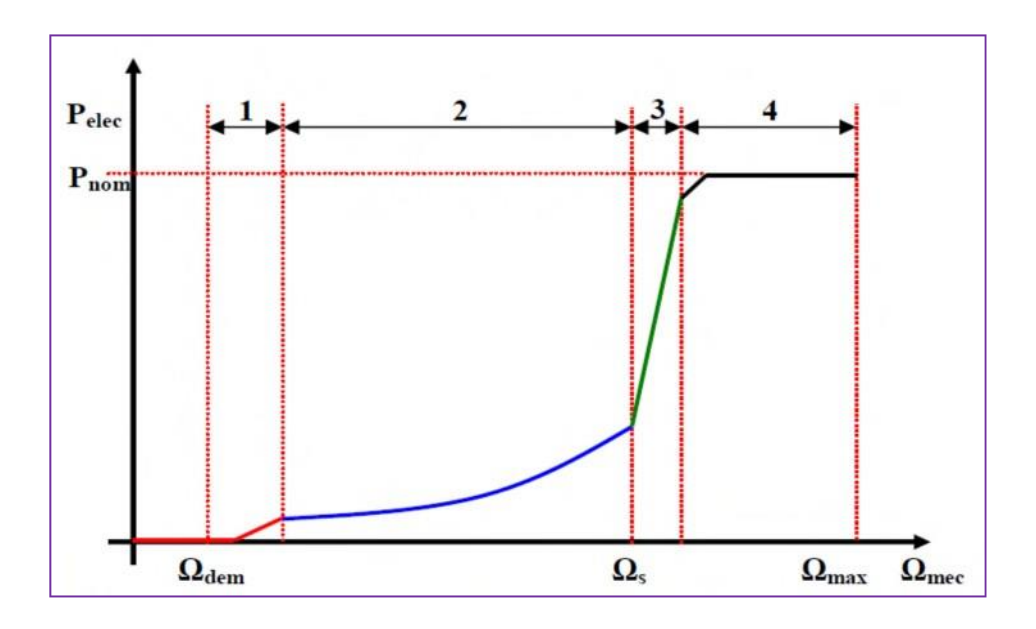

**Figure II.7**: *Les quatre zones de fonctionnement de la turbine*

### **II.7.1. Extraction du maximum de puissance (MPPT) :**

 Les techniques d'extraction du maximum de puissance consistent à déterminer la vitesse de laturbine qui permet d'obtenir le maximum de puissance générée.

 Dans cette partie, nous présentons une stratégie pour contrôler le couple électromagnétique et indirectement la puissance électromagnétique afin de régler la vitesse mécanique de manière à maximiser la puissance générée. On distingue deux familles de structure de commande :

- Stratégie de commande avec asservissement de vitesse mécanique.
- Stratégie de commande sans asservissement de vitesse mécanique.

La plupart des éoliennes sont contrôlées par la seconde stratégie, car en pratique la mesure de la vitesse de vent est difficile à réaliser. Ceci pour deux raisons :

- L'anémomètre est situé derrière le rotor de la turbine, ce qui erroné la mesure de lavitesse du vent.
- Le diamètre de la surface balayée par les pales étant important (typiquement 70 mpour une éolienne de 1.5 MW), une variation sensible du vent apparaît selon la hauteur où se trouve l'anémomètre. L'utilisation d'un seul anémomètre conduit donc à n'utiliser qu'une mesure local de vitesse du vent qui n'est donc pas suffisamment représentative de sa valeur moyenne apparaissant sur l'ensemble des pales.

De ce fait, nous nous limitons ici uniquement à la stratégie de commande sans asservissement de vitesse. Cette stratégie de commande repose sur l'hypothèse que la vitesse du vent varie très peu en régime permanent de la turbine [37] :

$$
J\frac{d\Omega_{mec}}{dt} = C_{mec} \tag{II-30}
$$

Le couple électromagnétique de référence (réglage) est déterminé à partir d'une estimation du couple aérodynamique :

$$
C_{em\_ref} = \frac{C_{a\acute{e}r\_est}}{G} \tag{II-31}
$$

Le couple aérodynamique peut être déterminé partir de la connaissance d'une estimation de la vitesse du vent et de la mesure de la vitesse mécanique :

$$
C_{turbine\_est} = C_{p\_max} \cdot \frac{p.S}{2} \cdot \frac{1}{\Omega_{turbine\_est}} \cdot V_{vent\_est}^3 \tag{II-32}
$$

Une estimation de la vitesse de la turbine  $\Omega_{turbine}$  est calculée à partir de la mesure de la vitesse mécanique :

$$
\Omega_{turbine\_est} = \frac{\Omega_{mec}}{G} \tag{II-33}
$$

La mesure de la vitesse de vent apparaissant au niveau de la turbine étant délicate, une estimation de sa valeur peut être obtenue à partir de l'équation :

$$
V_{vent\_est} = \frac{\Omega_{turbine\_est}}{\lambda_{opt}}
$$
 (II-34)

En regroupant ces quatre équations, on obtient une relation globale de contrôle :

$$
C_{em-ref} = \frac{C_{p\_max}}{\lambda_{opt}^3} \cdot \frac{\rho \cdot \pi \cdot R^5}{2} \cdot \frac{\Omega_{mec}^2}{G^3}
$$
 (II-35)

L'expression du couple de référence est alors proportionnelle au carré de la vitesse de la génératrice [13].

Avec :

$$
C_{em\_ref} = A. \Omega_{mec}^2 \tag{II-36}
$$

$$
A = \frac{c_{p\text{max}}}{\lambda_{opt}^3} \cdot \frac{\rho \pi R^5}{2 \cdot G^3} \tag{II-37}
$$

Le schéma bloc de maximisation de la puissance extraite sans asservissement de vitesses est le suivant :

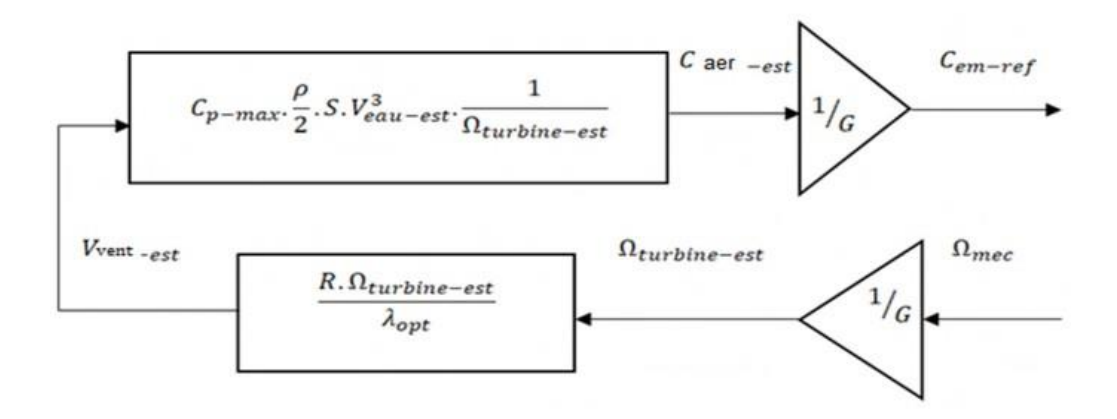

 **Figure II.8**: Schéma bloc de maximisation de la puissance extraite.

# **II.8. Modélisation de la machine asynchrone à double alimentation (MADA)**

 La modélisation de la machine électrique est une étape primordiale de son développement. Les progrès de l'informatique et des logiciels permettent de réaliser des modélisations performantes et d'envisager l'optimisation des machines électriques. [19]

### **Hypothèses simplificatrices**

 La modélisation de la machine asynchrone s'appuie sur un certaines nombres d'hypothèsessimplificatrices, à savoir [20]:

- L'entrefer entre le rotor et le stator constant ;
- L'effet d'encoches ainsi l'effet de peau sont négligeables ;
- Circuit magnétique non saturé ;
- Les pertes ferromagnétiques sont négligées ;
- Les grandeurs homopolaires nulles ;

Trois types d'équation permettent de modéliser la MADA :

- > Equations électriques ;
- > Equations magnétiques ;
- > Equation mécanique ;

### **II.8.1.Modèle mathématique de la MADA dans le repère triphasé**

Sois la représentation schématique de la MADA donné par la figure.

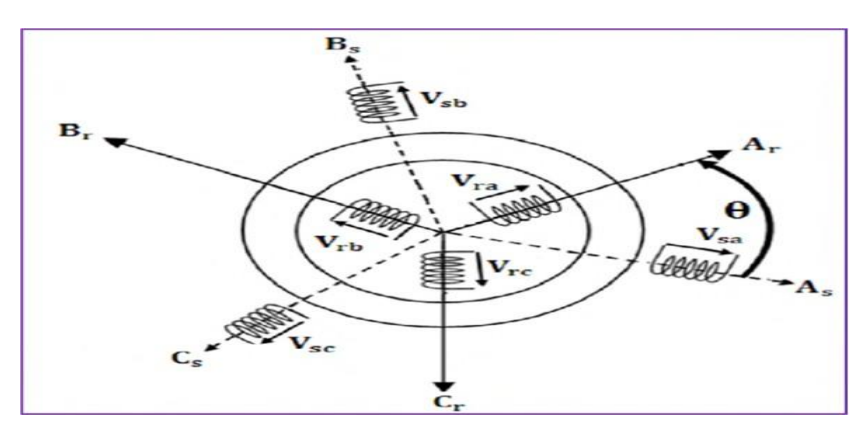

**Figure II.9 :** Représentation schématique de la MADA.

### **Equation électrique**

Les équations électriques des phases statoriques et rotoriques qui décrivent le fonctionnement de la machine s'écrivent comme suit :

$$
[V_{sabc}] = [R_s][I_{sabc}] + \frac{d}{dt}[\emptyset_{sabc}]
$$
 (II-38)

$$
[V_{rabc}] = [R_r][I_{rabc}] + \frac{d}{dt}[\emptyset_{rabc}]
$$
 (II-39)

Avec :

Grandeurs statoriques:

\n
$$
\begin{cases}\n[V_S] = [V_{as}V_{bs}V_{cs}]^T \\
[I_S] = [I_{as}I_{bs}I_{cs}]^T \\
[\emptyset_S] = [\emptyset_{as}\emptyset_{bs}\emptyset_{cs}]^T\n\end{cases}
$$
\nGrandeurs rotoriques:

\n
$$
\begin{cases}\n[V_r] = [V_{ar}V_{br}V_{cr}]^T \\
[I_r] = [I_{ar}I_{br}I_{cr}]^T\n\end{cases}
$$

$$
\begin{Bmatrix}\n[V_r] = [V_{ar}V_{br}V_{cr}]^T \\
[I_r] = [I_{ar}I_{br}I_{cr}]^T \\
[\emptyset_r] = [\emptyset_{ar}\emptyset_{br}\emptyset_{cr}]^T\n\end{Bmatrix}
$$

La matrice des résistances des phases statoriques : $|R_s| = |$  $R_s$  0 0  $0$   $R_s$   $0$  $0 \quad 0 \quad R_s$ ]

La matrice des résistances des phases rotoriques :  $|R_r| = |$  $R_r$  0 0  $0$   $R_r$   $0$  $0 \quad 0 \quad R_r$ ]

 $[V_{as}V_{bs}V_{cs}]^T$ : Les tensions des phases statoriques.

 $[I_{as}I_{bs}I_{cs}]^T$ : Les courants des phases statoriques.

 $[\emptyset_{as} \emptyset_{bs} \emptyset_{cs}]^T$ : Flux totaux à travers les bobines statoriques.

### **Les équations magnétiques**

Les équations magnétiques de la MADA sont données par :

$$
[\phi_{sabc}] = [L_{ss}][I_{sabc}] + [M_{sr}]^T[I_{rabc}]
$$
 (II-40)

$$
[\phi_{rabc}] = [L_{rr}][I_{rabc}] + [M_{sr}]^T[I_{sabc}]
$$
 (II-41)

Tel que :

$$
[L_s]
$$
: Est la matrice d'inductances statoriques donnée par : 
$$
[L_s] = \begin{bmatrix} I_s & M_s & M_s \\ M_s & I_s & M_s \\ M_s & M_s & I_s \end{bmatrix}
$$

[ $L_r$ ]: Est la matrice d'inductances rotoriques donnée par :  $[L_r] = |$  $I_r$   $M_r$   $M_r$  $M_r$   $I_r$   $M_r$  $M_r$   $M_r$   $I_r$ ]

 $I_s$ ,  $I_r$ : Inductances propres d'une phase statorique et rotorique respectivement.

 $M_s$ ,  $M_r$ : Inductances mutuelles entre deux phases statoriques et rotoriques respectivement.

 $[M_{sr}]$ : es la matrice d'inductances mutuelles du couplage stator-rotor. Elle est donnée par :

$$
[M_{sr}]^T = [M_{sr}] = M_{max} \begin{bmatrix} \cos(\theta) & \cos(\theta + \frac{2}{3}) & \cos(\theta - \frac{2}{3}) \\ \cos(\theta - \frac{2}{3}) & \cos(\theta) & \cos(\theta + \frac{2}{3}) \\ \cos(\theta + \frac{2}{3}) & \cos(\theta - \frac{2}{3}) & \cos(\theta) \end{bmatrix}
$$
(II-42)

 $M_{max}$ : est le maximum d'inductance mutuelle entre une phase statorique et entre une phase rotorique pour  $\theta = 0$ .

En remplaçant les relations 1et 2 respectivement dans les relations 3et 4, nous obtenons les deux expressions suivantes :

$$
[V_{sabc}] = [R_s][I_{sabc}] + [L_s]\frac{d}{dt}[I_{sabc}] + \frac{d}{dt}[M_{sr}][I_{rabc}]
$$
 (II-43)

$$
[V_{rabc}] = [R_r][I_{rabc}] + [L_r]\frac{d}{dt}[I_{rabc}] + \frac{d}{dt}[M_{rs}][I_{sabc}]
$$
 (II-44)

### **Equation mécaniques :**

L'équation mécanique de la machine est décrite sous la forme :

$$
C_{mec} - C_r - f \cdot \Omega = J \frac{d\Omega}{dt}
$$
 (II-45)

Tel que :

 $C_{mec}$ : Le couple moteur électromagnétique.

 $C_r$ : Le couple résistant.

J : Moment d'inertie des parties tournantes.

Ω : Vitesse de rotation du rotor de la MADA.

: Coefficient de frottement visqueux de la MADA.

### **II.8.2. Modélisation de la MADA dans le repère Park**

#### **II.8.2.1. La transformation de Park**

Vu que La MADA est une machine fortement couplée avec ses interactions électromagnétiques entre les deux armatures statorique et rotorique, sa représentation dans le système triphasé s'avère complexe, d'où la nécessité de faire appel à un modèle précis et simple qui est le modèle diphasé (d,q) donné par la transformation de Park. Cette transformation définie par la matrice de rotation $[P(\theta)]$ , permet de ramener les variables du repère triphasé naturel (a,b,c) sur les axes d'un repère fictif diphasé tournant (d,q,o). Le produit matriciel définissant la transformation de Park est exprimé par [20].

$$
[X_{dqo}] = [P(\theta)][X_{abc}]
$$

$$
[P(\theta)] = \sqrt{\frac{2}{3}} \begin{bmatrix} \cos(\theta) & \cos(\theta - \frac{2\pi}{3}) & \cos(\theta - \frac{4\pi}{3}) \\ -\sin(\theta) & -\sin(\theta - \frac{2\pi}{3}) & -\sin(\theta - \frac{4\pi}{3}) \\ \frac{1}{\sqrt{2}} & \frac{1}{\sqrt{2}} & \frac{1}{\sqrt{2}} \end{bmatrix}
$$
 (II-46)

#### **II.8.2.2. Application de la transformation de Park à la MADA**

Pour chaque vecteur défini précédemment (tension, courant, flux), on va faire un changement de repère de Park aussi bien au stator qu'au rotor, en remplacent dans la matrice de Park $\theta$  par  $(\theta_s = \theta_e)$  pour les équations du stator, et par  $\theta_r$  pour celles du rotor, on obtient :

• Pour le stator :

$$
[idqo]_s = [p(\theta_s)]. [i_s]; [i_s] = [p.(\theta_s)] - 1. [id_{q0}]_s
$$
  

$$
[Vdqo]_s = [p(\theta_s)]. [V_s]; [V_s] = [p.(\theta_s)] - 1. [Vd_{q0}]_s
$$
  

$$
[\varphi dqo]_s = [p(\theta_s)]. [\varphi_s]; [\varphi] = [p.(\theta_s)] - 1. [\varphi d_{q0}]_s
$$

• Pour le rotor :

$$
[idqo]_r = [p(\theta_r)]. [i_r]; \quad [i_r] = [p.(\theta_r)] - 1. [id_{q0}]_r
$$
  
\n
$$
[Vdqo]_r = [p(\theta_r)]. [V_r] \quad ; \quad [V_r] = [p.(\theta_r)] - 1. [Vd_{q0}]_r
$$
  
\n
$$
[\varphi dqo]_r = [p(\theta_r)]. [\varphi_r] \quad ; \quad [\varphi_r] = [p.(\theta_r)] - 1. [\varphi d_{q0}]_r
$$

En appliquant cette transformation on obtient :

- $\triangleright$  Les expressions des tensions :
	- pour le stator :

$$
V_{ds} = R_s i_{ds} + \frac{d}{dt} \varphi_{ds} - \omega_s \varphi_{qs} \qquad (II-47)
$$

$$
V_{qs} = R_s i_{qs} + \frac{d}{dt} \varphi_{qs} + \omega_s \varphi_{ds} \qquad (II-48)
$$

pour le rotor :

$$
V_{dr} = R_r i_{dr} + \frac{d}{dt} \varphi_{dr} - \omega_r \varphi_{qr} \qquad (II-49)
$$

$$
V_{qr} = R_r i_{qr} + \frac{d}{dt} \varphi_{qr} + \omega_r \varphi_{dr} \qquad (II-50)
$$

Car on  $a(\omega_r = \omega_s - \omega)$ , avec  $\omega_s = \left(\frac{d\theta_s}{dt}\right), \omega = \left(\frac{d\theta_s}{dt}\right)$  $\frac{du}{dt}$ 

 $V_{ds}$ ,  $V_{qs}$ ,  $V_{dr}$  et  $V_{qr}$ . Sont les tensions statoriques et rotoriques directe et en quadrature du système diphasé.

 $\omega_s$  et  $\omega_r$ . Sont les pulsations des grandeurs électriques statoriques et rotoriques.

- $\triangleright$  Les expressions des flux totalisés sont :
	- $\triangleright$  Pour le stator :

$$
\varphi_{ds} = L_s i_{ds} + M i_{dr} \tag{II-51}
$$

$$
\varphi_{qs} = L_s i_{qs} + Mi_{qr} \tag{II-52}
$$

 $\triangleright$  Pour le rotor :

$$
\varphi_{dr} = L_r i_{dr} + M i_{dr} \tag{II-53}
$$

$$
\varphi_{qs} = L_r i_{qs} + M i_{qs} \tag{II-54}
$$

Avec:

 $L_s = I_s - M_s$ : Inductance cyclique propre du stator.

- $L_r = I_r M_r$ : Inductance cyclique propre du rotor.
- $M=\frac{3}{2}$  $\frac{3}{2}M_{max}$ : Inductance mutuelle cyclique entre stator et rotor.
	- L'équation de couple électromagnétique :

Pour le couple électromagnétique, son expression générale est donné par :

$$
C_{em} = p \frac{M}{L_s} (\varphi q_s I d_r - p d_s I_{qr}) \tag{II-55}
$$

### **II.9.Commande vectorielle**

 La commande vectorielle est une révolution historique des moteurs à induction, une technologie qui transforme le comportement d'un moteur asynchrone (du point de vue du changement de vitesse) à celui d'un moteur à courant continu par découplage entre flux magnétique et couple électromagnétique.

 Cependant, la formule du couple électromagnétique est complexe et contrairement aux moteurs à courant continu, le découplage naturel entre le réglage du flux magnétique et le réglage du couple permet de la maîtriser facilement. Nous avons rencontré des difficultés supplémentaires pour contrôler ce couple.

 La commande vectorielle vient régler ce problème découplage des réglages du flux à l'intérieur de la machine de celle du couple. Il existe plusieurs types de contrôles vectoriels mais dans notre travaille on choisit l'orientation de repère (d,q) suivant le vecteur flux statorique directe  $\emptyset_{sd}$ . Mais d'abord le principe de la commande vectorielle. Nous avons vu que le couple s'exprime dans le repère dq comme un produit croisé de courant ou de flux [13].

$$
C_{em} = P(\phi_{sd} i_{sq} - \phi_{sq} i_{sd})
$$
 (II-56)

#### **II.10.Modélisations des convertisseurs statiques**

#### **II.10.1.modélisation du redresseur MLI**

 Pour générer du courant sur une charge alternative, un onduleur est utilisé, qui est un convertisseur statique capable de convertir l'énergie d'une source de tension continue en énergie de tension alternative. Une structure intéressante est celle avec un convertisseur MLI, qui consiste à utiliser deux ponts IGBT triphasés contrôlables par modulation de largeur d'impulsion. Pour simplifier votre recherche, vous supposez :

- La commutation est instantanée.
- La chute de tension aux bornes de l'interrupteur est négligeable.
- Les charges sont couplées en étoile équilibrées avec neutre isolé.

Un onduleur de tension est donné par la figure :

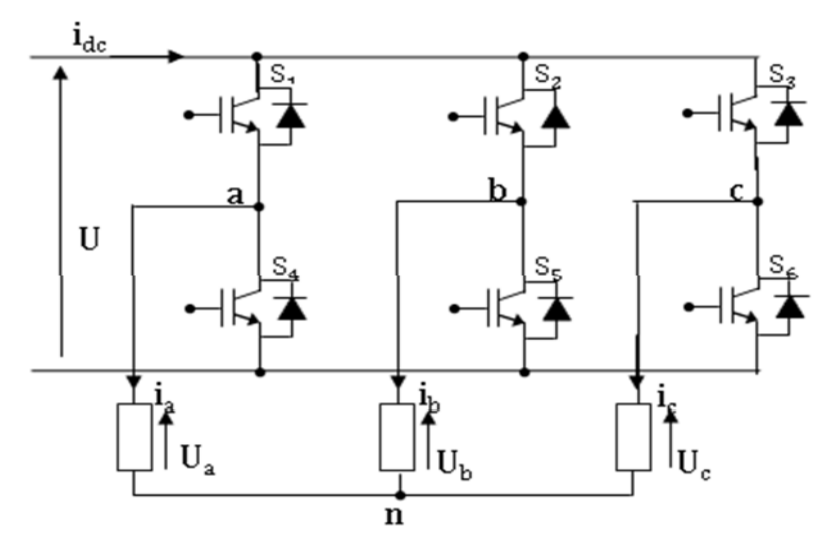

**Figure II.10 :** Schéma d'un onduleur de tension triphasé

Le redresseur MLI est modélisé par la matrice de connexion suivante :

$$
\begin{bmatrix} V_a \\ V_b \\ V_c \end{bmatrix} = \frac{v_{dc}}{3} \begin{bmatrix} -2 & 1 & 1 \\ 1 & -2 & 1 \\ 1 & 1 & -2 \end{bmatrix} \cdot \begin{bmatrix} F_1 \\ F_2 \\ F_3 \end{bmatrix}
$$
 (II-57)

Avec :

 $V_{dc}$ :Tension redressée.

 $I_{dc}$ : Courant redressé.

 $F_1, F_2, F_3$ : fonctions logiques correspondant à l'état de l'interrupteur (Egale à (1) si l'interrupteur est fermé et zéro (0) s'il est ouvert).

### **II.10.2. Modélisation du bus continu**

 Le bus continu est un élément de stockage d'énergie, représenté par une capacité quisert de source tampon d'énergie entre le convertisseur coté machine et le convertisseur cotécharge. Il est donc nécessaire d'avoir le modèle mathématique de ce circuit [20].

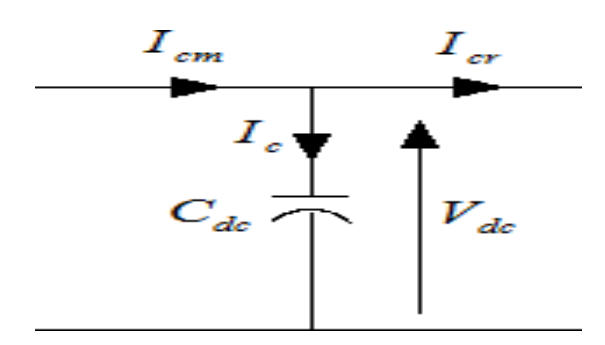

 **Figure II.11:** schéma simple du circuit du bus continu

Le condensateur du bus continu est modélisé par :

$$
\frac{d}{dt}\nu d_c = \frac{1}{c}i_c\tag{II-58}
$$

Le courant de condensateur est issu d'un nœud où circulent deux courants modulés parchaque convertisseur :

$$
I_c = I_{cm} - I_{cr} \tag{II-59}
$$

### **II.11.Modélisation de l'électrolyseur alcalin avancé**

 L'électrolyse alcaline de l'eau est réalisée par une électrolyse de solution aqueuse d'hydroxyde de potassium (KOH) de bonne conductivité ionique. Les électrodes doivent être résistantes à la corrosion, le nickel, le cobalt ou le fer sont généralement utilisé pour l'anode tandis que pour la cathode on utilise le nickel

### **II.11.1.Production d'hydrogène**

La production de gaz de l'électrolyseur est calculée à partir des mesures de la pression dans la cuve de stockage et de la température ambiante.

Les caractéristiques électriques d'un électrolyseur son déterminé par sa technologie, le nombre de cellules en série et par la taille de surface active.

La tension à vide est d'environ 1,23V représentant la tension réversible d'équilibre. Lorsque l'intensité augmente la tension augmente.

La tension d'une cellule est généralement limitée à 2v.

 Le rendement énergétique ou rendement potentiel des cellules d'un électrolyseur est le rapport de l'énergie globale mise en jeu sur l'énergie consommée. Il se calcule simplement en divisant le potentiel thermo-neutre par la tension de la cellule [13].

$$
n_{ener} = \frac{U_{th}}{U} \tag{II-62}
$$

Avec :

U : tension de cellule, V.

 $U_{th}$ : Potential thermo-neutre V.

Le rendement énergétique d'une cellule d'électrolyse diminue lorsque la tension augmente. Donc pour améliorer le rendement de cellule, il suffit de diminuer la tension et augmenter le courant. Le flux de gaz produit par un électrolyseur est directement proportionnel au courant et au rendement faraday, il est donné par :

$$
n_{H2} = n_f N_{cell} \frac{l_{ely}}{2F}
$$
 (II-63)

 $n_f$ : Rendement Faradique(%)

 $N_{cell}$ : Nombre de cellule

 $I_{elv}$ : Courant d'électrolyseur, A

F : Constante de faraday, F=96487 C mol-1

### **Volume de production d'hydrogène**

Par l'utilisation de la loi des gaz parfaits le volume d gaz est calculé par l'équation suivante [21]:

$$
V = \frac{nrt}{P} = Q * t \tag{II-64}
$$

Tel que :

$$
n = \frac{I * t}{Z * F} \tag{II-65}
$$

Par l'utilisation de la méthode d'intégration, on a calculé le volume d'hydrogène pendant un intervalle du temps.

#### **Débit de production d'hydrogène**

$$
Q = \frac{N_{cellules} * R * If * T}{Z * F * P} = \frac{N_{cellules} * 8.32 * If * T}{2 * 96500 * 0.1013}
$$
(II-66)

V : volume d'hydrogène (ml)

Q : débit de production d'hydrogène (ml/s)

T : température de l'électrolyte

R : constant de gaz parfaits

Z : nombre d'électron requis pour libérer une molécule

N cellules : nombre de cellules d'électrolyseur s\*p

F : constant de faraday

P : pression atmosphérique

T : temps correspondant à la production de volume V

I<sup>f</sup> : le courant de fonctionnement d'électrolyseur

### **II.12.Conclusion**

 Dans ce chapitre, nous avons présenté la modélisation de la chaîne de conversion d'énergie éolienne basée sur une machine asynchrone à double alimentation en mode générateur, en se basant sur quelques hypothèses simplificatrices.

 Le troisième chapitre sera consacré à la simulation et commande du système de production sous l'environnement MATLAB/ SIMULINK.

# **Chapitre III**

 **Command et simulation de la chaine de production.**

### **III.1.Introduction**

 Dans ce chapitre, nous proposons d'utiliser le logiciel MATLAB/Simulink pour simuler la chaîne de production d'hydrogène à l'aide d'éoliennes. Des résultats de simulation numérique du comportement dynamique du système sont donnés, d'une part, le modèle mathématique établi au chapitre II est prouvé, et d'autre part, le bon fonctionnement du système pour évaluer l'efficacité de la commande élaborée à partir des résultats de simulation.

**III.2. Structure de la chaine à simuler**

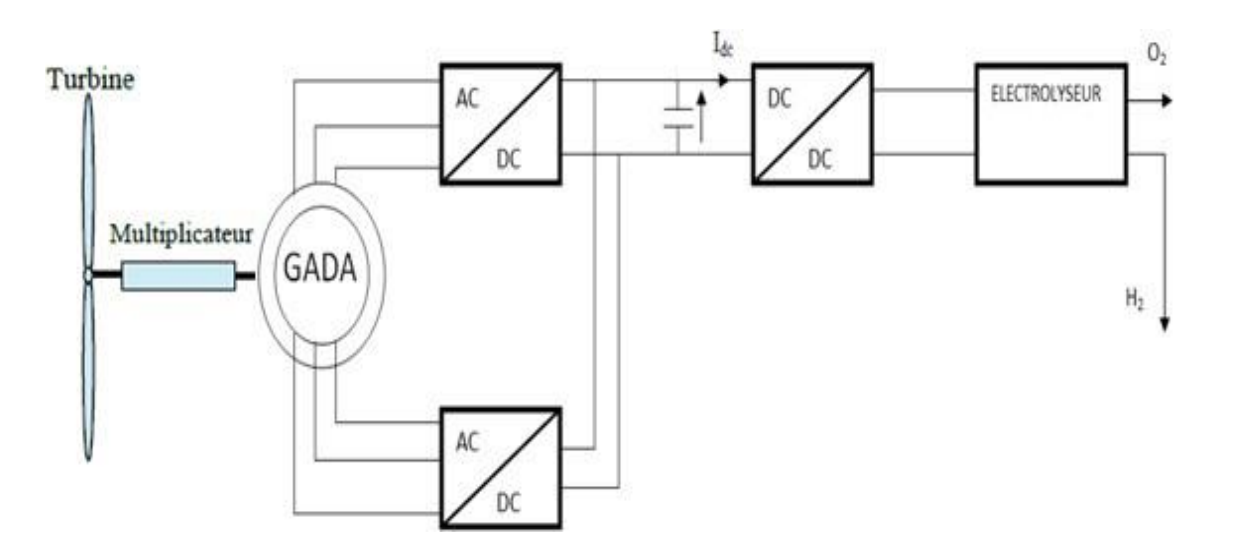

 **Figure III.1 :** GADA connecté à l'électrolyseur à travers les convertisseurs d'électronique de puissance.

La structure choisie est représentée sur la **figure (III.1)**, elle est composé, d'une turbine éolienne, d'une génératrice asynchrone à double alimentation, d'un redresseur MLI, d'un convertisseur continu/continu et d'un électrolyseur.

La turbine transmit l'énergie du vent captée par les pales disponible sur l'arbre lent à travers le multiplicateur de vitesse pour entrainer la génératrice asynchrone à double alimentation (GADA).

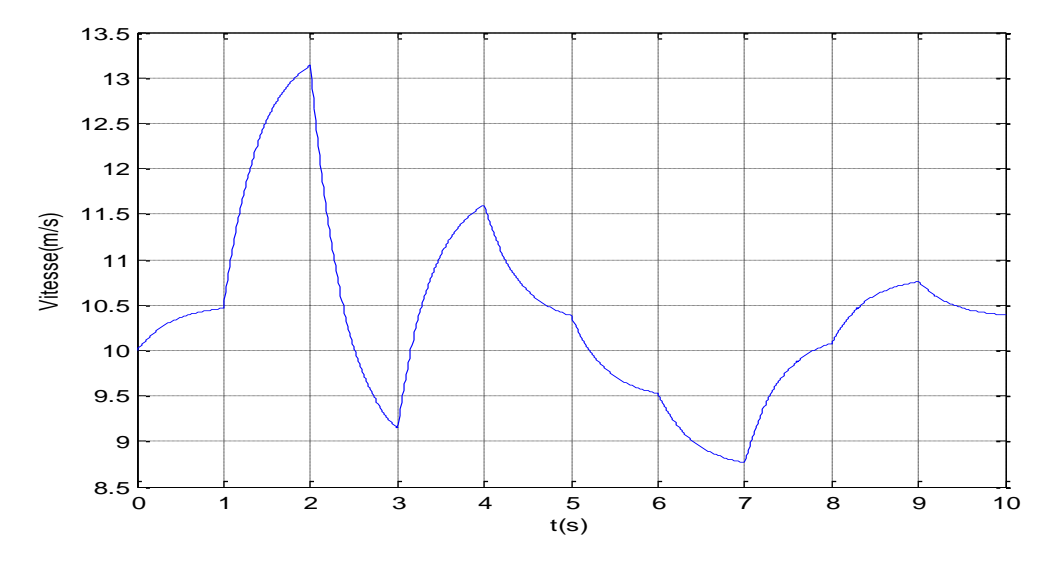

### **III.3.Interprétation des résultats de simulation**

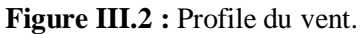

La figure III.2 représente le profil du vent, on voit que sa vitesse change toutes les 1s, on voit une vitesse maximum de 13.2m/s à l'instant t=2s et une vitesse minimum de 8.8m/s à l'instant  $t=7s$ .

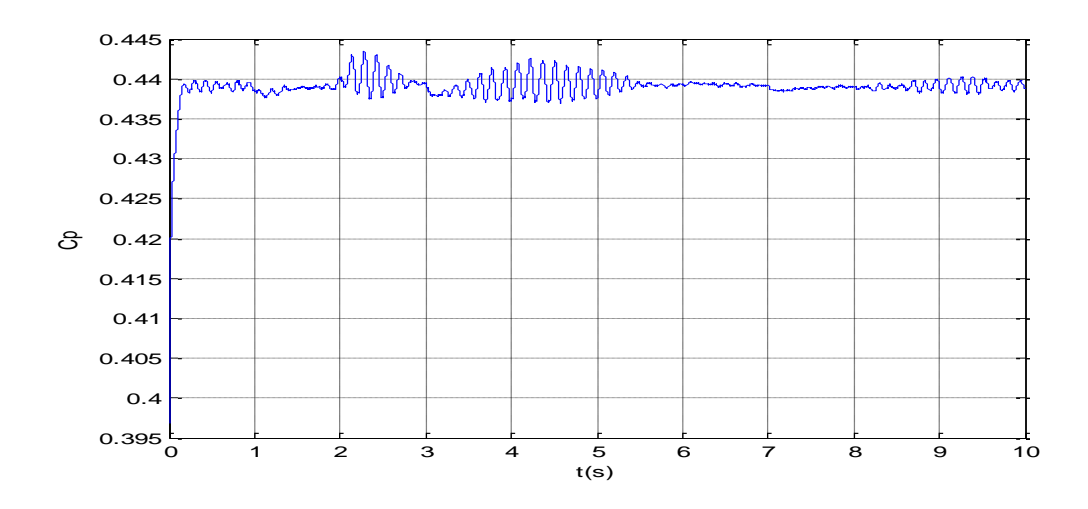

**Figure III.3:** coefficient de puissance

La figure III-3 illustre le coefficient de puissance qui est presque constant à une valeur maximale de 0,44 pour un angle de calage nul  $(\beta = 0)$ , cela est du à la commande de MPPT (maximum power point tracking).

# Chapitre III : commande et simulation de la chaine de production

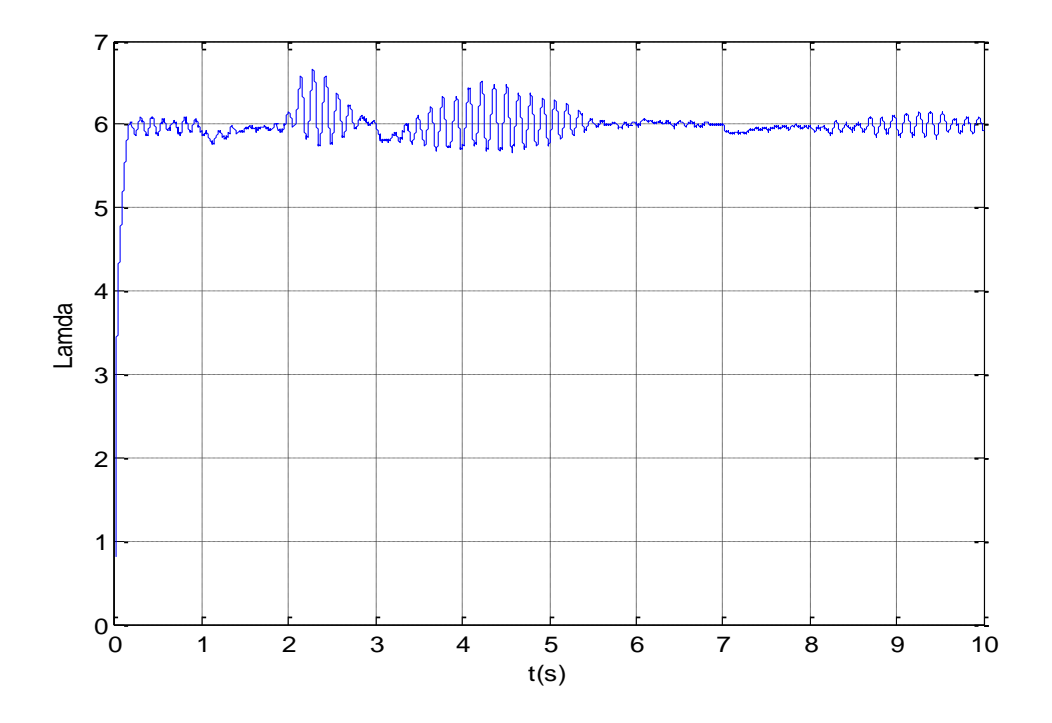

**Figure III.4 :** Vitesse spécifique λ

**La figure III-4** représente la vitesse spécifique λ , que nous voyons reste presque constante même lorsque la vitesse du vent change, avec un facteur de puissance maximum.

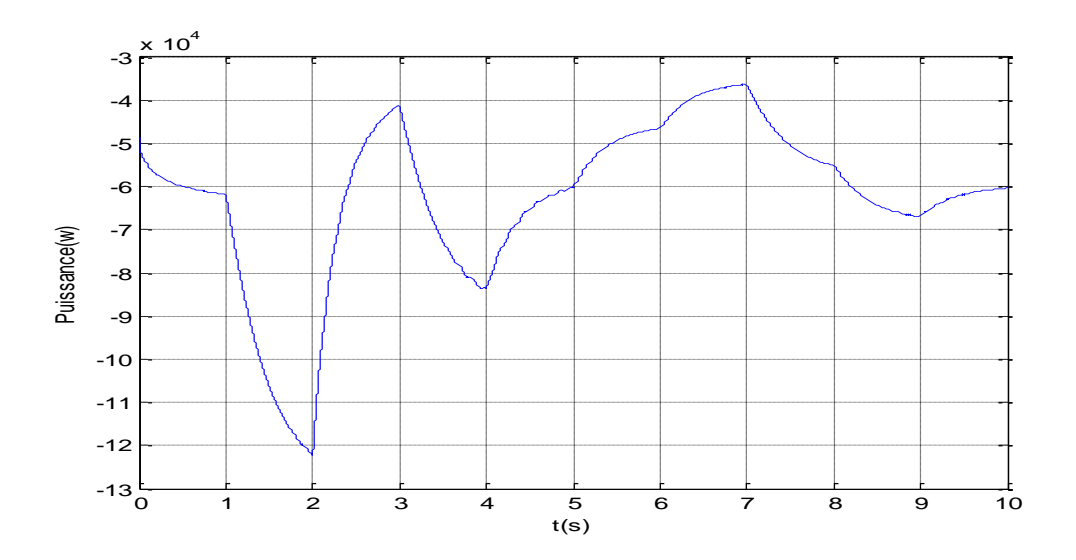

**Figure III-5:** Puissance de la turbine

**La figure III-5**nous donne la puissance de la turbine qui varie en fonction de la vitesse du vent, lorsque la vitesse du vent augmente la puissance augmente, lorsque la vitesse du vent diminue la puissance diminue.
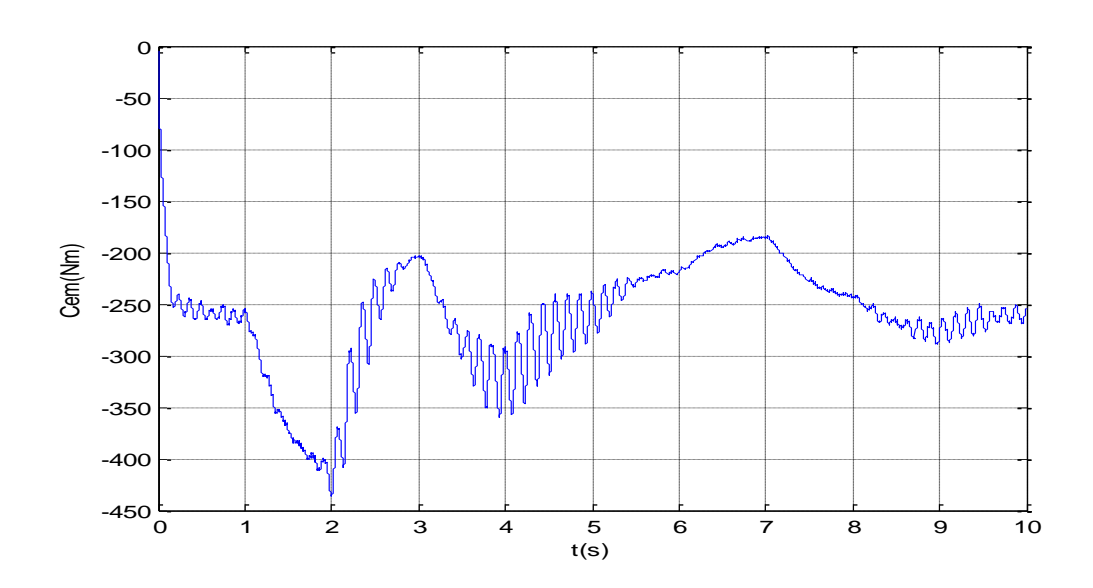

**Figure III-6 :** couple électromagnétique

**La figure III.6** montre le couple électromagnétique de la MADA qui suit le couple de référence. On remarque qu'il est en fonction de la vitesse du vent.

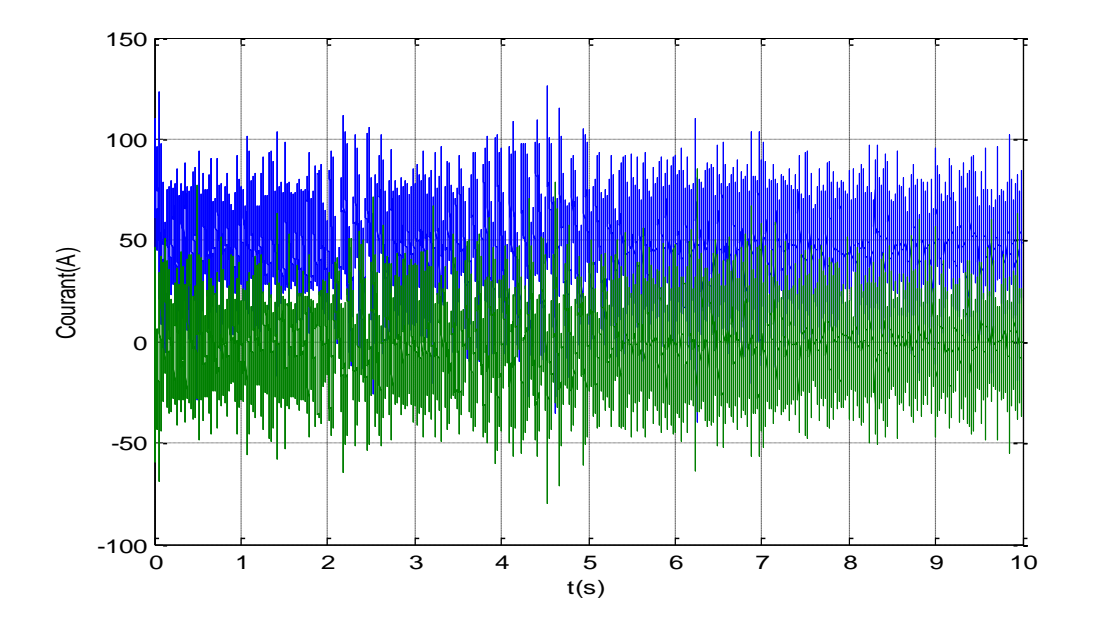

**Figure III-7 :** Courant statorique et rotorique directe

La figure III-7 : Montre les courants I<sub>sd</sub> et I<sub>rd</sub> qui assurent la magnétisation de la MADA.

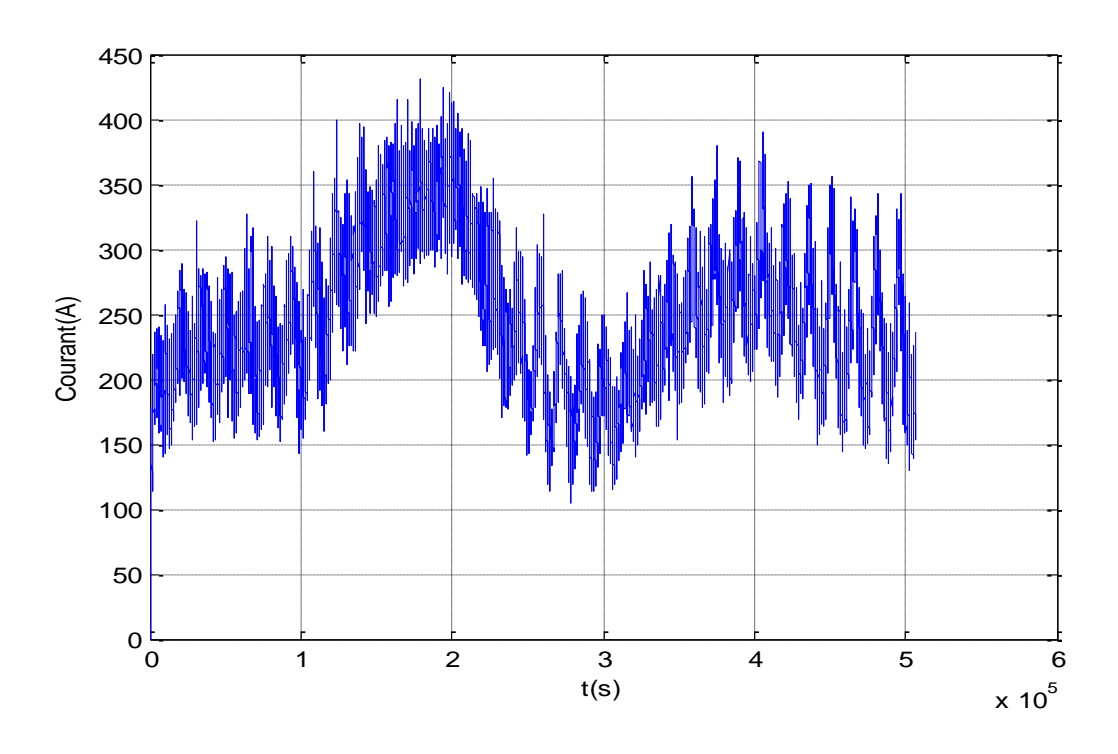

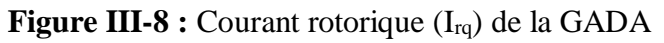

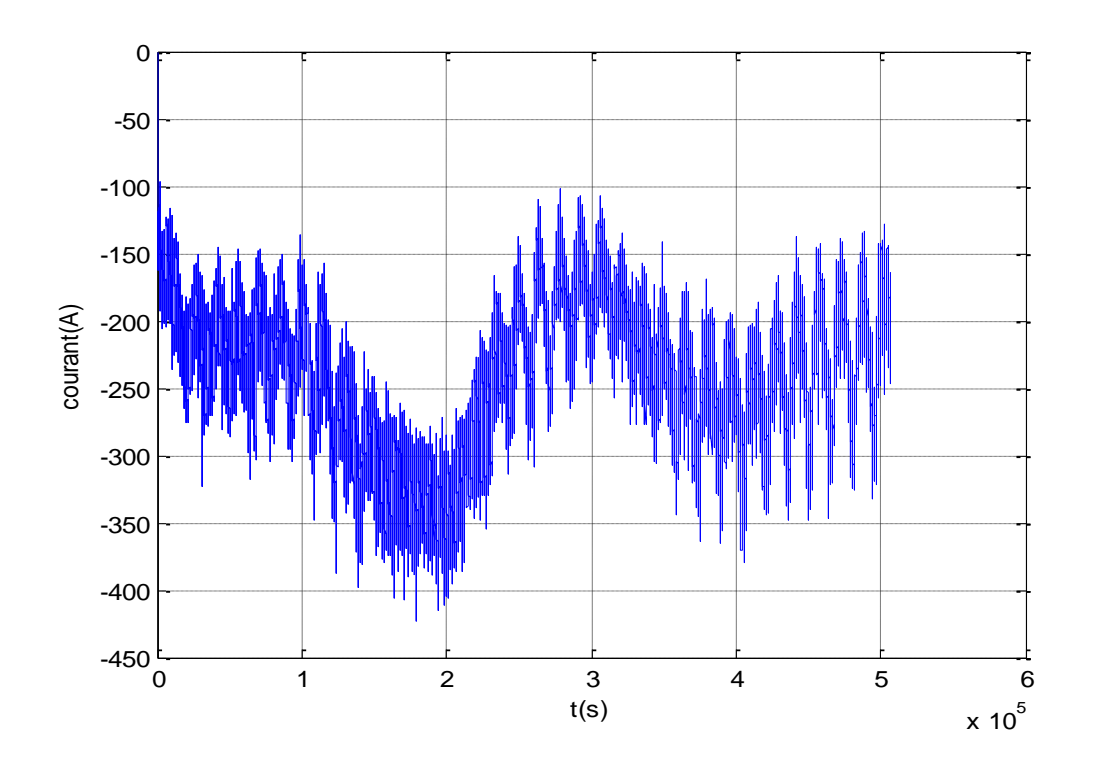

**Figure III-9 :** Courant statorique (I<sub>sq</sub>) de la GADA

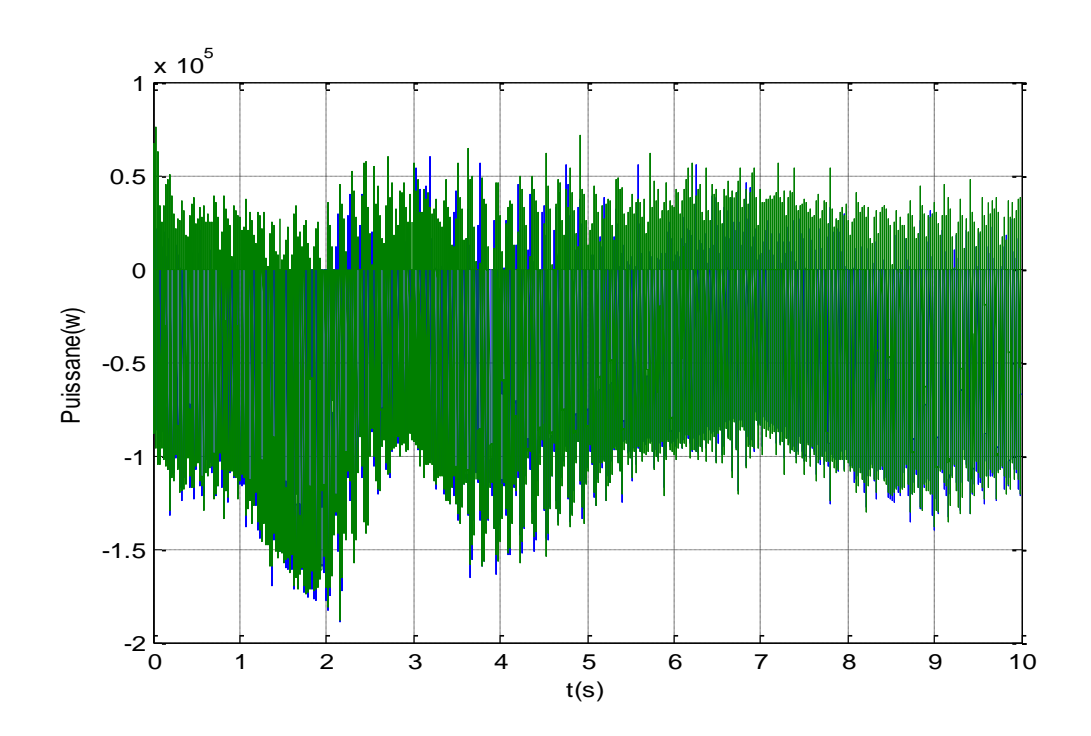

**Figure III-10 :** la puissance statorique et rotorique de la GADA.

**La figure III-10** nous donne la puissance statorique et rotorique de la GADA, on voit qu'elles sont identiques.

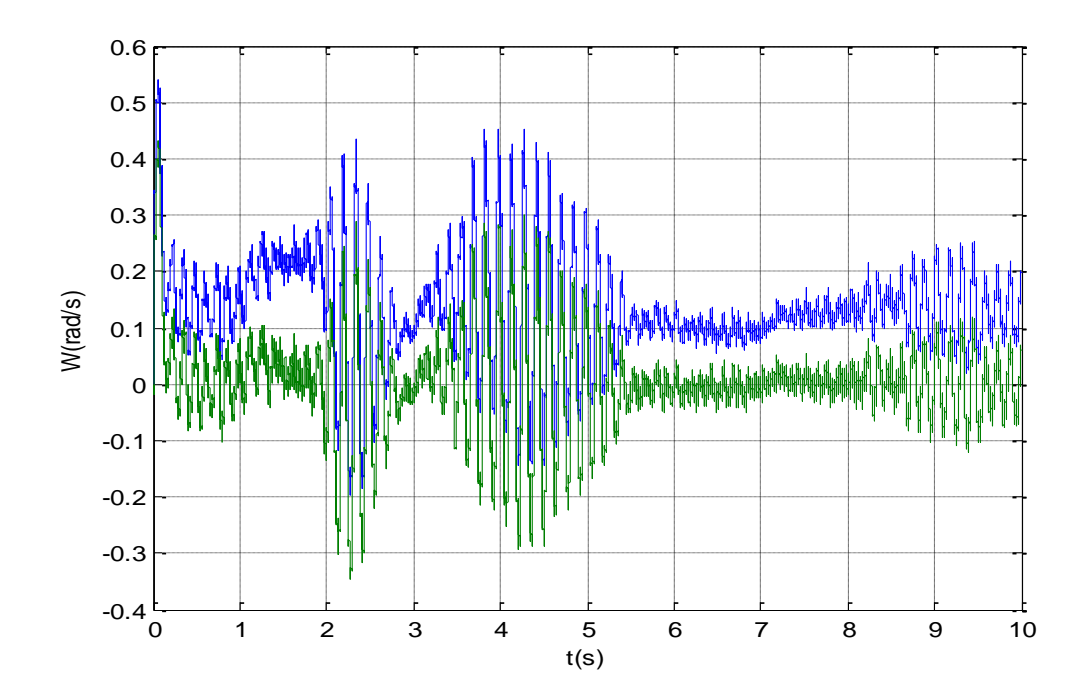

**Figure III-11** : Pulsations statorique et rotorique.

La figure III-11 nous donne les pulsations statorique et rotorique ou on aperçoit que  $W_S = -W_r$ 

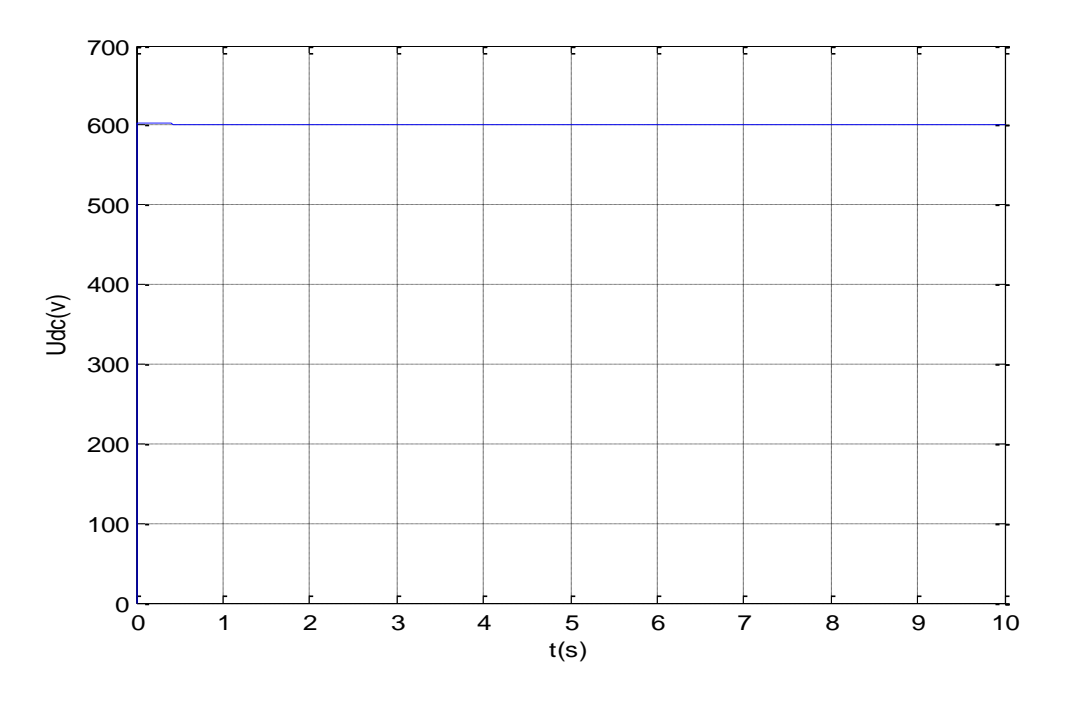

**Figure III-12 :** tension de bus continu.

**La figure III-12** montre l'allure de la tension du bus continu.

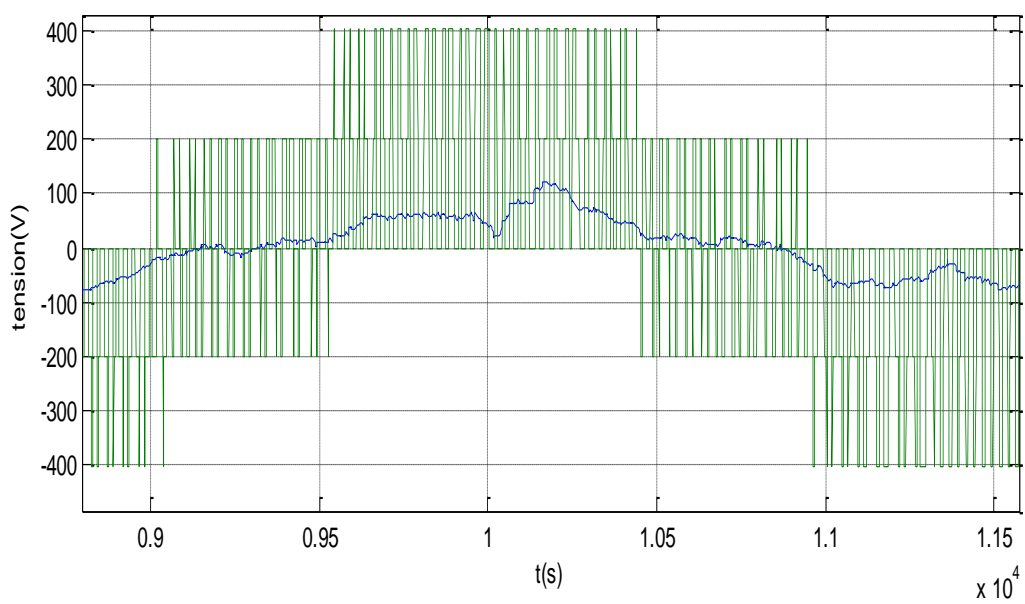

 **Figure III-13 :** Tension d'un bras d'un onduleur.

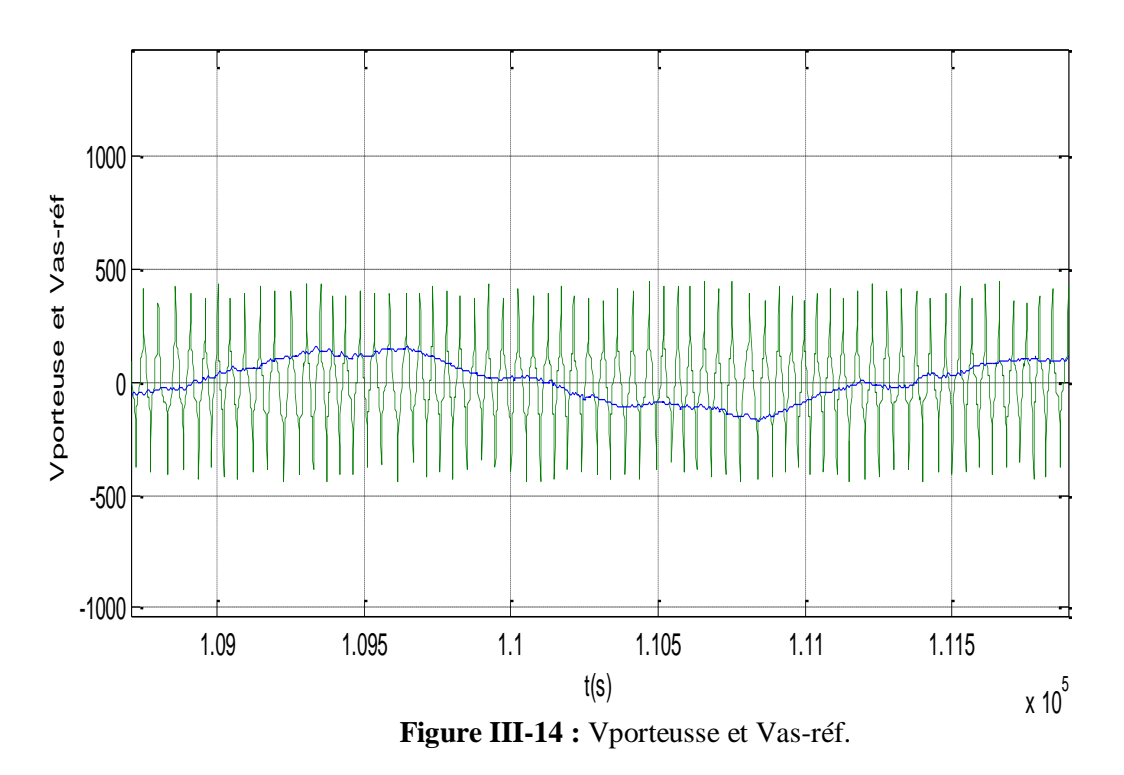

**La figure III-13** montre l'allure de la tension d'un bras d'un onduleur, cette tension est la tension du bus continu qui est onduler avec la commande MLI vectorielle puis **la figure III-**14 represente la tension de la porteuse et la tension de référence V<sub>as-réf</sub> qui est le produit de la comparaison entre  $I<sub>s</sub>$ <sub>et</sub> $I<sub>s</sub><sup>*</sup>$  réguler avec un régulateur PI.

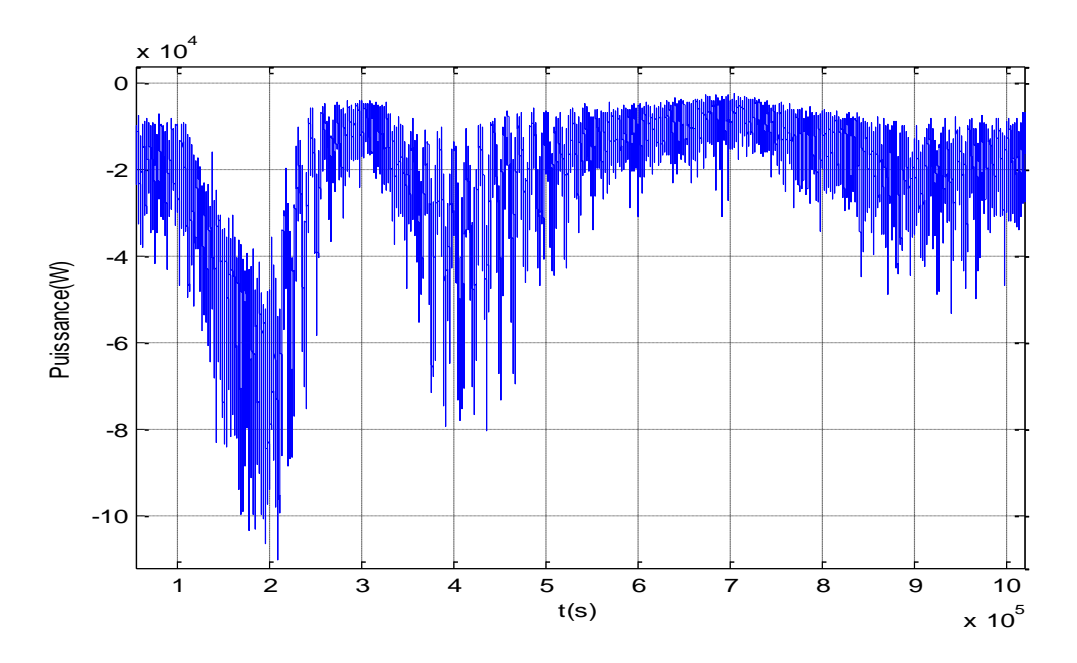

**Figure III-15 :** Puissance totale générée par le bus continu

**La figure III-15** présente la puissance totale générée par le bus continu, cette puissance est la somme des puissances statorique et rotorique  $(P_s+P_r)$ .

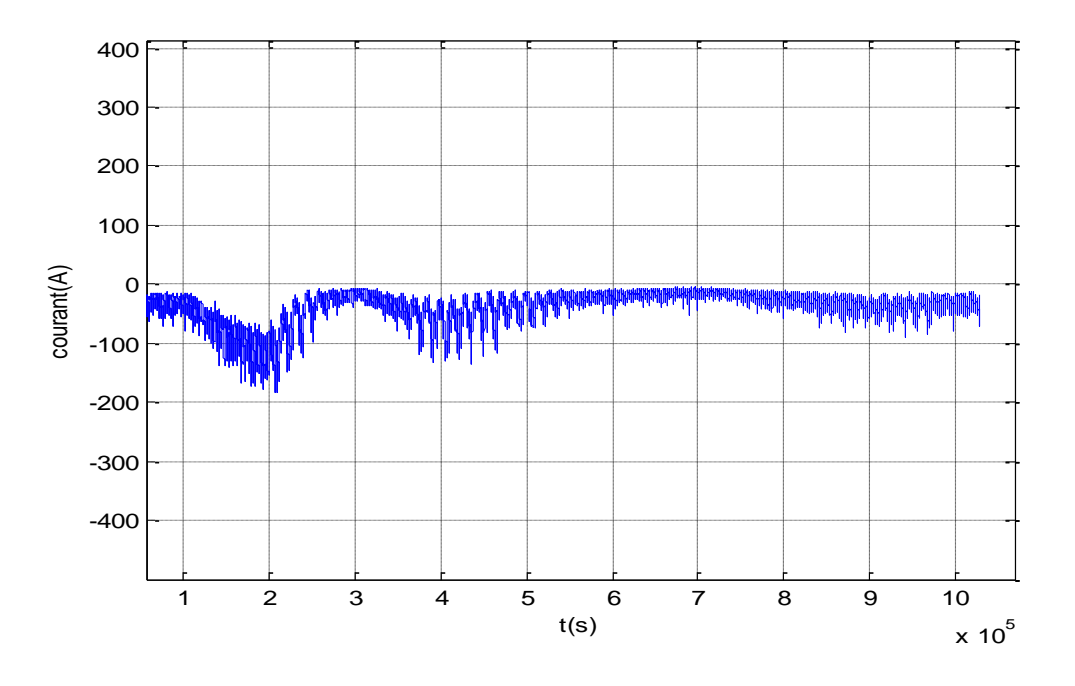

**Figure III-17 :** Courant appliquer à l'électrolyseur.

La figure III-17 nous montre le courant appliqué à l'électrolyseur, on remarque un courant maximal de 200A à l'instant t=2s.

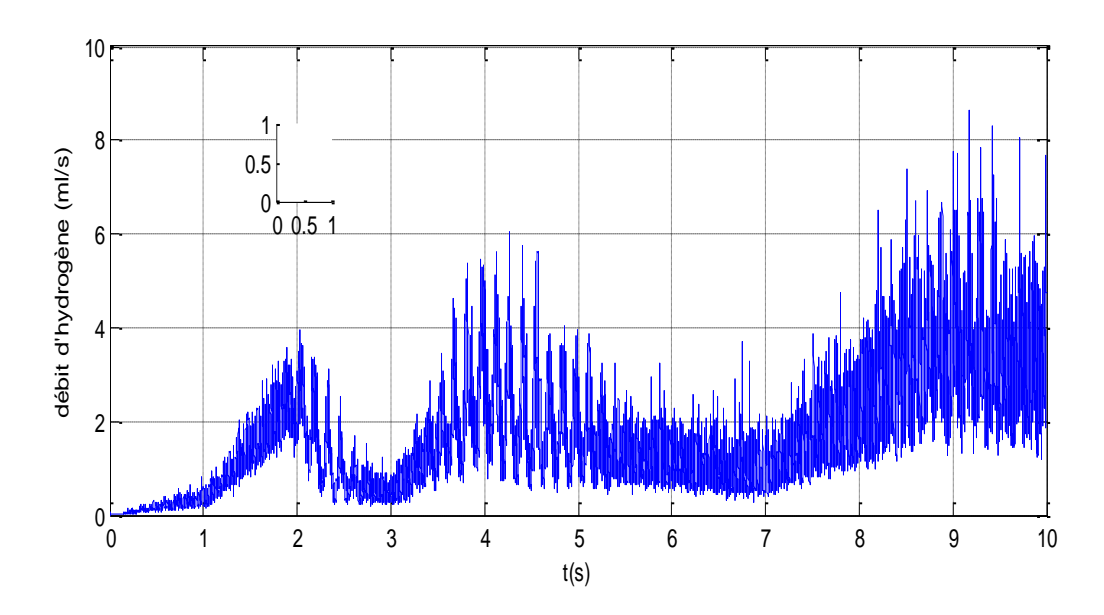

 **Figure III-17:** Débit d'hydrogène en (ml /s)

La figure III-17 illustre la production d'hydrogène en (ml/s), on aperçoit que la production d'hydrogène est proportionnel au courant appliquer au borne de l'électrolyseur, cette production est maximale correspond à une vitesse de vent maximale et un courant maximum.

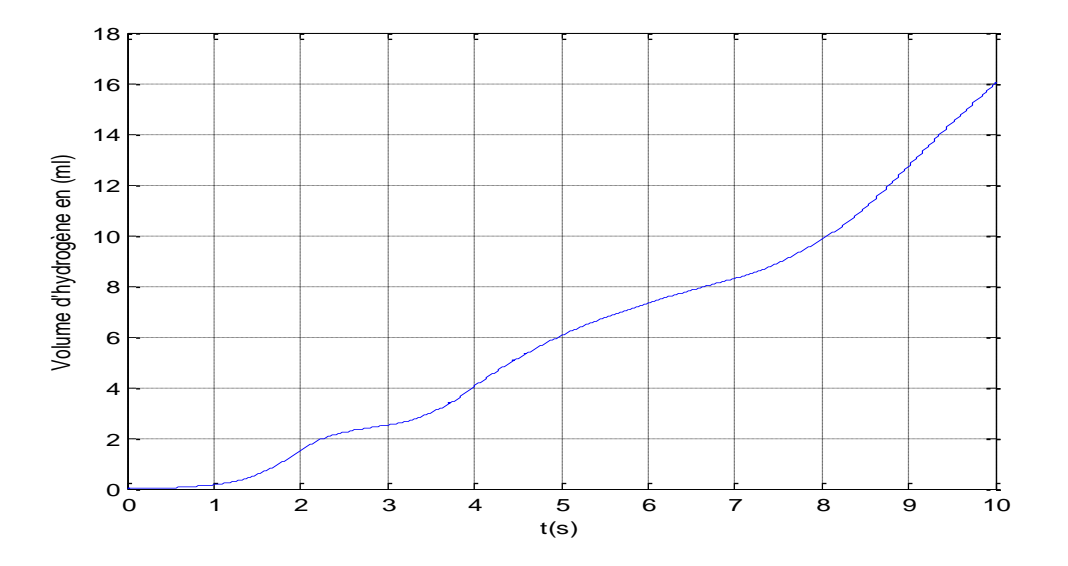

 **Figure III-19 :** Volume d'hydrogène en (ml)

**La figure III-18** nous montre le volume d'hydrogène produit par l'électrolyseur, on remarque que le volume augmente au fil du temps.

#### **III.3. Conclusion :**

Dans ce chapitre, nous avons simulé les différentes parties du système en commençant par la turbine, la machine asynchrone à double alimentation (MADA) et l'électrolyseur.

Les résultats obtenus ont été discutés.

# **Conclusion générale**

#### **Conclusion générale**

 Les économies d'énergie constituent en effet le premier levier dans la lutte contre le réchauffement climatique. Mais en l'absence de politiques volontaristes, nous ne réaliserons qu'un tiers des améliorations possibles d'ici quelques années. Pourtant, elles permettraient non seulement d'augmenter la sécurité énergétique, mais aussi de réaliser des économies. Le secteur de l'énergie est confronté à un ensemble de plus en plus complexe de défis d'ordre économique, technologique, et en particulier environnemental.

 Dans la première partie de notre travail nous avons étudié le système de production d'hydrogène en utilisant une éolienne basé sur une génératrice asynchrone à double alimentations (GADA), en premier lieu en a présenté des généralités sur les éoliennes et le système de production d'hydrogène par électrolyse de l'eau ensuite on a modélisé les différents parties du système principalement la turbine, le multiplicateur, la machine asynchrone à double alimentation (MADA) ou on a constaté l'intérêt de la transformation de Parck et l'orientation de flux.

 On a clôturé notre étude par une simulation et interprétation des différents résultats globaux du système. On peut donc conclure que l'application de la loi de répartition des pulsations abouti à des bonnes performances en termes de production d'énergie électrique vu que la puissance rotorique égale à la puissance statorique donc plus de production d'hydrogène.

 Comme perspective, nous espérons dans un futur travail, faire une étude sur un modèle électrolyseur bien définie pour bien préciser la quantité d'hydrogène produite.

# **Bibliographie**

#### **Bibliographie**

**[1]** Aiche Lilia, Hamane Mustapha, Maiouf blhamel «Estimation de la production d'hydrogène par énergie éolienne dans le sud Algérien», JITH 2007, Aug 2007, Albi, France.

**[2]** [https://s3.Production.France-hydrogène.org.](https://s3.production.france-hydrogène.org/)

**[3]** Oumaili Katia A, Ouldamara Tinhinane, « Etude d'un système photovolataique-Hydrogène» Mémoire de master, université Mouloud Mammeri, Tizi Ouzou 2017/2018.

**[4]** [http://énergies.airliquide.com/sites/abt.](http://énergies.airliquide.com/sites/abt)

**[5]** Umit B, Demirci, Les méthodes de production d'hydrogène sont- elle vertes, l'actualité chimique –mai 2010-n°341.

**[6]** Millet Cyrille, le stockage d'hydrogène, septembre, octobre, 2006-Revue des ingénieurs.

**[7]**Marty philipe, Latroche Michel, « Conception et intégration d'un stockage d'hydrogène sur hydrures métalique», Thème de l'université Joseph Fourier, Grenoble le 29 Avril 2008.

**[8]** [https://tel.archive-ouverts.fr/tel-00782271.](https://tel.archive-ouverts.fr/tel-00782271)

**[9]** [https://coordinationsud.org/wp-content/Uplooads/Rapport-H](https://coordinationsud.org/wp-content/Uplooads/Rapport-H2-DVLpmt-Final)2-DVLpmt-Final.

**[10]** C. Colliez, A. Tounzi, F. Piriou,. 1997."Vector Control of an Autonomous Induction Generator Connected to a PWM Rectifier", Proceedings of EPE 97, vol. 2, pp. 711-716, Trondheim, Norvège, 8-10 Septembre.

**[11]** Hamichi Anissa, « Potentiel de production d'hydrogène à partir de l'énergie éolienne en Algérie : Approche basé sur le SIG» Mémoire de master de l'université Kasdi Merbah, Ouargla ,2018/2019.

**[12]** Frédérique Poitiers, « Etude et commande de génération asynchrone pour l'utilisation de l'énergie éolienne-Machine asynchrone à double alimentation reliée au réseau», Thèse de doctorat, Université de Nantes, 2003.

**[13]** Gougam Ghilas, Hamamouche juba, «Etude d'un système de production d'hydrogène en utilisant une éolienne à base d'une GADA», Mémoire de fin d'étude, Université A.mira Béjaia 2019/2020.

**[14]** K.Idjedaren, «Système de conversion de l'énergie éolienne», Cours master I, Université A.Mira de Bejaia.

**[15]** Mme.Hammouche, «Cours énergies renouvelables», Universités A.Mira, Bejaia.

**[16]** S.Bousalem, Laici, B.Benyoucef, « Etude d'un procédé de production d'hydrogène par énergie éolienne», Laboratoire de physique théorique, Université Abou Bakr Belkaid Tlemcen 2007.

**[17]** A. Damien. *«* Hydrogène par électrolyse de l'eau *»*, Techniques de l'Ingénieur.1992.

**[18]** Babouri Rabah «Contrôle, commande de la machine asynchrone à double alimentation dans les quatre quadrants couple-vitesse».Mémoire de master de l'université A.mira, Béjaia 2010.

**[19]** Adil Anouar «Évaluation et contrôle d'un système hybride a énergie renouvelable pourun site isolé», maitrise, université du Québec a Trois-Rivières, 2003.

**[20]** Boumezoued Faouzi, Messahli Abdelhak « Modélisation et commande d'une chaine de conversion d'énergie éolienne», Mémoire fin de cycle, université A.Mira, Bejaia 2005/2006.

**[21]** Kheridla Youcef, Khineche kadour « Modélisation et simulation d'un système de production d'hydrogène par voie photovoltaique », Mémoire de master, université kasdi Merbah, Ouaregla, 2013/2014.

## **Annexes**

#### **ANNEXES**

#### **La machine**

- Pn=75kW
- Tension d'alimentation des enroulements statoriques :  $Vs = 400 V$
- Resistance d'enroulement statorique :  $\text{Rs}=0.03552\Omega$
- Resistance d'enroulement rotorique : Rr=0.02092Ω
- Inductance cyclique statorique : Ls=0.01545H
- $\bullet$  Inductance cyclique rotorique: Lr=0.01545H
- Inductance magnétisante: M=0.0151H
- Nombre de paire de pôles :  $P=2$

#### **La turbine**

- $\bullet$  Pn = 150 kW
- Rayon de l'hélice : R=9.1m
- Gain de multiplicateur de vitesse :  $G=26$
- Inertie totale :  $J=100Kg/m2$
- Coefficient de frottement visqueux : f=0.0024N ms/rd
- Masse volumique de l'air :  $p=1.225$ Kg/m 3
- $Cp$  max = 0.44
- $\bullet$   $\lambda$  opt : 8.5

#### **La régulation des courants de la MADA:**

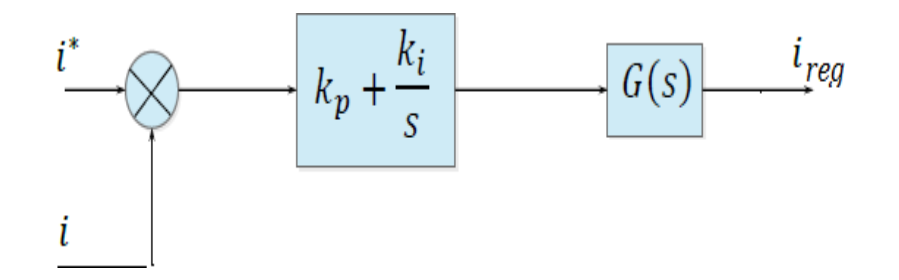

La FTBO de notre système est :

$$
FTBO = \left(K_p + \frac{K_i}{s}\right)\left(\frac{1}{1 + ST_s\sigma}\right)
$$

La fonction (A-1) prend la forme suivante :

$$
FTBO = \frac{k_i S}{K_i S} \left( K_P + \frac{K_i}{S} \right) \left( \frac{1}{1 + ST_S \sigma} \right)
$$

Donc:

$$
FTBO = \frac{K_i}{S} \left( 1 + S \frac{K_P}{K_i} \right) \left( \frac{1}{1 + ST_S \sigma} \right)
$$

Avec :

$$
T_S = \frac{L_S}{R_S}
$$

$$
\sigma = 1 - \frac{M^2}{L_S L_r}
$$

Par la compensation des pôles :

$$
\frac{K_P}{K_i} = T_S \sigma
$$

Donc notre FTBO prend la forme suivante :

$$
FTBO = \frac{K_i}{R_S S}
$$

La FTBF de notre système prend la forme suivante :

$$
FTBF = \frac{1}{1 + S\frac{R_S}{K_i}}
$$

Donc:

$$
t_0 = \frac{R_S}{K_i} \ , \qquad T_r = 3T_0
$$

Dans notre système on choisi le To = 0.0003333 pour les courant statorique donc :  $T_r = 0.0033*3 = 0.001$  $T_s = 0.435$ σ =0.044794

 $K_i = 106.5593$ 

 $K_p = 2.0745$ 

Pour les courants rotoriques : to=0.00056  $K_i = 62.7596$  $K_p = 2.0745$ 

 $C_p$ : Coefficient de puissance de la turbine éolienne;

 $C_{\text{vont}}$ : Coefficient de puissance optimale de la turbine éolienne;

: Frottements visqueux;

 $G_t$ : Gain de multiplicateur de vitesse de la turbine;

 $G_{sd}$ ,  $G_{sq}$ : Fonctions de transferts des enroulements statoriques;

 $G_{rd}$ ,  $G_{rq}$ : Fonctions de transferts des enroulements rotoriques;

: Inertie de la MADA;

 $I_t$ : Inertie de la turbine;

 $J_g$ : Inertie de la GADA ramenée au à l'arbre primaire du multiplicateur de vitesse;

*J<sub>tg</sub>*: Inertie totale de l'aérogénérateur;

 $i_{sa}$ ,  $i_{sb}$ ,  $i_{sc}$ : Courants des enroulements statoriques dans le plan  $abc$ ;

 $i_{sa}$  ∗,  $i_{sb}$  ∗,  $i_{sc}$  ∗:Courants de références des enroulements statoriques dans le plan *abc*;

 $i_{sd}$ ,  $i_{sd}$ : Courants des enroulements statoriques dans le plan *dq* 

*i*<sub>sd</sub> ∗, *i*<sub>sq</sub> ∗:Courants de références des enroulements statoriques dans le plan *dq*;

 $i_{ra}$ ,  $i_{rb}$ ,  $i_{rc}$ : Courants des enroulements rotoriques dans le plan *abc*;

∗, ∗, ∗:Courants de références des enroulements rotoriques dans le plan *abc*;

 $i_{rd}$ ,  $i_{rq}$ : Courants des enroulements rotoriques dans le plan  $dq$ ;

∗, ∗:Courants de références des enroulements rotoriques dans le plan *dq*;

i<sub>rd1</sub>: Courants redressés

 $l_s$ : Inductance propre des enroulements statoriques ;

 $l_r$ : Inductance propre des enroulements rotoriques ;

: Inductance cyclique des enroulements statoriques ;

 $L_r$ : Inductance cyclique des enroulements rotoriques ;

 $M_s$ : Inductance mutuelle entre phases statoriques ;

 $M_r$ : Inductance mutuelle entre phases rotorique ;

 $M_{sr}$ : Inductance mutuelle stator-rotor;

M: Valeur maximale de l'inductance mutuelle stator-rotor;

(a b c ) : Repère triphasé;

- : Résistance des enroulements statoriques;
- $R<sub>r</sub>$ : Résistance des enroulements rotorique ;

 $p_{1d}$ ,  $p_{1q}$ ,  $p_{2d}$ ,  $p_{2q}$ : Termes de couplages ;

 $P_n$ : Puissance nominale de la GADA;

 $P_s$ ,  $P_r$ : Puissances actives statoriques et rotoriques;

 $P_v$ : Puissance du vent;

 $P_{topt}$ : Puissance optimale de la turbine ;

: Rayon de la surface balayée par les pales de la turbine éolienne ;

 $S_t$ : Surface balayée par les pales de la turbine éolienne;

: Couple électromagnétique de la MADA ;

 $C_{em\_ref}$ : Couple électromagnétique de référence ;

: Couple résistant ;

 $C_{\alpha$ éro estimé: Couple aérogénérateur

 $C_g$ : Couple produit par la GADA ;

 $C_t$ : Couple produit par la turbine éolienne;

 $C_{vi}$ : Couple de frottement visqueux ;

 $U_{dc}$ : Tension du bus continu ;

 $V_{sa}$ ,  $V_{sb}$ ,  $V_{sc}$ : Tensions simples aux bornes des enroulements statoriques dans le plan *abc*;

 $V_{sa}$  ∗,  $V_{sb}$  ∗,  $V_{sc}$  ∗: Tensions simples de références aux bornes des enroulements statoriques dans le plan *abc* ;

 $V_{sd}$ ,  $V_{sq}$ : Tensions simples aux bornes des enroulements statoriques dans le plan  $dq$ ;

∗, ∗:Tensions simples de références des enroulements statoriques dans le plan *dq*;

 $V_{tsd}$ ,  $V_{tsq}$ : Tensions intermédiaires statoriques dans le plan  $dq$ ;

 $V_{ra}$ ,  $V_{rb}$ ,  $V_{rc}$ : Tensions simples aux bornes des enroulements rotoriques *abc*;

 $V_{ra}$  ∗,  $V_{rb}$  ∗,  $V_{rc}$  ∗: Tensions simples de références aux bornes des enroulements rotoriques dans le plan *abc* ;

 $V_{rd}$ ,  $V_{rq}$ : Tension simple aux bornes des enroulements rotoriques dans le plan  $dq$ ;

∗, ∗:Tensions simple de références des enroulements rotoriques dans le plan *dq*;

 $V_{trd}$ ,  $V_{trg}$ : Tension intermédiaires rotoriques dans le plan  $dq$ ;

 $V_w$ : Vitesse du vent ;

Vvent\_estimé: Vitesse du vent estimé ;

 $\phi_{\alpha r} \phi_{\beta r}$ ; Flux créés par les enroulements rotoriques ;

 $\phi_{as}\phi_{bs}$ ,  $\phi_{cs}$ : Flux créés par les enroulements statoriques ;

: Position angulaire de la phase rotorique par rapport à la phase statorique ;

 $\theta_m$ : Position angulaire mécanique du rotor par rapport au stator;

 $\theta_s$ : Position angulaire du vecteur champ tournant statorique par rapport au stator;

 $\theta_r$ : Position angulaire du vecteur champ tournant rotorique par rapport au rotor;

β: Angle de calage des pales de la turbine ;

λ : Coefficient de vitesse relative ;

 $\lambda_{opt}$ : Coefficient de vitesse relative optimale;

ρ: Densité volumique de l'air ;

 $\omega_s$ : Pulsation des courants statoriques ;

 $\omega_r$ : Pulsation des courants rotoriques ;

 $\omega_{mec}$ : Pulsation mécanique de rotation de rotor de la MADA;

Ωméc: Vitesse de rotation de la MADA ;

 $\Omega_{\text{tur}}$ : Vitesse de rotation de la turbine;

 $\Omega_{\text{tur-estimé}}$ : Vitesse de rotation estimée de la turbine

### **Résumé**

 L'abondance de la matière première pour la production, la propreté et le recyclage naturel sont les propriétés qui feront que l'hydrogène sera amené à jouer un rôle de premier plan dans le future ; ce vecteur d'énergie (l'hydrogène) est le seul qui peut être produit à partir du composé le plus abondant sur terre, l'eau, en utilisant une large variété de sources d'énergie renouvelables et différentes technologies.

 Le choix et la méthode de production change selon la disponibilité de la matière de base ou de la source et la quantité d'hydrogène exigée. Dans notre travail, nous avons effectué une simulation numérique du procédé de production d'hydrogène par utilisation de l'énergie éolienne ; l'électricité produite par l'aérogénérateur sera transformée en hydrogène par électrolyse de l'eau.